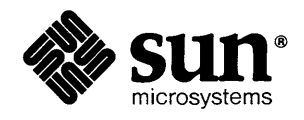

m.

**A DESCRIPTION AND A REAL PROPERTY** 

## Sun" VME-Multibus Adapter Board User's Manual

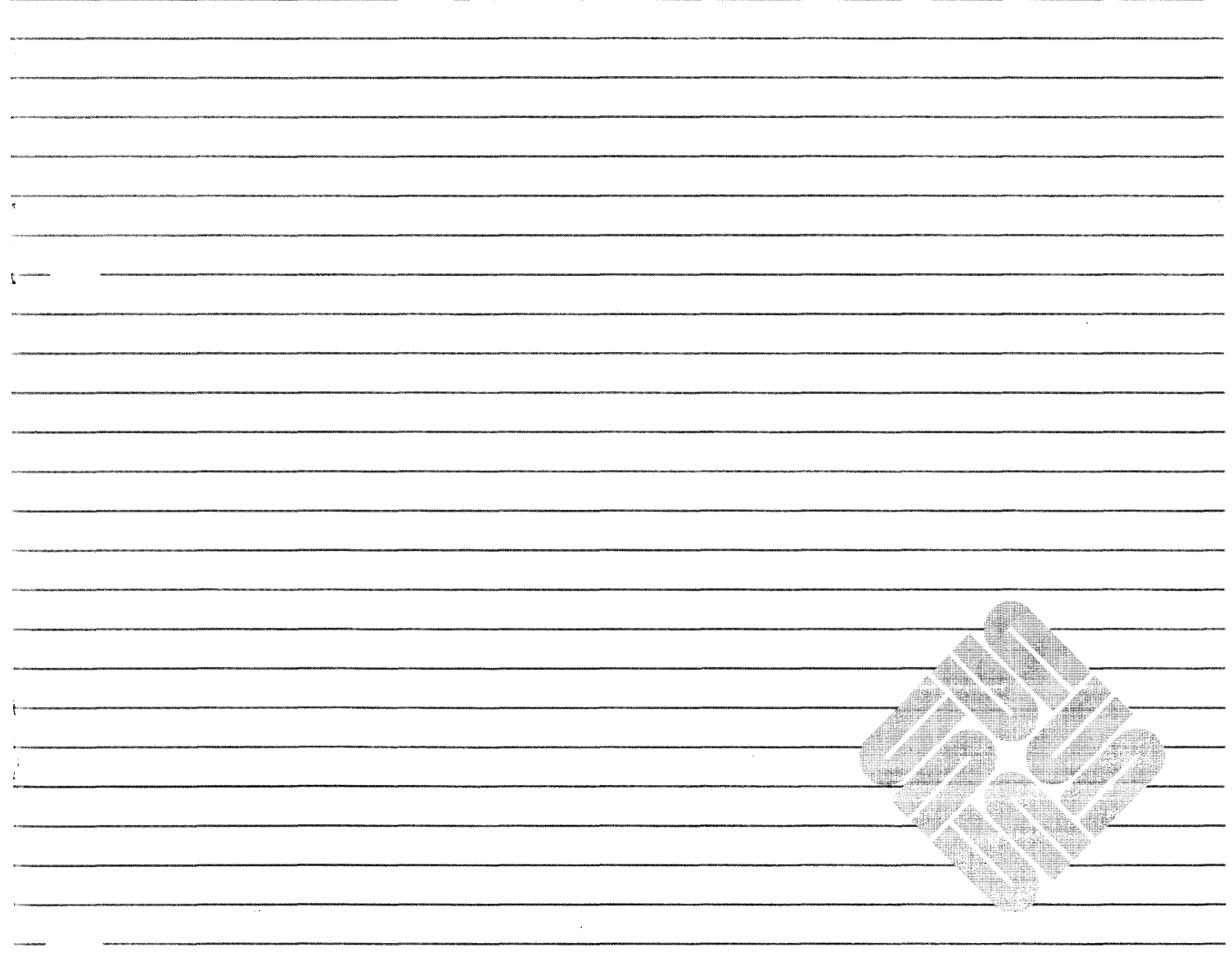

 $\hat{\boldsymbol{\beta}}$ 

Part Number 800-1193-05 Revision: A of 25 September 1986

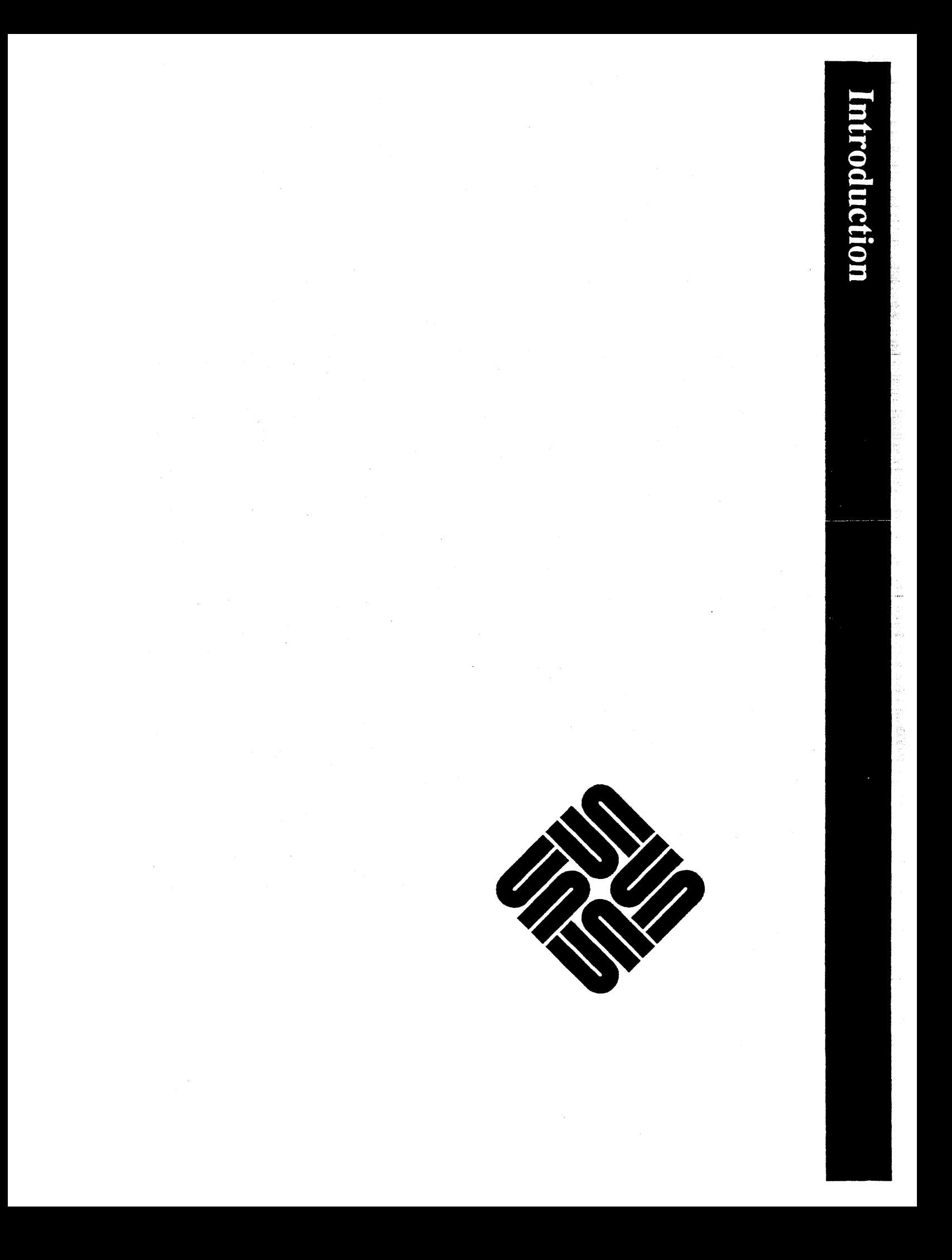

## *Not Available*

## *At This Time*

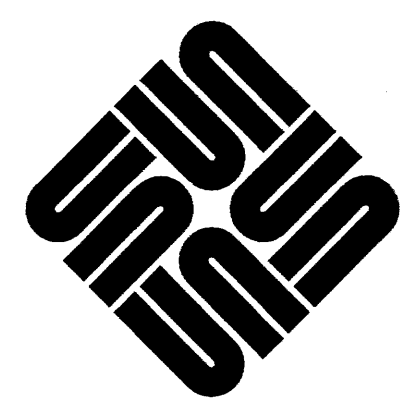

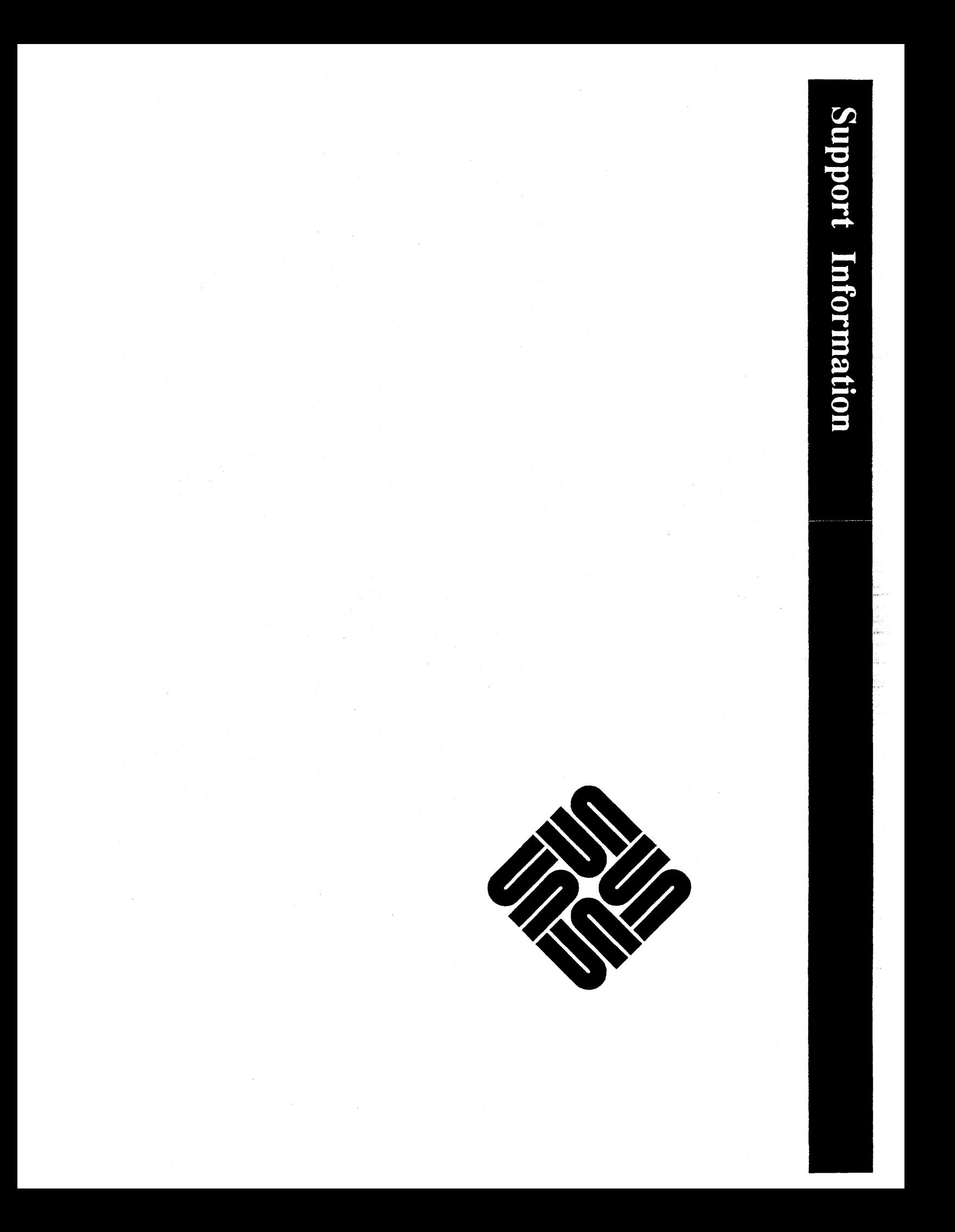

## *Not Available*

# *At This Time*

 $\hat{\mathcal{A}}$ 

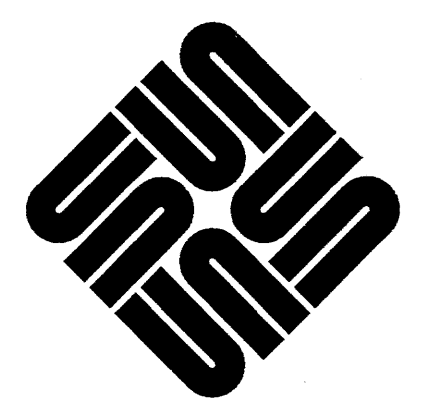

Read Me Firs  $\frac{1}{\sqrt{2}}$  $\overline{\phantom{a}}$  $\overline{a}$ 

## *Not Available*

## *At This Time*

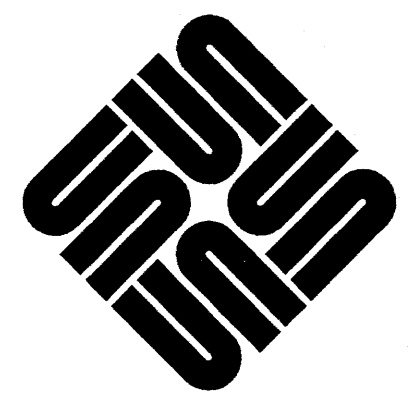

**JSer**  $\ddot{\phantom{a}}$  $\hat{\mathcal{A}}$  $\frac{1}{2}$  $\frac{1}{2}$ **Documentation**  $\ddot{\phantom{0}}$  $\hat{\mathcal{A}}$ 

Pan Number 800-1193-05 Revision: A of 25 September 1986 Oass:3

#### Users' Manual

#### *for the*

#### Sun VME-Multibus Adapter Board

Sun Microsystems, Inc., 2550 Garcia Avenue, Mountain View, California 94043 (415) 960-1300

#### Credits and Trademarks

Multibus is a trademark of Intel Corporation.

Sun Microsystems and Sun Workstation are registered uademarks of Sun Microsystems. Incorporated. Sun-2. Sun-2/xxx. Sun-3. Sun-3/xxx. Deskside, SunStation. SunCore. SunWindows, and DVMA are trademarks of Sun Microsystems. Incorporated.

In\1X is a trademark of AT&T Bell Laboratories.

This equipment generates, uses. and can radiate radio frequency energy and if not installed and used in accordance with the instructions manual, may cause interference to radio communications. It has been tested and found to comply with the limits for a Class A computing device pursuant to Subpan J of Pan 15 of FCC Rules. which are designed to provide reasonable protection against such interference when operated in a commercial environment. Operation of this equipment in a residential area is likely to cause interference in which case the user at his own expense will be required to take whatever measures may be required to correct the interference.

#### Copyright  $©$  1986 by Sun Microsystems, Inc.

This publication is protected by Federal Copyright Law, with all rights reserved. No part of this publication may be reproduced, stored in a retrieval system, translated. transcribed. or transmitted. in any fonn. or by any means manual. electric. electronic. electro-magnetic, mechanical, chemical, optical. or otherwise. without prior explicit written permission from Sun Microsystems.

#### **Contents**

- 200

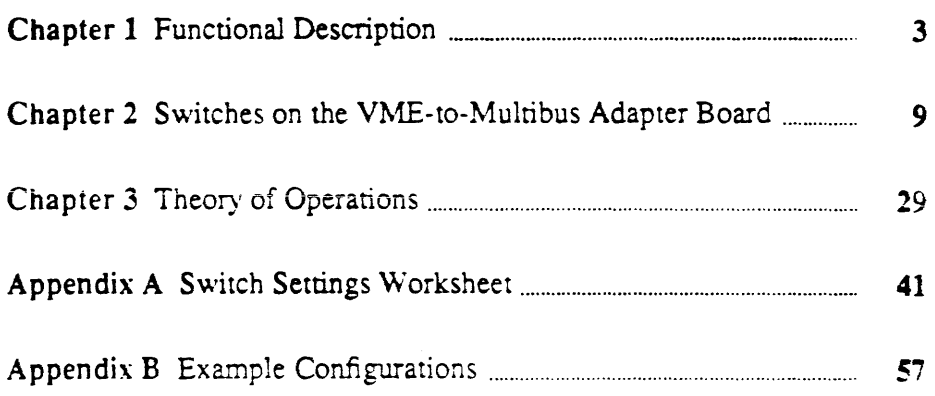

<u>e de destructivos de la companya de companya de la companya de la companya de la companya de la compa</u>

### Contents

m ar

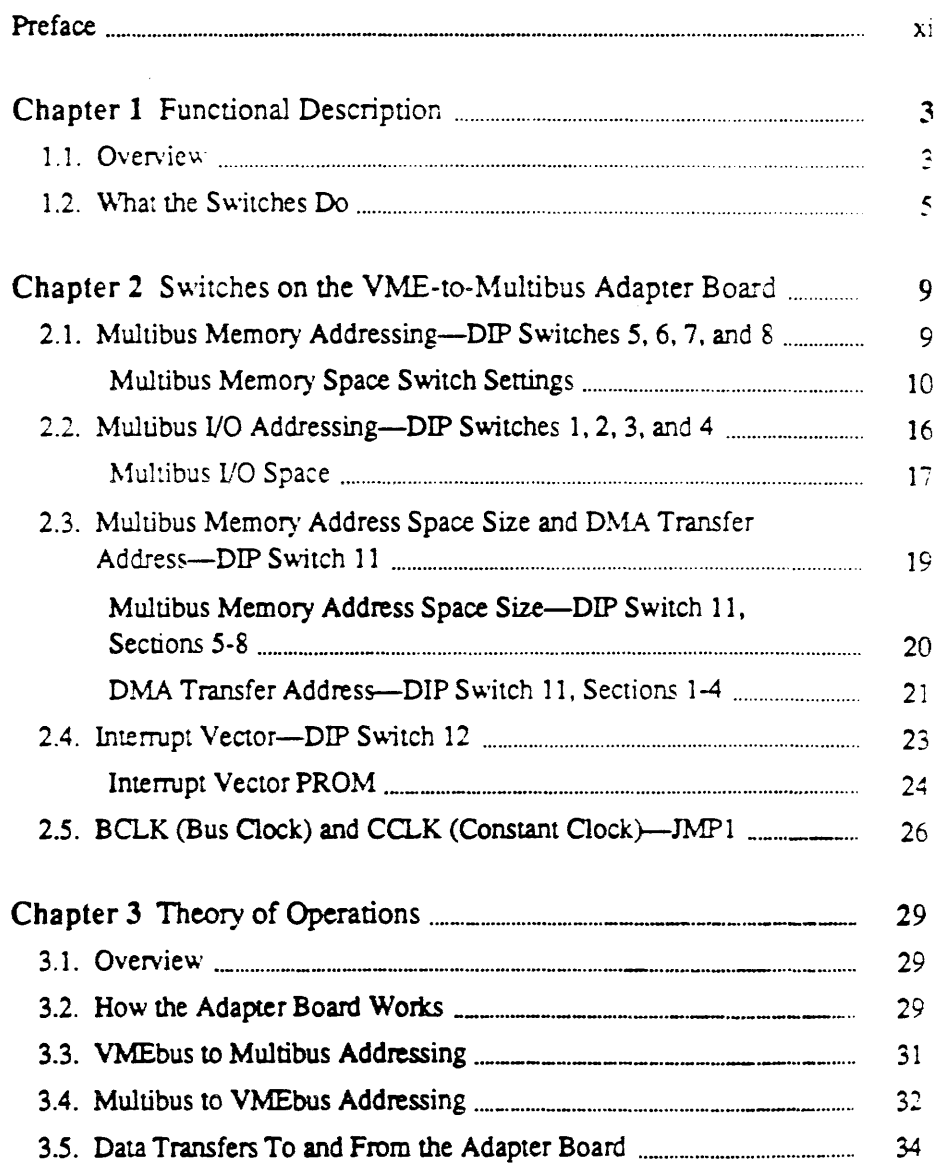

 $\hat{\boldsymbol{\beta}}$ 

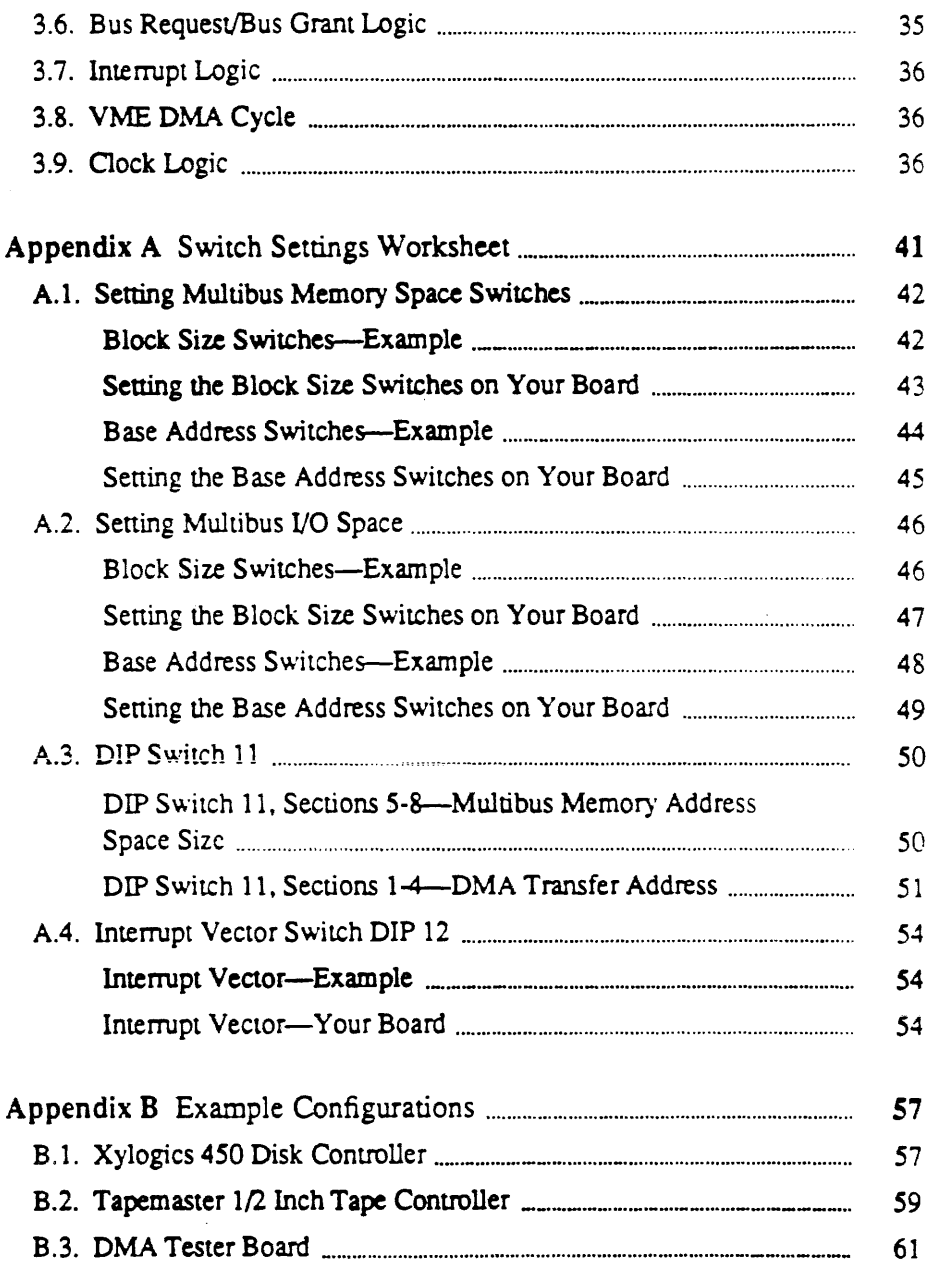

 $\sim$   $\sim$ 

 $\bar{\mathcal{A}}$ 

#### Tables

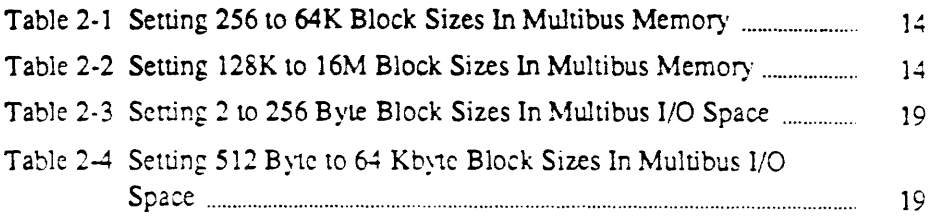

<u> Anglick State (1989), state de la constitution de la constitution de la constitution de la constitution de la</u>

<u>manger dans emister i</u>

 $\hat{\mathcal{A}}$ 

## Figures

**Barbara** 

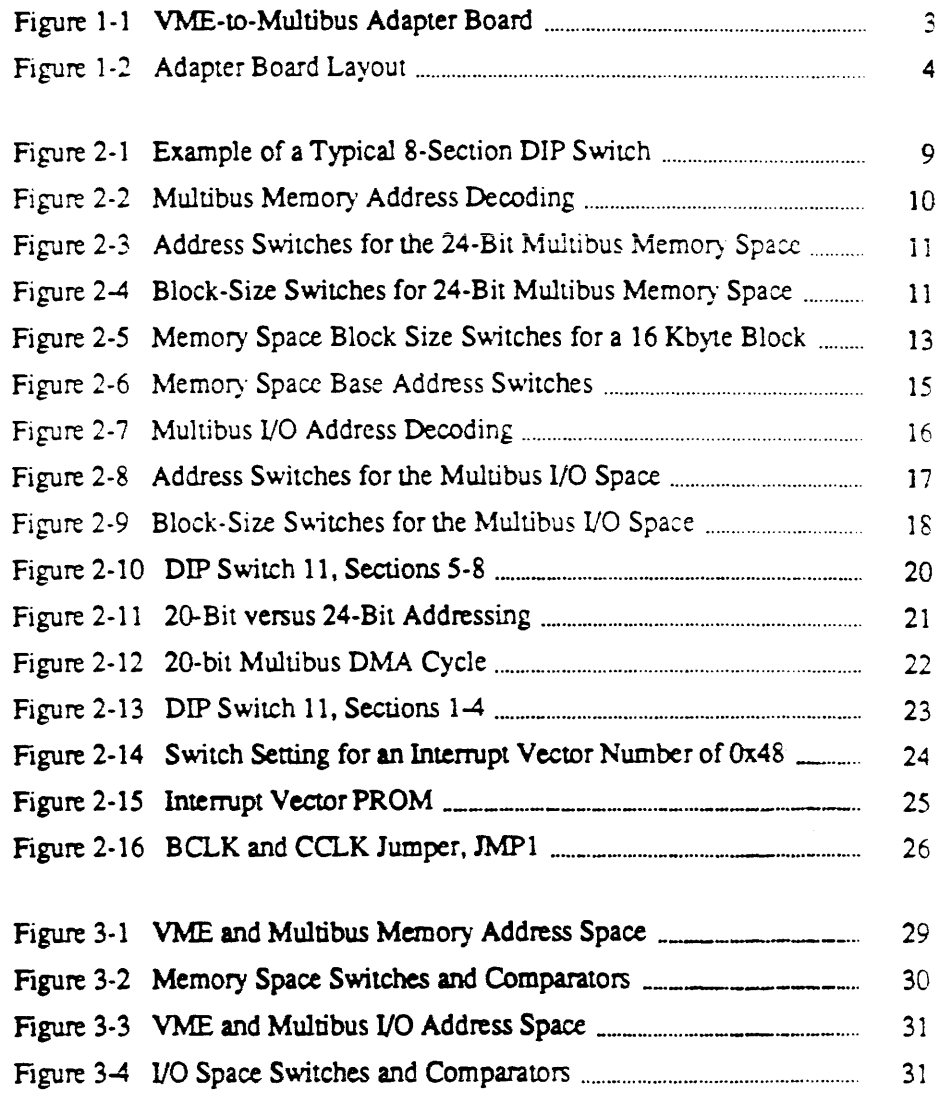

 $\frac{1}{2} \left( \frac{1}{2} \right) \frac{1}{2} \left( \frac{1}{2} \right)$ 

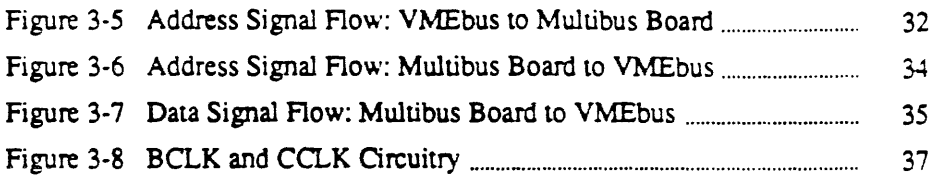

 $\label{eq:2.1} \frac{1}{\sqrt{2\pi}}\sum_{i=1}^n\frac{1}{\sqrt{2\pi}}\sum_{i=1}^n\frac{1}{\sqrt{2\pi}}\sum_{i=1}^n\frac{1}{\sqrt{2\pi}}\sum_{i=1}^n\frac{1}{\sqrt{2\pi}}\sum_{i=1}^n\frac{1}{\sqrt{2\pi}}\sum_{i=1}^n\frac{1}{\sqrt{2\pi}}\sum_{i=1}^n\frac{1}{\sqrt{2\pi}}\sum_{i=1}^n\frac{1}{\sqrt{2\pi}}\sum_{i=1}^n\frac{1}{\sqrt{2\pi}}\sum_{i=1}^n\$ 

#### Preface

 $\label{eq:2} \mathbf{e}^{(1)} = \mathbf{e}^{(1)} + \mathbf{e}^{(1)} + \mathbf{e}^{(1)}$ 

<u> 1980 - Samuel Sand, Andrew Samuel Samuel (Samuel Samuel Samuel Samuel Samuel Samuel Samuel Samuel Samuel Samuel Sa</u>

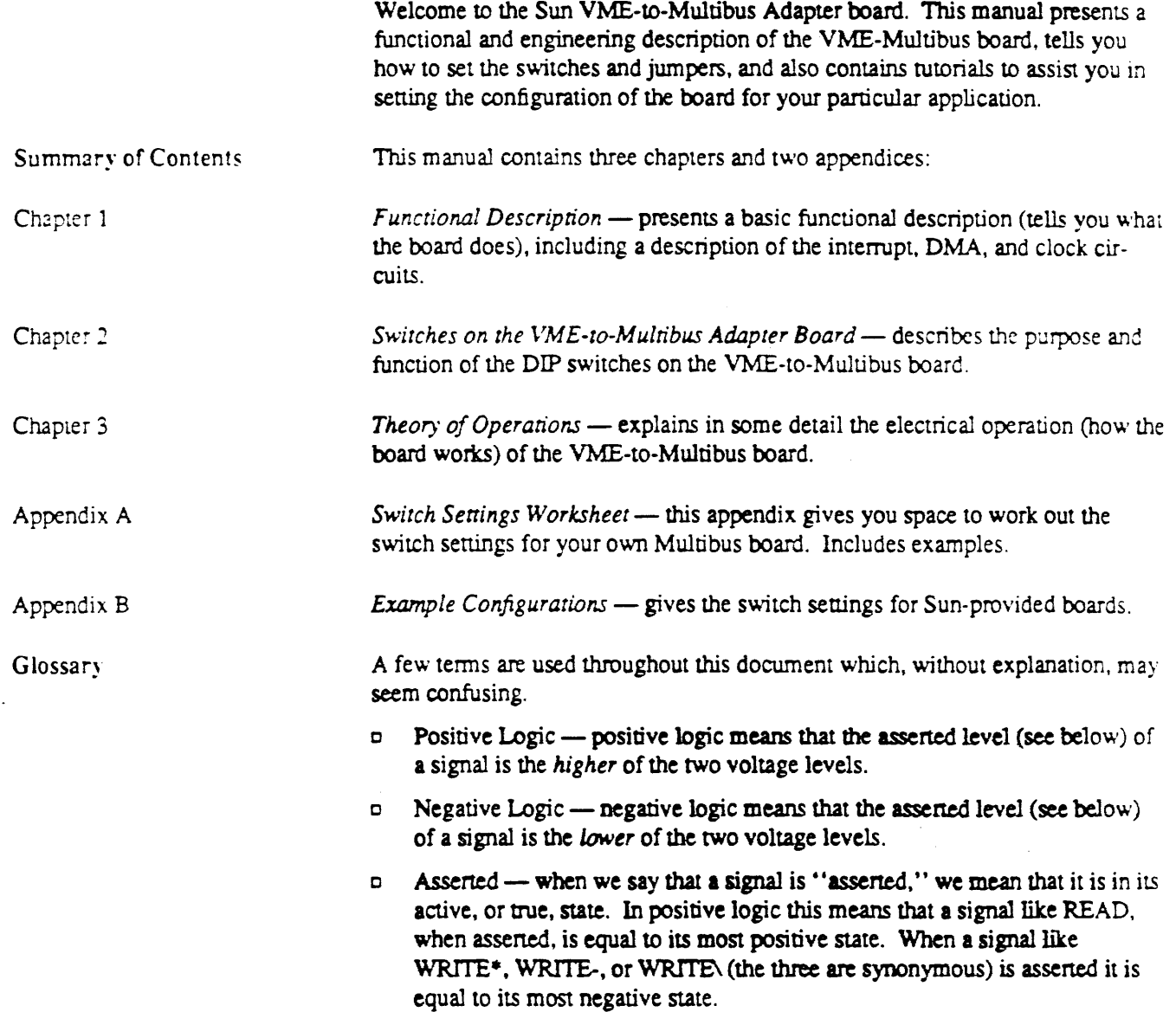

**The Company of the Company of the Co** 

 $\ddot{\phantom{a}}$ 

- $\sigma$  Logic 1 in positive logic, a logic 1 stands for the more positive of the two voltage levels. In negative logic, a logic 1 stands for the more negative of the two voltage levels.
- $\circ$  Logic 0 in positive logic, a logic 0 stands for the more negative of the two voltage levels. A logic 0 in negative logic stands for the more positive of the two voltage levels.
- $\circ$  Set means the same as logical 1.
- $\Box$  Clear means the same as a logical 0.
- $\circ$  ON when it refers to a switch (or switch section) setting, is synonymous with CLOSED. This means that the signal at the input of the switch (or switch section) is shoned to its output.
- $\circ$  OFF when it refers to a switch (or switch section) setting, is synonymous with OPEN. This means that the signal at the input of the switch (switch section) is NOT SHORTED (signal is not passed) to its output.
- $\Box$  CLOSED when it refers to a switch (or switch section) setting, is synonymous with ON. This means that the signal at the input of the switch (switch section) is shoned to its output.
- $\Box$  OPEN when it refers to a switch (or switch section) setting, is synonymous with OFF. This means that the signal at the input of the switch (switch section) is NOT SHORTED (signal is not passed) to its output
- o DIP stands for Dual In-line Package, and refers to the physical geometry of the chip (rectangular, with pins on the two longer sides).
- $\Box$  DIP Switch a multi-sectioned switch which has DIP geometry.
- $\circ$  Switch a device for making or breaking an electrical circuit. A switch may have one or more sections. each of which may control a circuit.
- $c = 0x$  hexadecimal prefix; the number following this prefix is in hexadecimal.

Finally. thanks to Doug Ward for all his help.

## **Revision History**

**CARDIOGRAPHIC ...** 

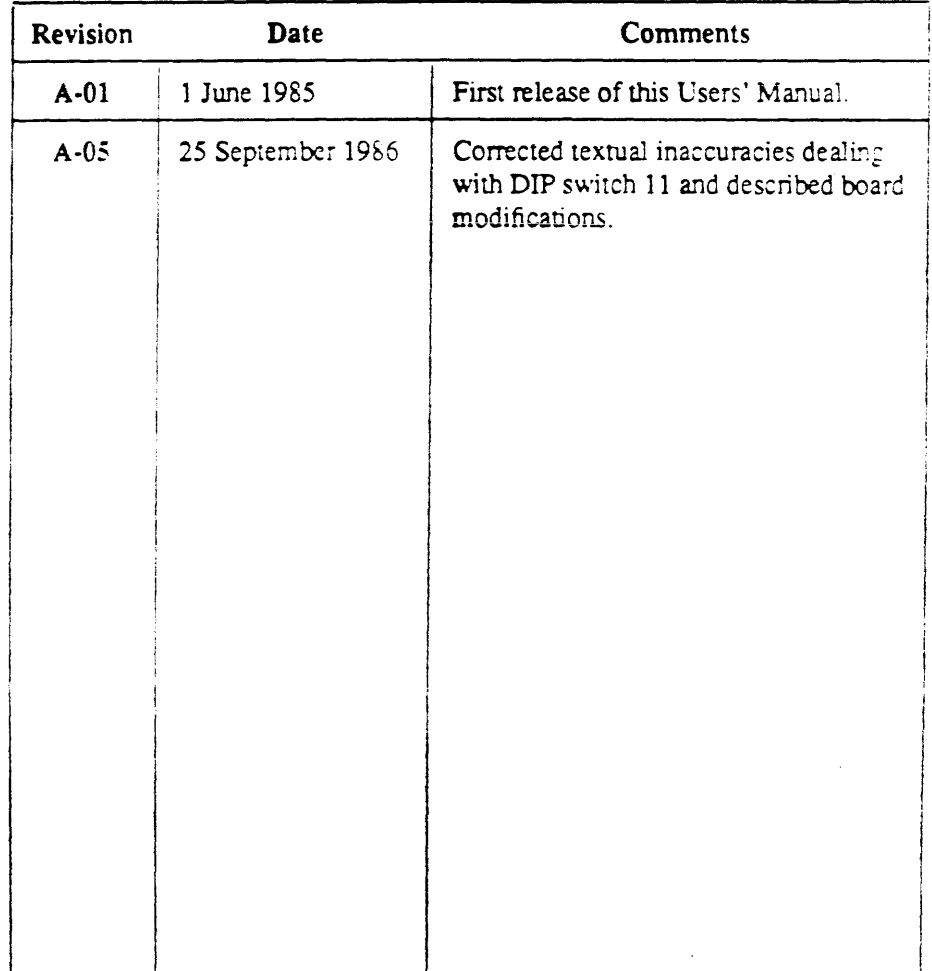

<u> 1987 - Alexander Statistics and Sta</u>

*MARKET AND RESIDENCE OF A REAL PROPERTY AND REAL PROPERTY. The American Secondary Art Secondary Art Secondary Art Secondary Art Secondary Art Secondary Art Secondary Art Secondary Art Secondary Art Secondary Art Secondar* 

# Functional Description

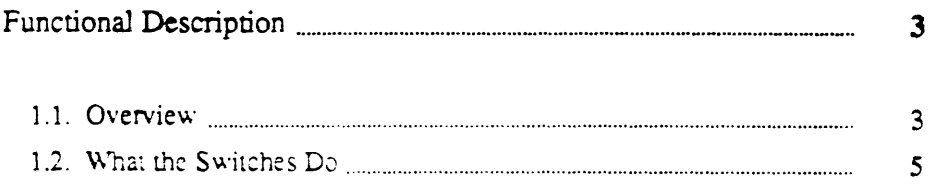

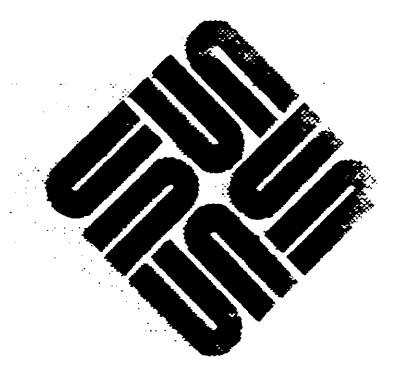

1

#### **Functional Description**

1.1. Overview This manual describes the VME-to-Multibus™ adapter board for use in the Sun VME products. This adapter board allows you to plug your own Multibus boards into Sun's VME backplane, and this manual tells you how to set the switches appropriately.<sup>†</sup>

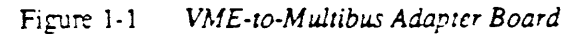

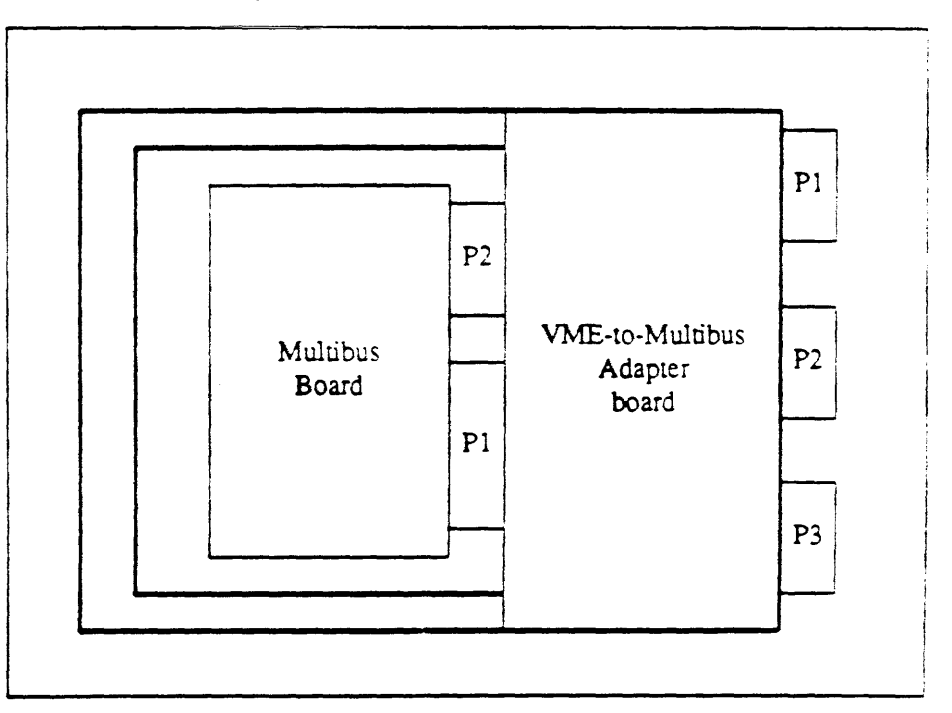

If you already know how the switches work and just want to set the switches for your own Multibus board, please see the switch settings worksheet in the appropriate appendix.

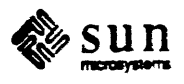

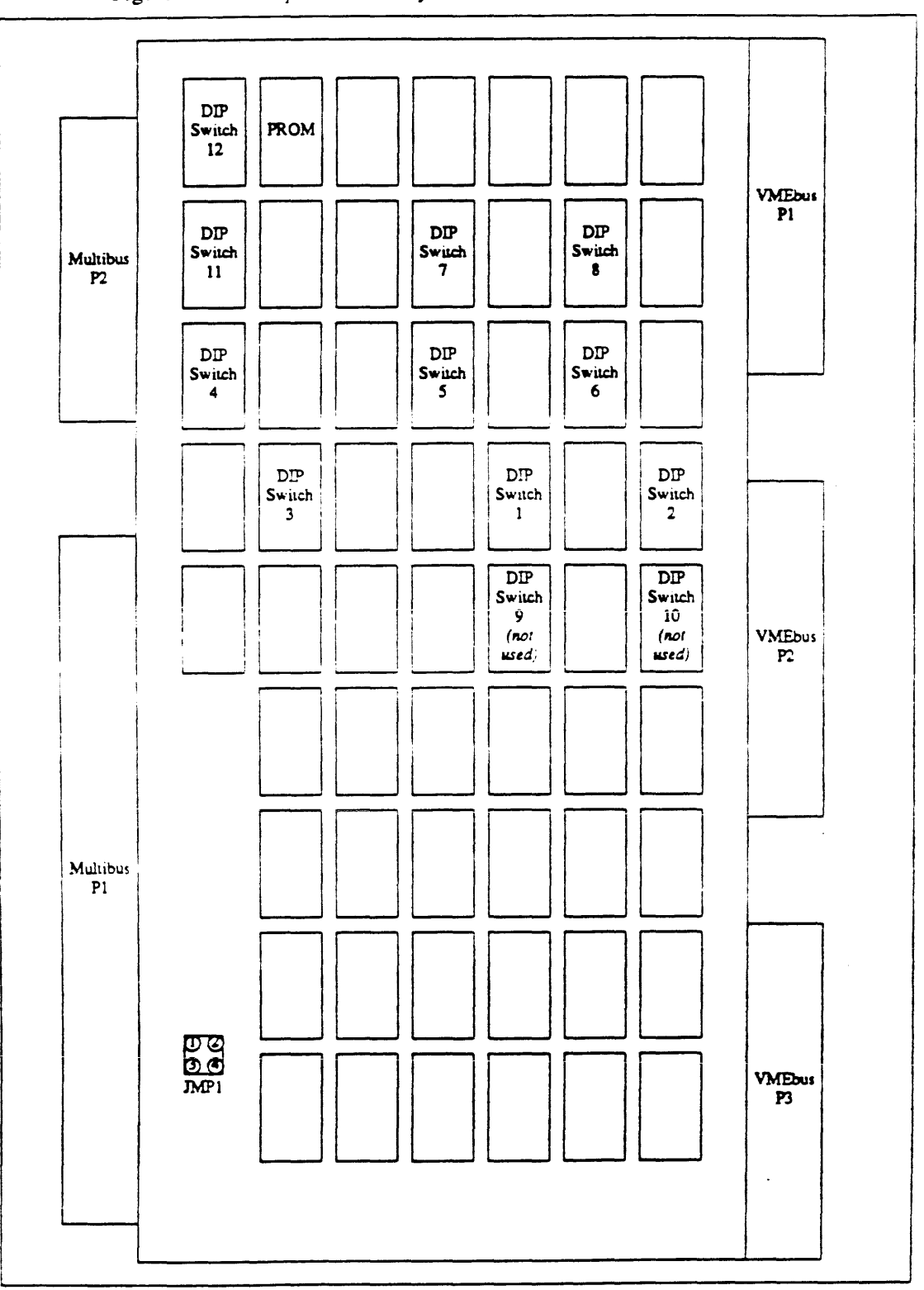

Adapter Board Layout Figure 1-2

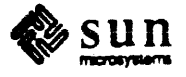

Revision A of 25 September 1986

 $\frac{1}{2}$ 

For location of the VME-to-Multibus adapter board in a Sun backplane. please see the *Cardcage Slot Assignment and Backplane Configuration Guide*, pan number 813-2004, available through Sun Sales or Service.

#### 1.2. What the Switches Do Switches on the adapter board allow you to

- c generate a Multibus memory read or write command from the V1IEbus using the Multibus board as either a 20-bit or 24-bit slave device;
- c generate a Multibus I/O read or write command from the VMEbus;
- c generate a DMA cycle from the Multibus board using the Multibus board as either a 20-bit or 24-bit bus master;
- c generate single-level or multi-level vectored interrupts.

Switches are set to define

- c the base address of the Multibus memory and I/O spaces, and
- $\epsilon$  the block size of the Multibus memory and I/O spaces.

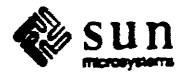

### Switches on the VME-to-Multibus Adapter Board

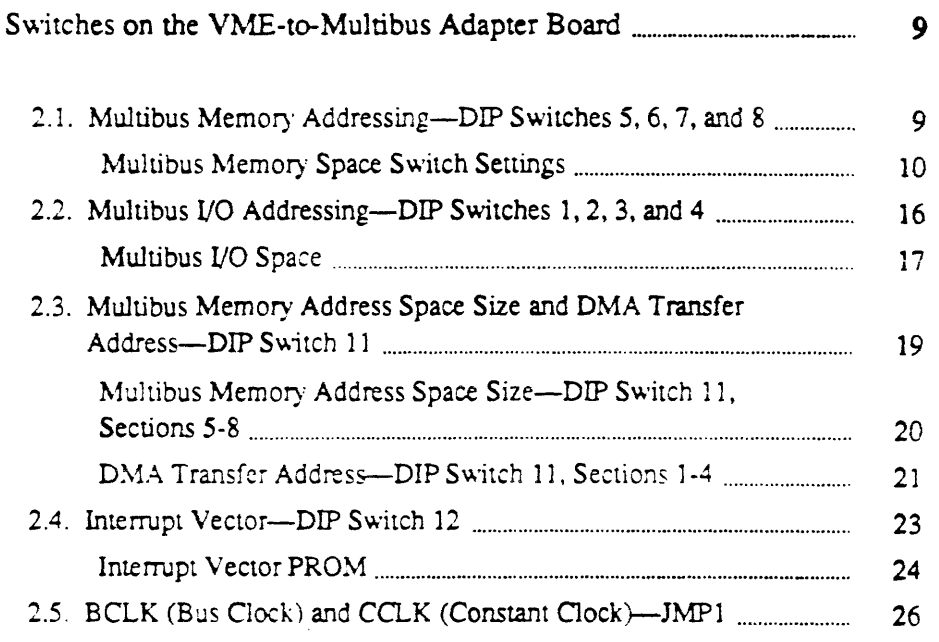

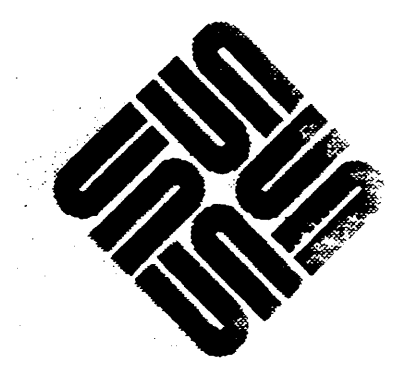

 $\overline{2}$ 

#### Switches on the VME-to-Multibus Adapter Board

This section describes the DIP switches on the VME-to-Multibus Adapter boards. Appendix A contains a worksheet for use by those who already understand the function of the switches; Appendix B contains this same information along with a step-by-step explanation as help should you need to set the DIP switches yourself.

- 2.1. Multibus Memory Addressing-DIP Switches 5, 6, 7, and 8
	- **NOTE** For an explanation of some of the terms used in this (and other) sections, please see the glossary included in the Preface of this manual. Briefly, a DIP switch is composed of switch sections, each section of which will short (when the switch section is set to ON) or open (when the switch section is set to OFF) its circuit.

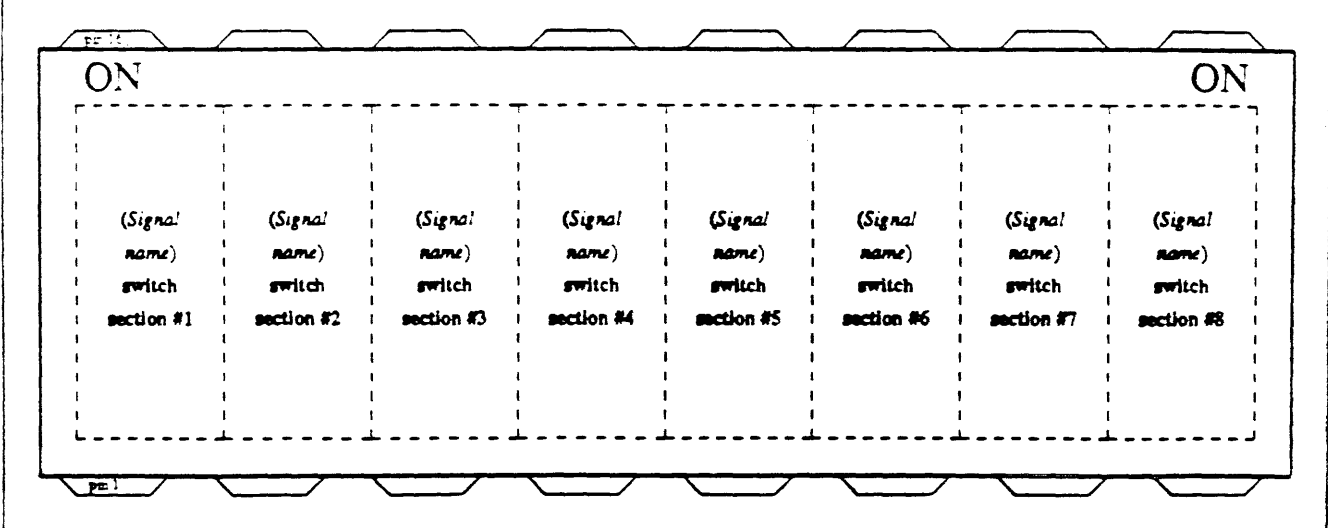

Figure 2-1 Example of a Typical 8-Section DIP Switch

> The adapter board can respond to a block of addresses in the 24-bit VME address space. When the adapter board sees an address within the selected block, it

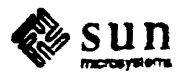

passes all the address bits through to the Multibus board and generates a Multibus Memory read or write command.

The size of the block of addresses can be any power of 2 between 2 to the 8th power and 2 to the 24th power (256 bytes to 16 Mbytes). The starting address of the block can be any address which is a multiple of the size of the block.

Another way of saying this is that any VME address bit between A8 and A23 can either be ignored or compared against a switch section. The switches which control Multibus memory addressing are SWS, SW6, SW7, and SW8.

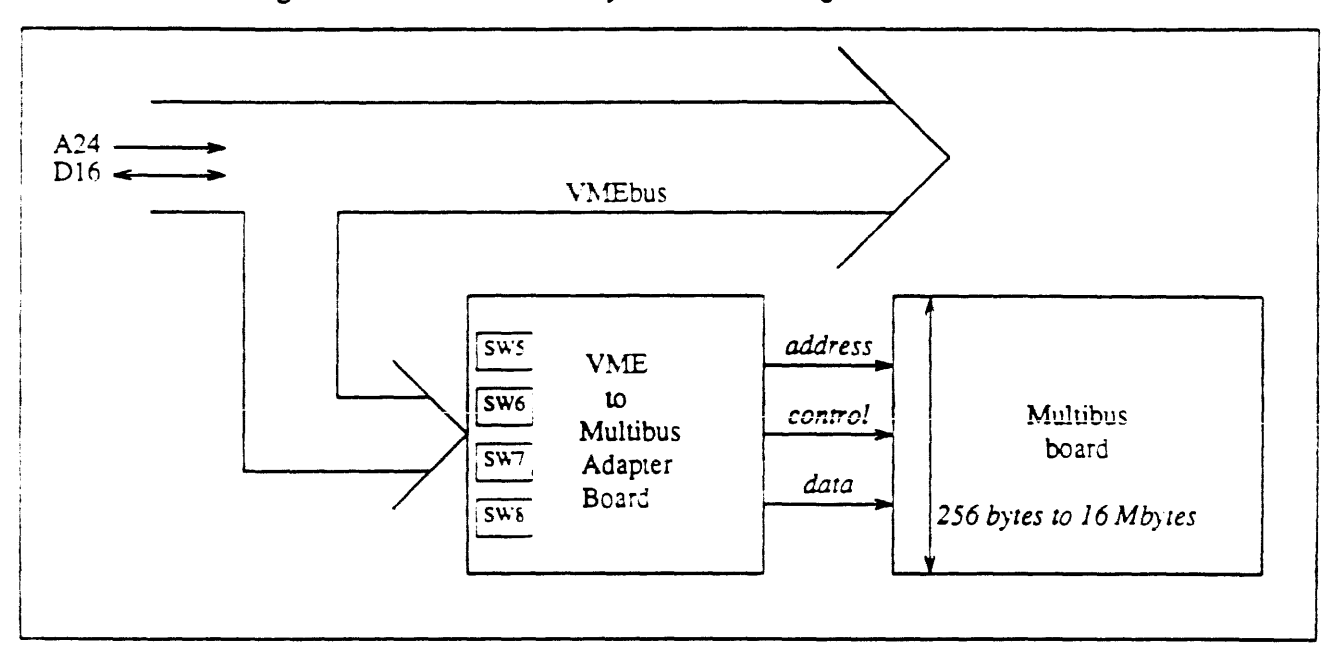

Figure 2-2 *Muiribw Memory Address Decoding* 

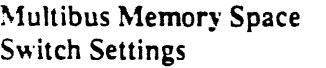

o DIP 7, DIP S-Select the 24-bit V1fE space base address for accesses to the Multibus Memory space.

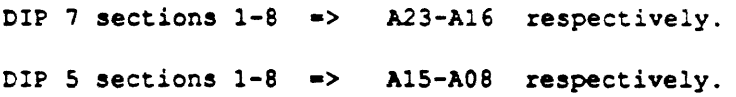

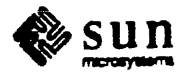

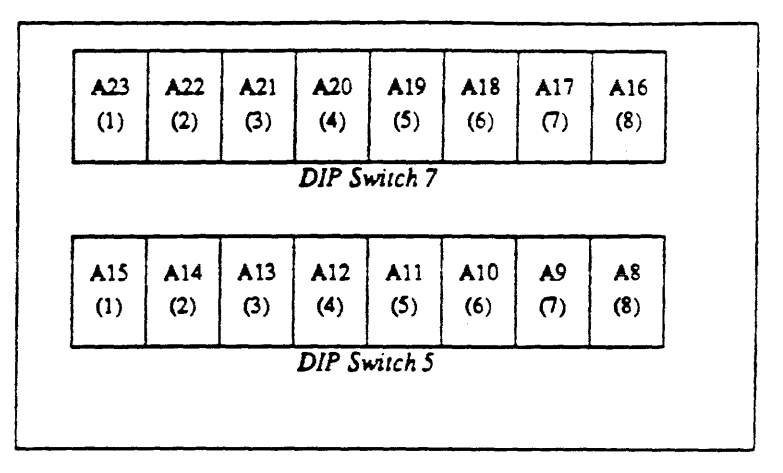

Figure 2-3 *Address Switches for the* 24-8ir *Multibus Memory Space* 

A switch section ON causes a match when the corresponding VME address bit is o.

o DIP 8, DIP 6-Sets the size of the block in 24-bit VME address space that the board responds to.

DIP 8 sections  $1-8$  => A23-A16 respectively. DIP  $6$  sections  $1-8$  => A15-A08 respectively.

Figure 2-4 *Block·Size Switches for 24-Bit Multibus Memory Space* 

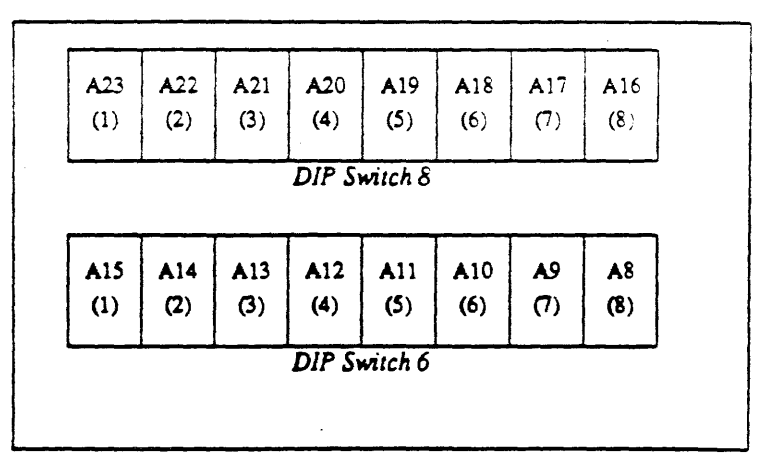

There is a separate switch section for each address bit from A8 to A23.

c If the switch section is ON. that address bit is compared against the corresponding base address switch section. If the address bit matches the

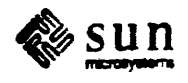

switch section setting, the adapter board responds.

<sup>o</sup>If the switch section is OFF, that bit is ignored by the adapter board, and is simply passed through to the Multibus board.

To set the size of the block, all address bits whose binary weighting is *larger*  than the size of the block should have their switch sections ON. because these bits will be decoded by the adapter board. Address bits with binary weighting *smaller* than the size of the block should have both their "size" switch section and their "base address" switch section OFF. because the address bits within the block size are of interest only to the Multibus board.

Thus, if you have a block size of 1024 bytes, you would set the switch sections for address bits AS and A9 to OFF. because the adapter board DOESN'T CARE about (won't compare) these address bits. The rest of the address bits, AIO-A23, would set ON, because the adapter board DOES CARE about these bits, and will use them for comparison.

The following example explains this funher.

Let's say you want to configure your adapter board for an imaginary Multibus board which has a block size of 16 Kbytes starting at address 0x280000.

First, you want to set a block size of 16 Kbytes into the block size switches, DIPs S and 6. Remember that when you define block size you are telling the adapter board which address lines *are to be ignored;* in other words, don't compare them. Since a block size of 16 Kbytes is decoded by address lines A 13-AO, address bits AI3-AS (A 7-AO are *always* passed through) will be passed *to the Multibus* board only; the adapter board doesn't care what value is on them.

Thus the switch sections for address lines AI3-AS will be set OFF.

However. the adapter board *does care* what is on address lines *A13-A* 14, because it will be decoding them; therefore these switch sections will be set to ON.

Here's how to set the switch sections on the block size switches: first convert the hex value to binary:

 $16K = 0 \times 004000 = 0000 0000 0100 00000 0000$  $\left\langle -\right\rangle$  A23-A08 ->  $\left\langle -\right\rangle$  always passed ->  $\mathbf{1}$ (A7-AO) (single one-bit ON is address bit A14)

Next. set the switch sections for address lines A13·A8 to OFF; all the others ON. Then make this binary address correspond to the memory space block size switches, DIP 8 (upper byte) and DIP 6 (lower byte). Remember, a 0 means the switch section is ON; a 1 means the switch section is OFF.

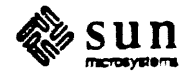

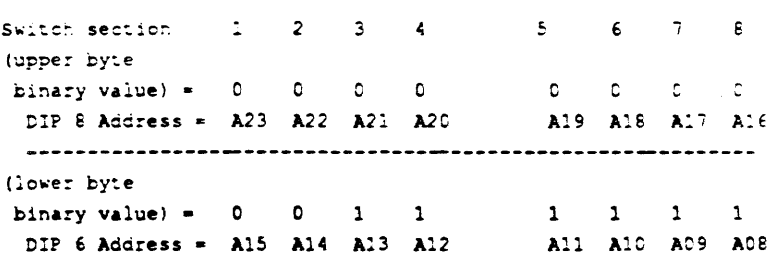

Here's what the block size switches look like when correctly set:

Figure 2-5 Memory Space Block Size Switches for a 16 Kbyte Block

| A23<br>(SW1) | A <sup>22</sup><br>(SW2) | A <sub>21</sub><br>(SW3) | A20<br>(SW4) | A19<br>(SWS) | A18<br>(SW6) | A17<br>(SW7) | A16<br>(SW8) |  |  |
|--------------|--------------------------|--------------------------|--------------|--------------|--------------|--------------|--------------|--|--|
| ON.          | <b>ON</b>                | 0N                       | <b>ON</b>    | <b>ON</b>    | <b>ON</b>    | <b>ON</b>    | <b>ON</b>    |  |  |
|              |                          |                          |              | DIP Switch 8 |              |              |              |  |  |
|              |                          |                          |              |              |              |              |              |  |  |
| A15<br>(SW1) | A14<br>(SW2)             | A13<br>(SW3)             | A12<br>(SW4) | A11<br>(SW5) | A10<br>(SW6) | A9<br>(SW7)  | A8<br>(SW8)  |  |  |
| <b>ON</b>    | O <sub>N</sub>           | <b>OFF</b>               | OFF          | OFF          | OFF          | <b>OFF</b>   | OFF          |  |  |
| DIP Swiich 6 |                          |                          |              |              |              |              |              |  |  |
|              |                          |                          |              |              |              |              |              |  |  |

Here's the switch section settings for the various block sizes available in the Multibus memory space.

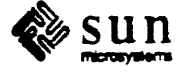

| Switch         | DIP 8     |     | DIP 6      |            |            |            |            |            |            |  |  |
|----------------|-----------|-----|------------|------------|------------|------------|------------|------------|------------|--|--|
| <b>Section</b> | All       |     | 2          | 3          | 4          | 5          | 6          | 7          | 8          |  |  |
| <b>Address</b> | A23-A16   | A15 | A14        | A13        | A12        | All        | A10        | A9         | A8         |  |  |
| Size           |           |     |            |            |            |            |            |            |            |  |  |
| 256            | ON        | ON  | ON         | ON         | ON         | ON         | ON         | ON         | ON         |  |  |
| 512            | ON        | ON  | ON         | ON         | ON         | ON         | ON         | ON         | <b>OFF</b> |  |  |
| 1024           | <b>ON</b> | ON  | ON         | ON         | ON         | ON         | ON         | <b>OFF</b> | <b>OFF</b> |  |  |
| 2048           | ON        | ON  | ON         | ON         | ON         | ON         | <b>OFF</b> | <b>OFF</b> | <b>OFF</b> |  |  |
| 4096           | ON        | ON  | ON         | ON         | ON         | <b>OFF</b> | <b>OFF</b> | <b>OFF</b> | <b>OFF</b> |  |  |
| 8192           | ON        | ON  | ON         | ON         | <b>OFF</b> | <b>OFF</b> | <b>OFF</b> | <b>OFF</b> | <b>OFF</b> |  |  |
| 16K            | 0N        | ON  | 0N         | OFF        | <b>OFF</b> | <b>OFF</b> | <b>OFF</b> | OFF        | OFF        |  |  |
| 32K            | 0N        | ON  | <b>OFF</b> | OFF        | <b>OFF</b> | OFF        | <b>OFF</b> | OFF        | <b>OFF</b> |  |  |
| 64K            | ON        | OFF | OFF        | <b>OFF</b> | OFF        | <b>OFF</b> | <b>OFF</b> | <b>OFF</b> | <b>OFF</b> |  |  |

Table 2·) *Setting* 256 *to 64K Block Sizes In Multibus Memory* 

Table 2-2 *Setting 128K to* 16M *Block Sizes In Multibus Memory* 

| Switch         |     |            |            |            | DIP8       |            |            |            | DIP6       |
|----------------|-----|------------|------------|------------|------------|------------|------------|------------|------------|
| <b>Section</b> |     | 2          |            | 4          | 5          | 6          | 7          | 8          | All        |
| Address        | A23 | A22        | A21        | A20        | A19        | A18        | A17        | A16        | $A15-AB$   |
| <b>Size</b>    |     |            |            |            |            |            |            |            |            |
| 128K           | ON. | ON         | 0N         | OХ         | 0N         | 0N         | 0N         | <b>OFF</b> | <b>OFF</b> |
| 256K           | ON. | ON         | 0N         | ON         | ON         | ОN         | <b>OFF</b> | <b>OFF</b> | <b>OFF</b> |
| 512K           | ON  | ON         | ON         | ON         | ON         | <b>OFF</b> | <b>OFF</b> | <b>OFF</b> | <b>OFF</b> |
| 1M             | 0N  | ΟN         | 0N         | 0N         | <b>OFF</b> | <b>OFF</b> | <b>OFF</b> | <b>OFF</b> | <b>OFF</b> |
| 2M             | 0N  | ON         | ON         | <b>OFF</b> | <b>OFF</b> | <b>OFF</b> | <b>OFF</b> | <b>OFF</b> | <b>OFF</b> |
| 4M             | ON  | ON         | <b>OFF</b> | <b>OFF</b> | OFF        | <b>OFF</b> | <b>OFF</b> | <b>OFF</b> | <b>OFF</b> |
| <b>8M</b>      | 0N  | <b>OFF</b> | <b>OFF</b> | <b>OFF</b> | <b>OFF</b> | <b>OFF</b> | <b>OFF</b> | OFF        | <b>OFF</b> |
| 16M            | OFF | OFF        | OFF        | <b>OFF</b> | OFF        | <b>OFF</b> | OFF        | OFF        | <b>OFF</b> |

To set the base address of Ox280000. first conven the hex address to binary:

```
\mathbf{I}Ox280000 - 0010 1000 0000 0000 0000 0000 
                                           1<- not connected -> 
                    <- \lambda23-\lambda08 -> | (\lambda7-\lambda0)
```
Since the block size is 16 Kbytes and the adapter board doesn't compare address bits from within this 16 Kbyte block size, you must set address bits A13-A8 to OFF.

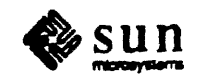

A13-A6 OFF = CO10 (1000 OC11 1111 + OCCC) OCCC (<- not connected ->  $<-$  A23-A08 ->  $|(A7-A0)|$ 

Make this hexadecimal address correspond to the memory space base address switches, DIP 7 (upper byte) and DIP 5 (lower byte).

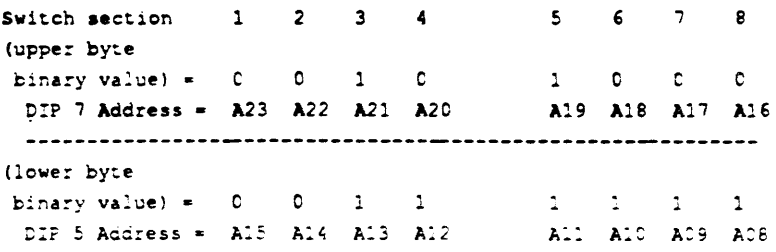

Here's what the base address switches look like when correctly set:

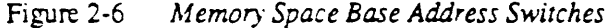

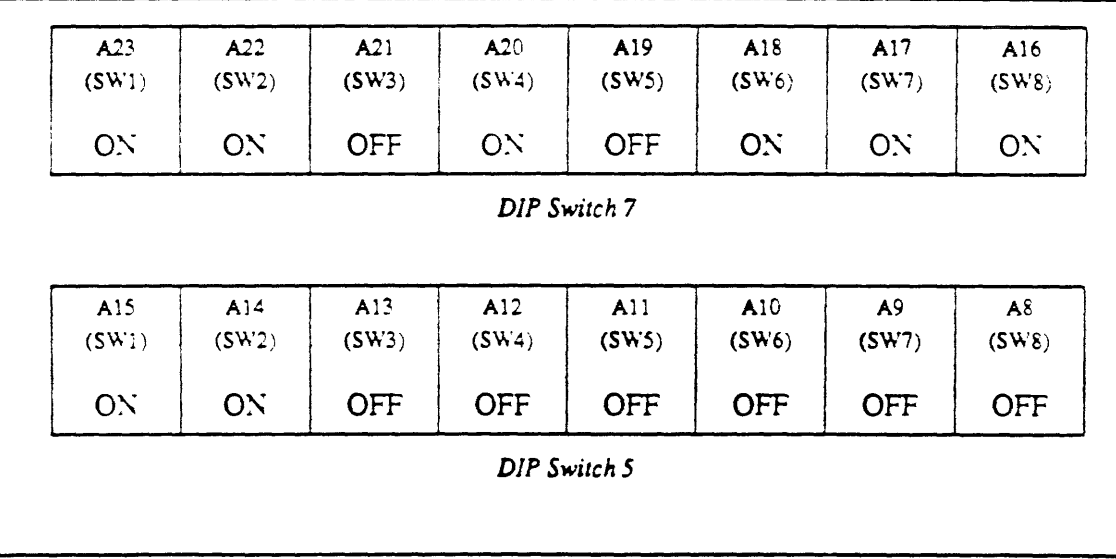

If you don't want the Multibus board to respond to the Multibus memory space at all, disable the VME 24-bit space decoding by setting

- all sections of DIP 8 and DIP 6 to OFF, and
- all sections of DIP 7 and DIP 5 to ON.

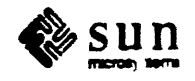

#### 2.2. Multibus I/O Addressing-DIP Switches 1, 2, 3, and 4

The adapter board can respond to a block of addresses in the 16-bit VME address space. When the adapter board sees an address within the selected block. it passes all the address bits through to the Multibus board and generates a Multibus UO read or write command.

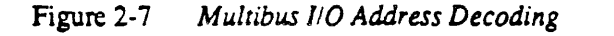

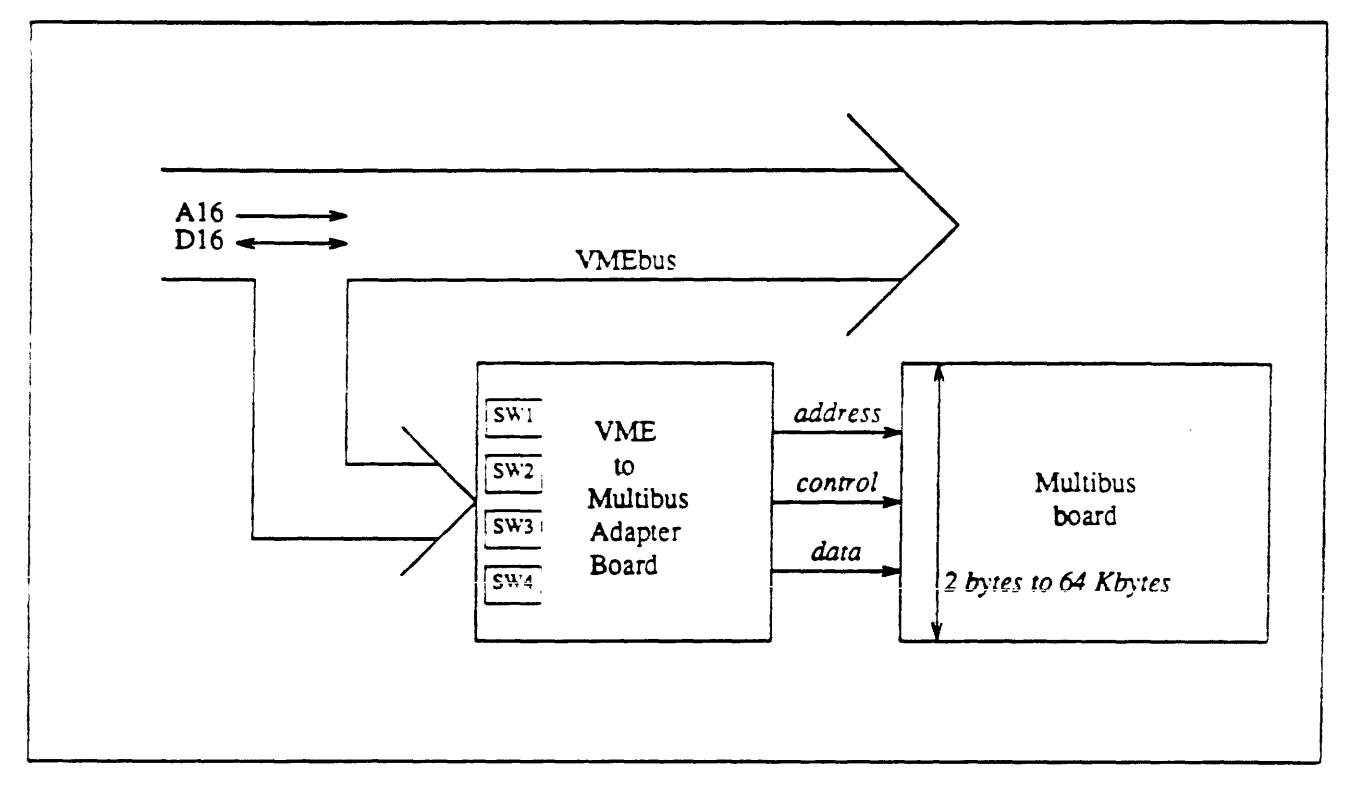

The size of the block of addresses can be any power of 2 between 2 to the 1st power and 2 to the 16th power (2 bytes to 64 Kbytes). The starting address of the block can be any address which is a multiple of the size of the block. Another way of saying this is that any VME address bit between Al and A15 can either be ignored or compared against a switch section.

This function is controlled by DIP switches 1.2. 3. and 4.

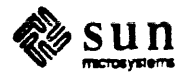

Multibus I/O Space

o DIP 1, DIP 3-Select the 16-bit VME space base address for accesses to the Multibus I/O space.

DIP 3 sections  $1-8$  => A15-A08 respectively. A07-A01 respectively. DIP 1 sections  $2-8$   $\Rightarrow$ (DIP 1 section 1 unused.)

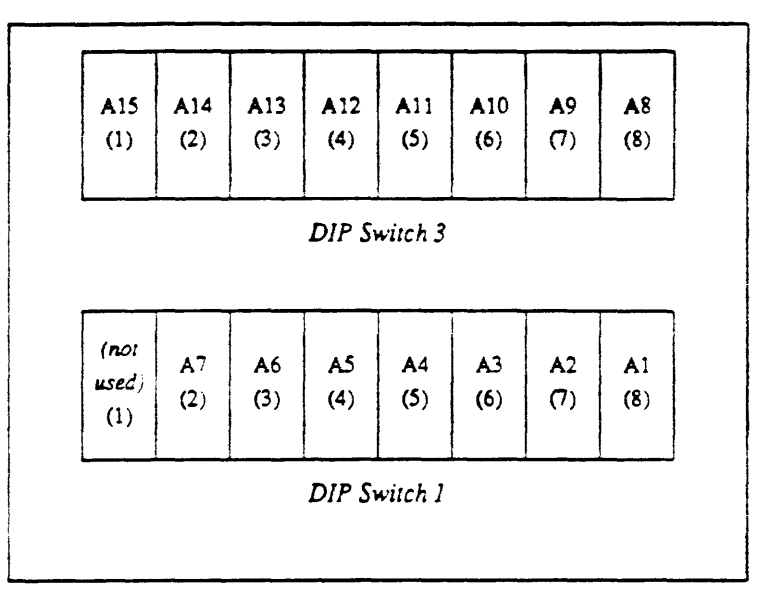

Address Switches for the Multibus IIO Space Figure 2-8

A switch section ON causes a match when the corresponding VME address bit is  $\mathbf{0}$ .

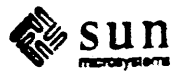

 $\circ$  DIP 4, DIP 2—Sets the size of the block in 16-bit VME address space that the board responds to.

```
DIP 4 sections 1-8 => A15-A08 respectively.
DIP 2 sections 2-8 => A07-A01 respectively.
    (DIP 2 section 1 is unused.)
```

| A15<br>(1)   | A14<br>(2)     | A13<br>(3)     | A12<br>(4)   | A11<br>(5) | A10<br>(6)     | A9<br>(7) | A <sub>8</sub><br>(8) |
|--------------|----------------|----------------|--------------|------------|----------------|-----------|-----------------------|
|              |                |                | DIP Switch 4 |            |                |           |                       |
| (not         | A <sub>7</sub> | A <sub>6</sub> | A5           | A4         | A <sup>3</sup> | A2        | A1                    |
|              |                |                | (4)          | (5)        | (6)            | (7)       | (8)                   |
| used)<br>(1) | (2)            | (3)            |              |            |                |           |                       |

Figure 2-9 *Block-Size Switches for the Multibus /10 Space* 

There is a separate switch section for each address bit from Al to A 15. If the switch section is ON. that address bit is compared against the corresponding base address switch section. If the address bit matches the switch section setting. the adapter board responds. If the switch section is OFF, that bit is ignored by the adapter board. and is simply passed through to the Multibus board.

To set the size of the block, all address bits whose binary weighting is larger than the size of the block should have their switch sections ON, because these bits will be decoded by the adapter board. Address bits with binary weighting smaller than the size of the block should have both their "size" switch section and their "base address" switch section OFF, because the address bits within the block size are of interest only to the Multibus board. Thus, if you have a block size of 8 bytes, you would set the switch sections for address bits At and A2 to OFF. because the adapter board DOESN'T CARE what these bits are. AO is always passed through.

The tables below give the switch setings for various block sizes in I/O space.

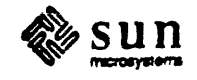

| Switch       | DIP4   |                |            |            | DIP2       |                |            |            |
|--------------|--------|----------------|------------|------------|------------|----------------|------------|------------|
| Section      | All    | 2              | 3          | 4          | 5          | 6              | 7          | 8          |
| Address      | A15-A8 | A <sub>7</sub> | A6         | A5         | A4         | A <sub>3</sub> | A2         | A1         |
| <b>Size</b>  |        |                |            |            |            |                |            |            |
| $\mathbf{2}$ | ON     | ON             | <b>ON</b>  | <b>ON</b>  | ON         | <b>ON</b>      | ON         | <b>ON</b>  |
| 4            | ON     | ON             | ON         | ON         | ON         | ON             | ON         | <b>OFF</b> |
| 8            | ON     | ON             | ON         | ON         | ON         | ON             | <b>OFF</b> | <b>OFF</b> |
| 16           | ON     | ON             | ON         | ON         | ON         | <b>OFF</b>     | OFF        | <b>OFF</b> |
| 32           | ON     | ON             | ON         | ON         | <b>OFF</b> | OFF            | OFF        | <b>OFF</b> |
| 64           | ON     | ON             | ON         | <b>OFF</b> | <b>OFF</b> | <b>OFF</b>     | <b>OFF</b> | <b>OFF</b> |
| 128          | 0N     | 0N             | <b>OFF</b> | OFF        | <b>OFF</b> | <b>OFF</b>     | <b>OFF</b> | OFF        |
| 256          | 0N     | OFF            | OFF        | <b>OFF</b> | <b>OFF</b> | OFF            | <b>OFF</b> | OFF        |

Table 2-3 *Setting* 2 *to* 256 *Byte Block Sizes In Multibus /10 Space* 

Table 2-4 *Setting* 512 *Byte to* 64 *Kbyte Block Sizes In Multibus I/O Space* 

| Switch      | DIP <sub>4</sub> |     |             |            |            |            |            |            |            |
|-------------|------------------|-----|-------------|------------|------------|------------|------------|------------|------------|
| Section     |                  | 2   |             | 4          |            | 6          | 7          | 8          | All        |
| Address     | A15              | A14 | A13         | A12        | A11        | A10        | A9         | A8         | $A7 - A1$  |
| <b>Size</b> |                  |     |             |            |            |            |            |            |            |
| 512         | 0N               | 0N  | <b>ON</b>   | ОN         | 0N         | ON.        | 0N         | OFF        | OFF        |
| 1024        | ON.              | ON. | $O_{\rm N}$ | ON.        | ON.        | 0N         | OFF        | OFF        | OFF        |
| 2048        | ON.              | ON. | ON.         | ON.        | 0N         | <b>OFF</b> | <b>OFF</b> | <b>OFF</b> | <b>OFF</b> |
| 4096        | 0N               | 0N  | 0N          | ON         | OFF        | <b>OFF</b> | OFF        | <b>OFF</b> | <b>OFF</b> |
| 8192        | ON.              | 0N  | 0N          | OFF        | <b>OFF</b> | <b>OFF</b> | OFF        | OFF        | <b>OFF</b> |
| 16K         | 0X.              | ON  | OFF         | <b>OFF</b> | <b>OFF</b> | <b>OFF</b> | OFF        | <b>OFF</b> | <b>OFF</b> |
| 32K         | 0N.              | OFF | OFF         | <b>OFF</b> | <b>OFF</b> | <b>OFF</b> | OFF        | <b>OFF</b> | OFF        |
| 64K         | OFF              | OFF | OFF         | OFF        | OFF        | OFF        | <b>OFF</b> | OFF        | <b>OFF</b> |

If you don't want the Multibus board to respond to the Multibus I/O space at all, disable the VME 16-bit space decoding by setting

- c all sections of DIP 4 and DIP 2 to OFF, and
- c all sections of DIP 3 and DIP 1 to ON.

2.3. Multibus Memory Address Space Size and DMA Transfer Address-DIP Switch 11

DIP switch 11 handles two related functions:

- 1. it chooses between 20-bit and 24-bit addressing for the Multibus board (using switch sections 5-8);
- 2. if the board does 20-bit addressing and is a DMA controller, DIP switch 11 will provide a set of default high order address bits to fill the DMA address out to 24 bits (using switch sections 1-4).

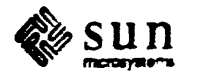

Multibus Memory Address Space Size-DIP Switch 11, Sections 5-8

The Multibus specification has several different variations for addressing. The address space sizes supported by the adapter board are 20- and 24-bit addressing for memory space boards, and 16-bit addressing for I/O space boards. The address lines for the first 20 bits are located on the Multibus P1 connector, while the remaining four high-order bits, A23-A20, reside on the Multibus P2 connector. However, Multibus boards which do 20-bit addressing often use the lines on the Multibus P2 connector for some other purpose; to avoid contention the adapter board provides a DIP switch to connect or disconnect lines on the P2 connector to or from the translation circuitry on the adapter board.

Sections 5-8 of DIP switch 11 connect Multibus address lines A20-A23 (respectively) from the Multibus P2 connector on the board's edge, through the adapter board's translation circuitry, to the adapter board's internal Multibus address bus. If sections 5-8 of DIP switch 11 are closed (ON)<sup>†</sup>, address bits A20-A23 will be passed to and from the Multibus board.

- $\bullet$ For those boards which expect 24-bit addresses, or which generate 24-bit DMA addresses, sections 5-8 of DIP switch 11 should be ON.
- For those boards which expect 20-bit addresses or which generate 20-bit  $\mathbf{D}$ DMA addresses, sections 5-8 should be OFFt.

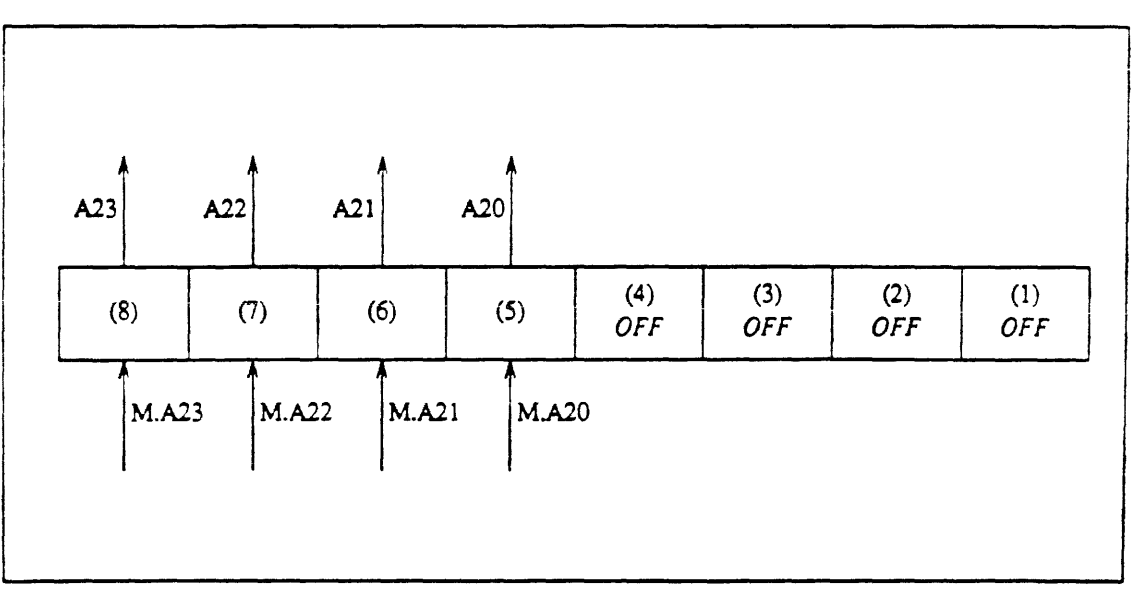

DIP Switch 11, Sections 5-8 Figure 2-10

<sup>†</sup>Since the Multibus address lines use negative logic, a switch section must be set ON to provide a logic 1 to the VMEbus and OFF to provide a logic 0.

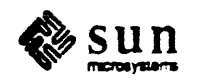
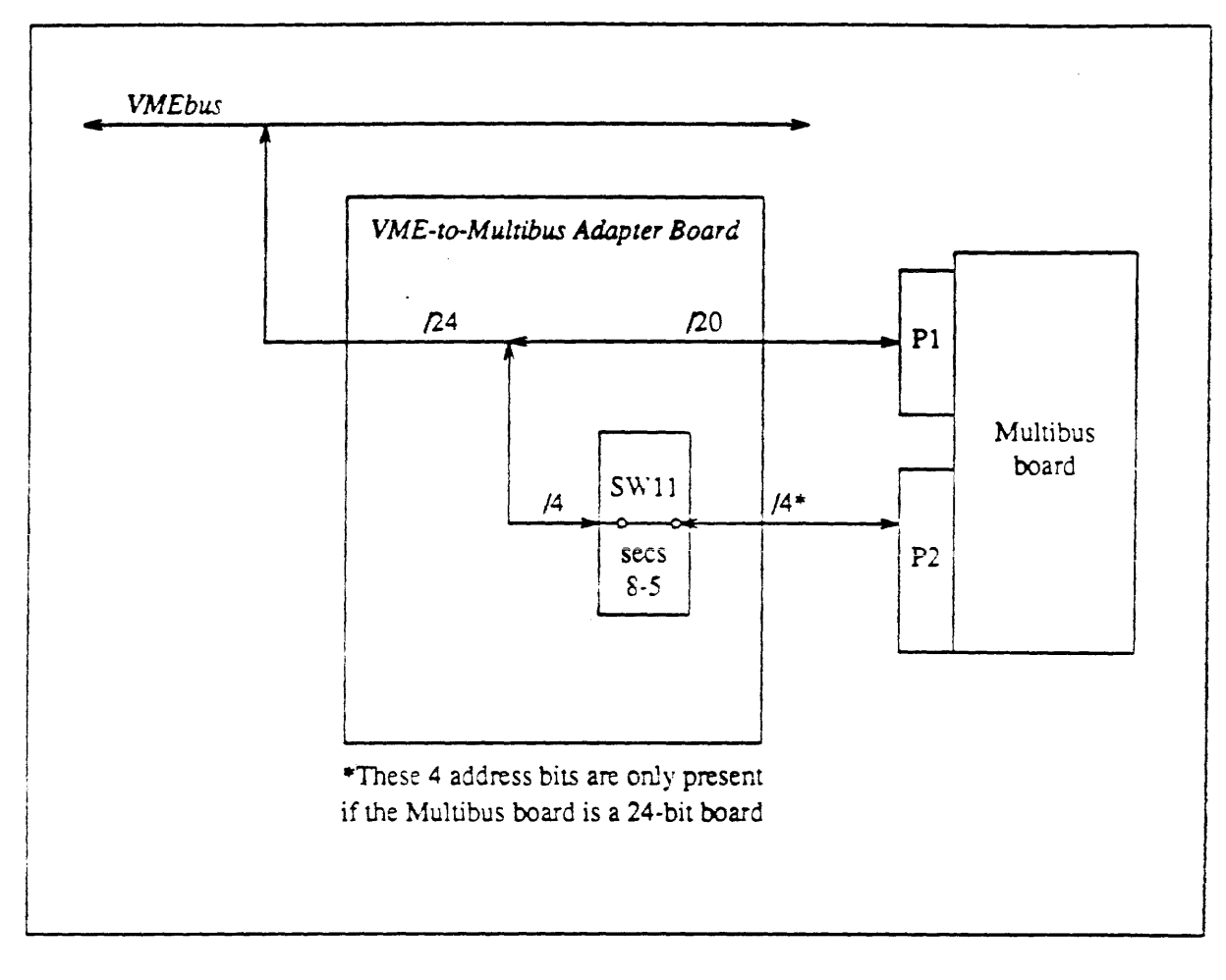

Figure 2-11 20-Bit versus 24-Bit Addressing

DMA Transfer Address-DIP Switch 11, Sections 1-4

A Multibus board which only supplies 20 bits of address may be a DMA controller. However the VMEbus requires a 24-bit address, so the adapter board is designed to supply the remaining four high-order address bits, A23-A20, by setting DIP switch sections 1-4 (respectively).

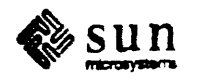

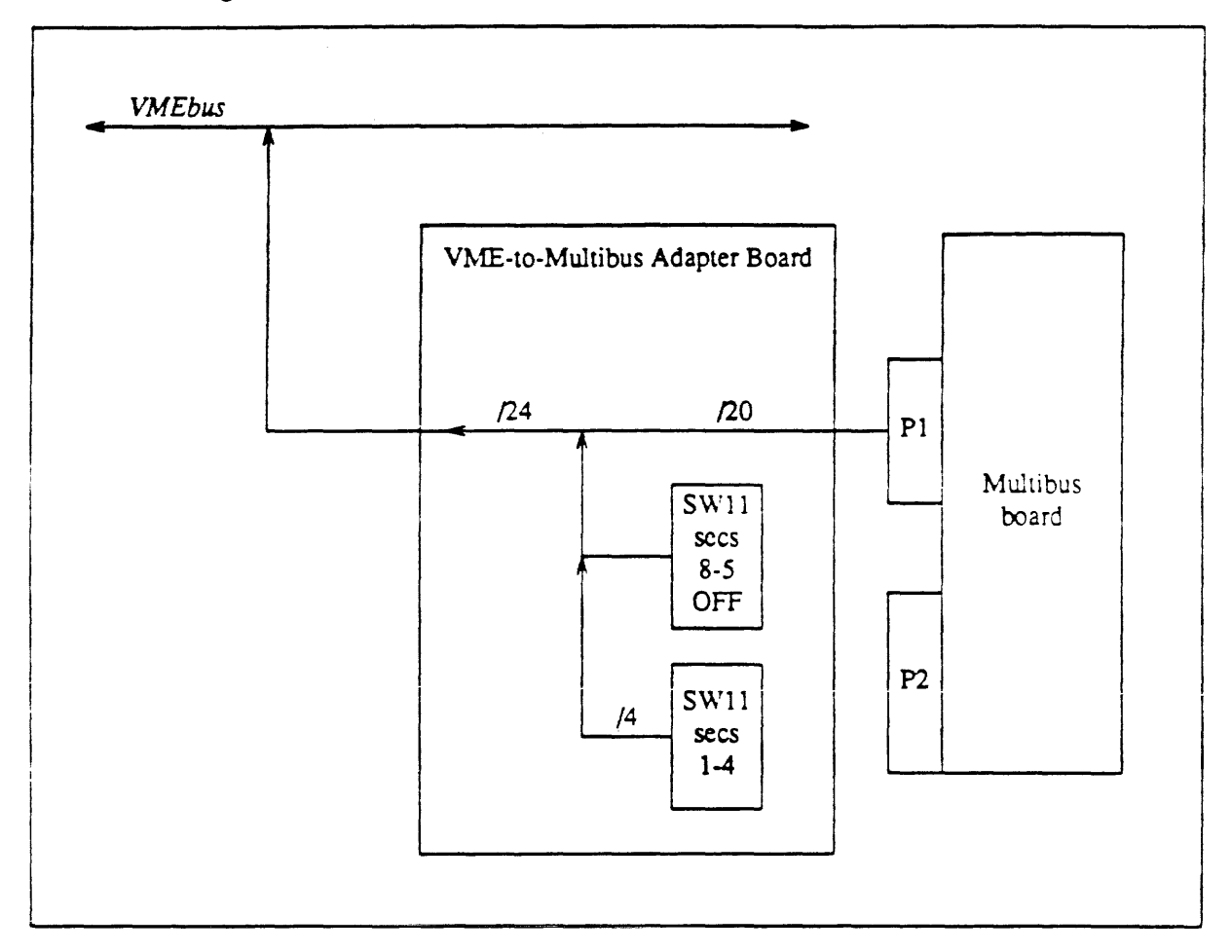

Figure 2·12 *20-bit Multibus DMA Cycle* 

In this case, sections 5-8 of DIP switch 11 must be set OFF, to isolate the Multibus P2 connector, and the necessary four high·order address bits must be set into sections 1-4 of DIP switch 11.

Normally devices will be doing DMA into Sun main memory. Since the DVMA port on the Sun CPU board answers to addresses between 0x000000 and Ox 1 00000, this means that the bigh-order address bits supplied by sections 1-4 of DIP switch 11 should all be zero (set to OFF).

Since a 20-bit master can only generate 1 Mbyte of addresses, the only time that these switches (sections 1-4) should be set to provide a different address is in the case where the board is doing DMA to some other device and NEVER to the Sun. These situations are VERY RARE!

For example. in order to direct all DMA references by a 20-bit Multibus board to an area between 3 Mbytes ( $0x300000$ ) and 4 Mbytes ( $0x400000$ ), sections 1-4 of DIP switch 11 must be set to 0x3:

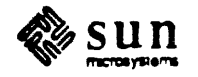

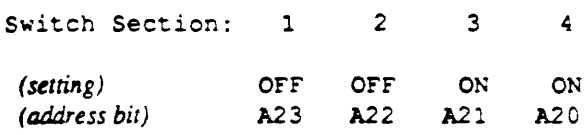

Remember, when using switch sections 1-4, switch sections 5-8 must all be set OFF. to prevent contention.

Figure 2-13 *DIP Switch 11, Sections 1-4* 

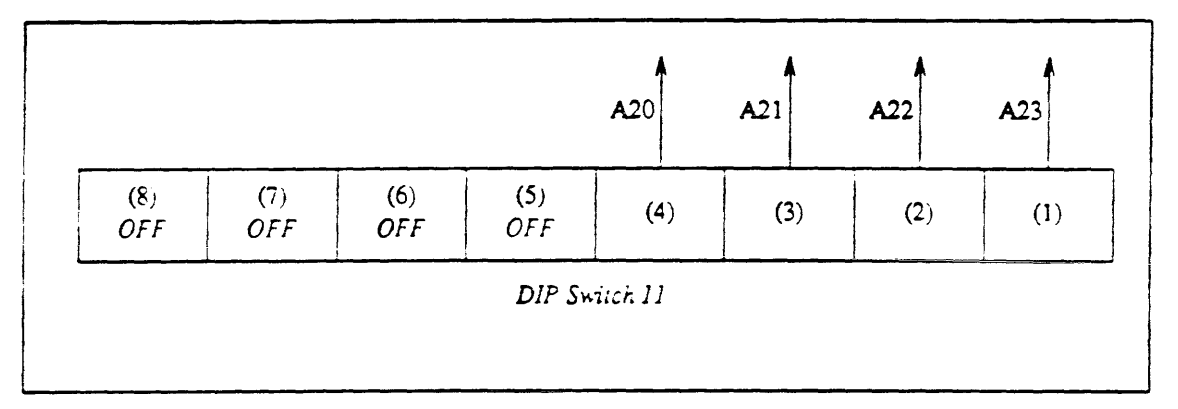

2.4. Interrupt Vector-DIP Switch 12

The adapter board will respond to non-bus-vectored Multibus interrupts and translate them to vectored VME interrupts.

The VME interrupt vector number is provided on the adapter board by either switch sections or a PROM. The switch sections may be used if the Multibus board interrupts on only one level, or if multiple levels vector to the same location. The PROM must be used if the Multibus board interrupts on more than one level and a separate vector is desired for each level. The switch sections are in DIP switch 12. The PROM. if used, is installed at U402.

NOTE *Please refer to* Writing Device Drivers for the Sun Workstation, *part number*  800-1304. *when selecting an interrupt vector. (The section you want is titled*  "Interrupt Vector Assignments," in the Device Driver manual.) It is very important that you do not select an interrupt vector already in use.

> DIP 12—Selects the VME Interrupt Vector to use if the Multibus board interrupts. Switch sections 1-8 correspond to VME vector bits 0-7 respectively. A switch section ON sets the corresponding bit to O. For example. if the desired \'ME intenupt vector number is Qx48, the correct switch setting is (notice that the bit-ordering goes from right to left):

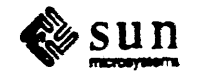

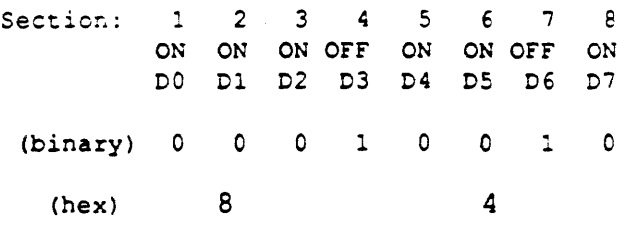

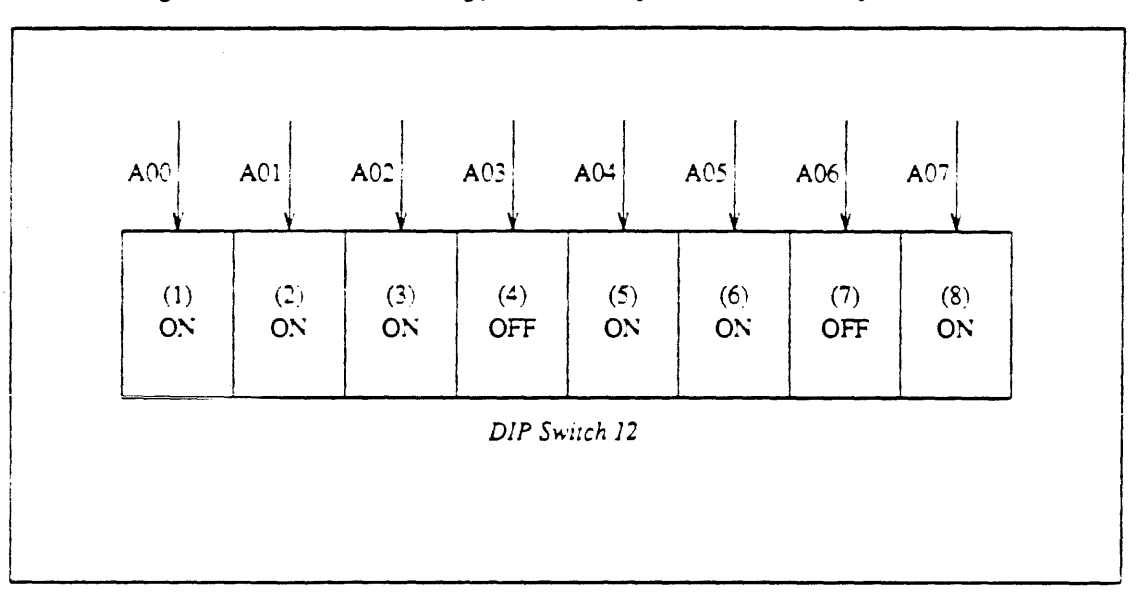

Figure 2-14 *Switch Setting for an Interrupt Vector Number of 0x48* 

NOTE The VME interrupt vector number is the 68000 vector address divided by 4. *Thus VME vector Ox48 causes the 68000 to fetch its interrupt vector from memory location Ox48* • 4 = *Ox120.* 

> If the switch is used to set the interrupt vector, the Interrupt Vector PROM must NOT be installed in its socket. If the PROM is used to set the interrupt vector, all the switch sections in DIP 12 must be set to OFF.

Interrupt Vector PROM If the Multibus board interrupts on different levels, it is possible to configure the adapter board to provide a separate VME Interrupt Vector for each Multibus interrupt level. This is done by programming a 32-by-8 bipolar PROM with the desired interrupt vectors. Locations 0 through 6 in the PROM are used for the interrupt vectors for Multibus interrupt levels 7 through 1 respectively. Other locations in the PROM are not used. Note that Multibus interrupt level 0 cannot be used in any case, since the VMEbus has no level 0 interrupt.

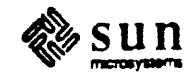

```
PROM Data Bit.
PROM Pin • 
W.E Data Line 
                       0 1 2 3 4 5 6 7
                       0 1 2 3 4 5 6 7<br>1 2 3 4 5 6 7 8<br>1 - 2 3 4 5 6 7 8
                      DO D1 D2 D3 D4 D5 D6 D7
```
#### Figure 2-15 *Interrupt Vector PROM*

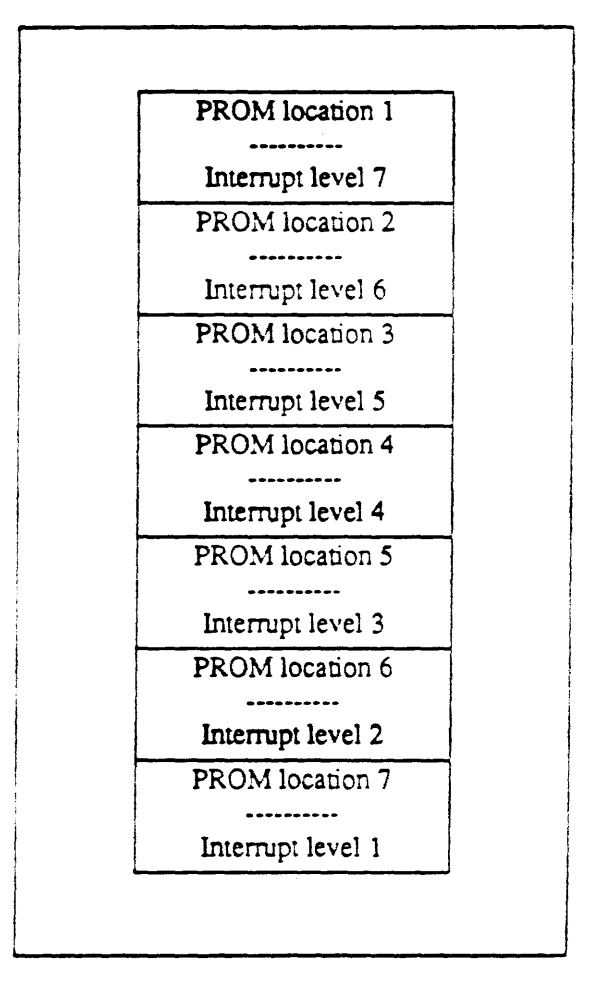

If the switch is used to set the interrupt vector, the Interrupt Vector PROM must NOT be installed in its socket If the PROM is used to set the interrupt vector. all the switch sections in DIP 12 must be set to OFF.

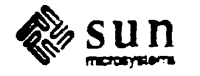

*2.5.* BCLK (Bus Clock) and CCLK (Constant Clock)-JMP1 For Multibus boards which require external BCLK and CCLK (most boards!), the adapter can provide these clocks. Jumper block JMP1 controls this feature. Section 1 is for BCLK, section 2 is for CCLK. The jumpers should be installed to provide the clocks.

JMP1:

- o Section 1 BQ..K: INSTALL to provide BCLK to the Multibus board
- o Section 2 CCLK: INSTAll. to provide CCLK to the Multibus board

Figure 2-16 *BCLK* and *CCLX Jumper, IMP]* 

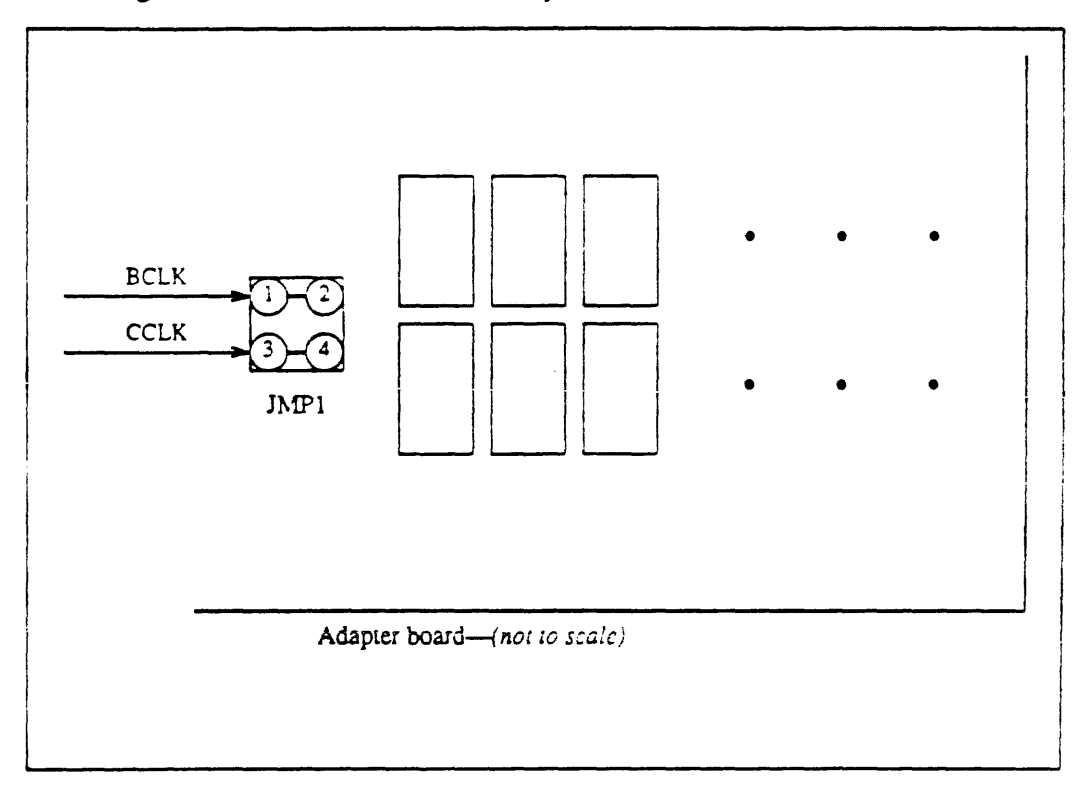

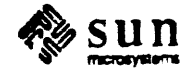

# Theory of Operations

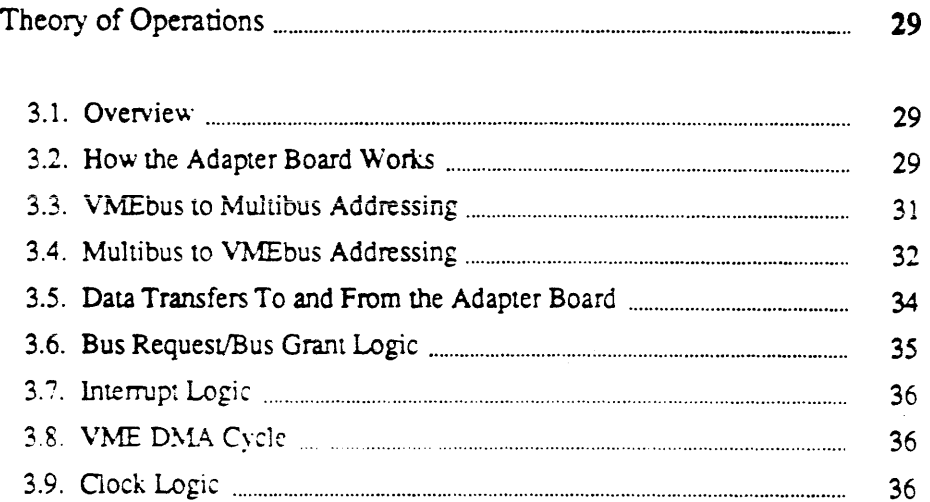

**RESPONSE** 

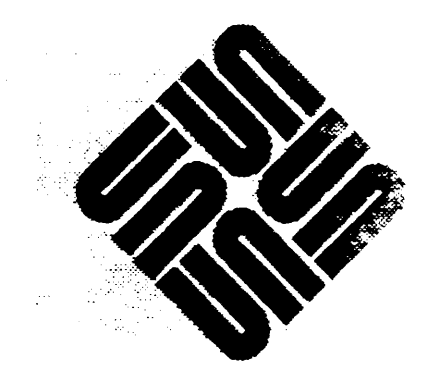

3

### Theory of Operations

3.1. Overview

The VME-to-Multibus board is an adapter which allows the use of Multibus cards on the VMEbus of the Sun-2 and Sun-3 product line. (For an enumeration of which products and exact backplane-location within these products, please see the Cardcage Slot Assignment and Backplane Configuration Guide. pan number 813-2004, available from Sun Sales or Service.)

The VME-to-Multibus card scheme is transparent to the system-there are no registers on the adapter board that software can modify. This section describes how VME signals are routed through the adapter board so that Multibus cards can be read, written, and interrupted (using programmed cycles). Functional block diagrams are included to illustrate how the adapter board works.

3.2. How the Adapter Board Works There are a number of switch settings which must first be described in order to understand the functional capabilities of the VME-to-Multibus adapter board. The adapter board can respond to a block of addresses in the 24-bit VME address space. When the adapter board sees an address within the selected block, it passes the address bits to the Multibus board and generates a read or write command to Multibus memory space.

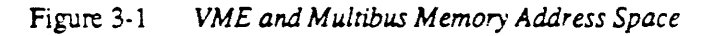

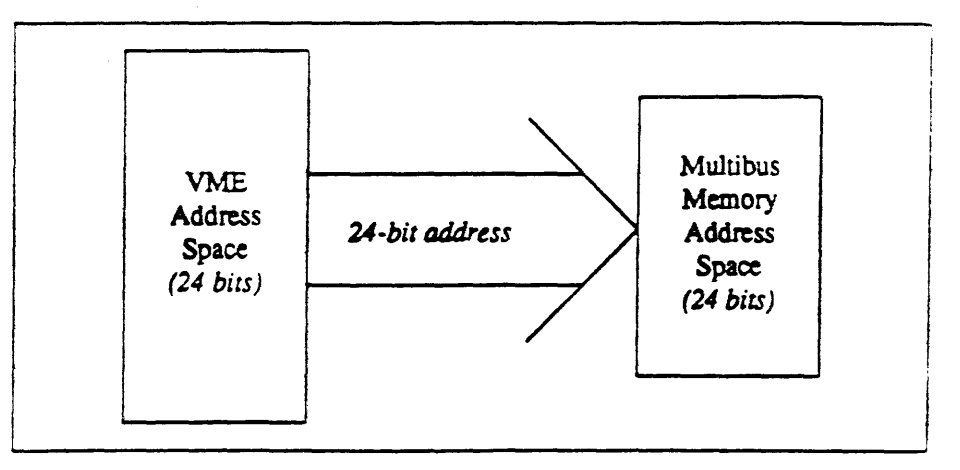

This addressing function is controlled by the DIP switches (DIPs *S.* 6, 7, 8) which set up in two 8-bit equal-to-comparators (U201, U202). If the comparators

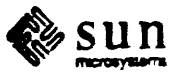

match the addresses a select signal is assened toward control PAL U307 on the adapter board. At this point, the PAL would assert a "memory enable" strobe to the "transfer enable" PAL (U30l) on the adapter board which selects the bidirectional transceivers for a data transfer. A "data out" (DATOUT-) signal from the same PAL controls the direction of the transfer at the transceivers.

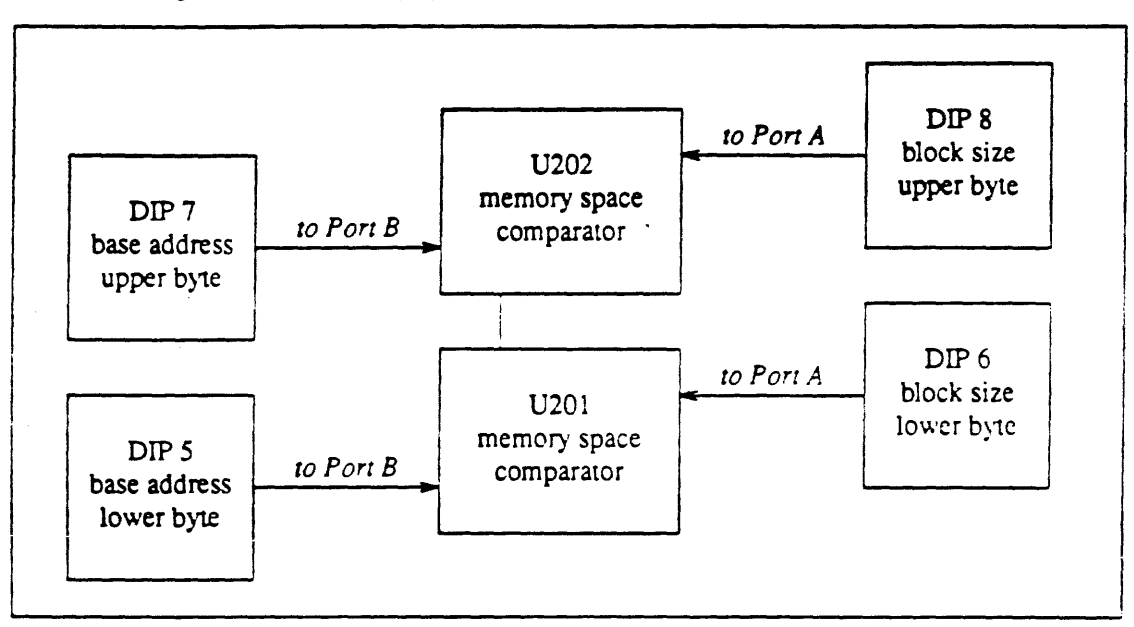

#### Figure 3-2 *Memory Space Switches and Comparators*

The adapter board can also respond to a block of addresses in the 16-bit VME address space. Here. when the adapter board sees an address within the selected block. it passes the address bits to the Multibus board and generates a Multibus 1/0 read or write. This function is controlled by DIP switches on the adapter board (DIPs 1, 2. 3.4).

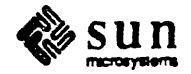

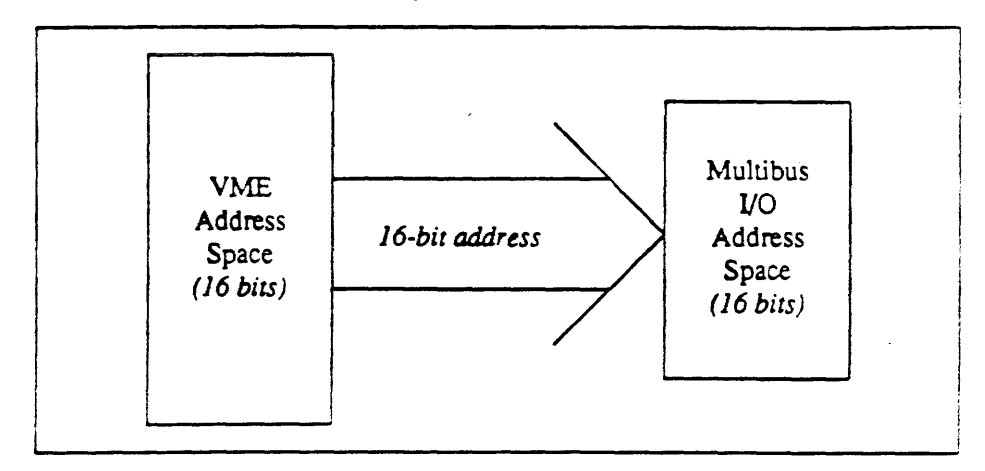

Figure 3-3 *VME and Multibus /10 Address Space* 

The 16-bil address will be set-up in two 8-bit equal-to-comparators (U204, U205). and assert select signals toward the control PAL at U307. This PAL then asserts I/O enable to the transfer PAL (U303).

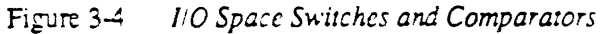

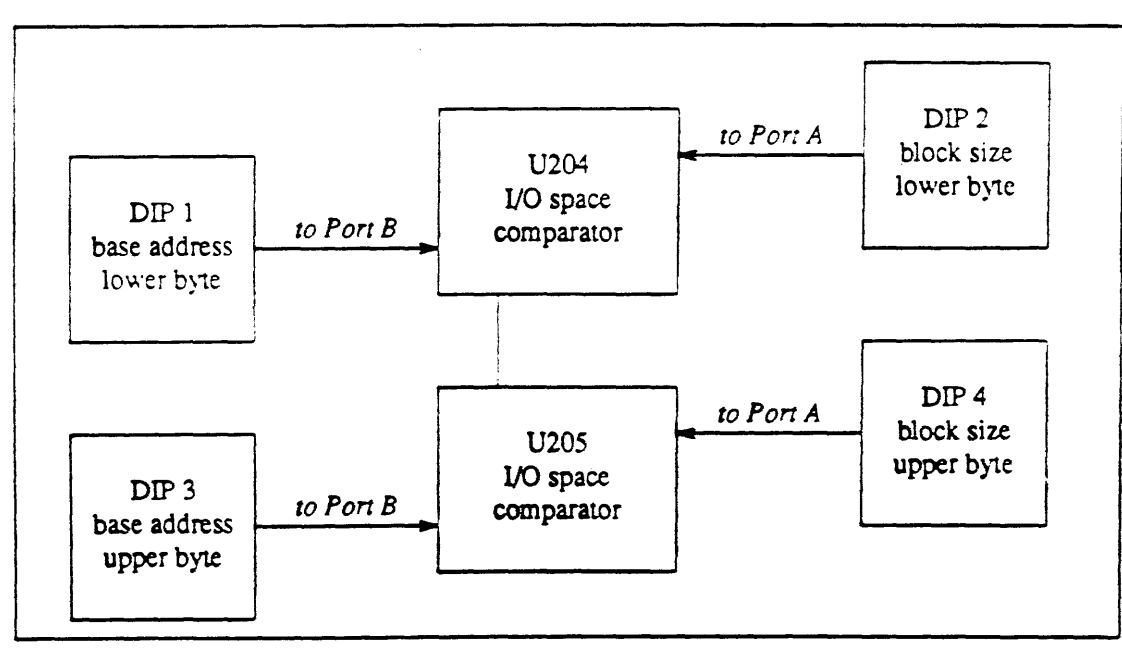

#### 3.3. VMEbus to Multibus Addressing

During a VME read cycle to a Multibus card, PI address lines AOI-A23 are tranSferred to the Multibus adapter card in conjunction with PI address strobe (AS) and PI data strobes (OSO, DSl). If the Multibus board is a 24-bit address master, the four high-order address bits (A23-A20) are passed through by setting switch sections 5-8 of DIP switch 11 ON. Address lines which pass on to

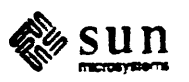

Multibus cards are latched onto the adapter board by transparent latches (U108, UI09, UI10) with address strobe. After setting up, the invened address lines are passed onto the Multibus. The latches are enabled by the AND of address strobe (AS-) and data transfer acknowledge (B.DTACK-); their outputs are enabled by the assenion of the busy signal, M.BUSY.

Note that VME address lines are active high, and Multibus address lines are active low, which is why the signals are invened.

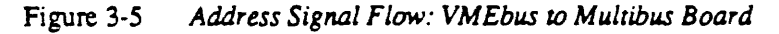

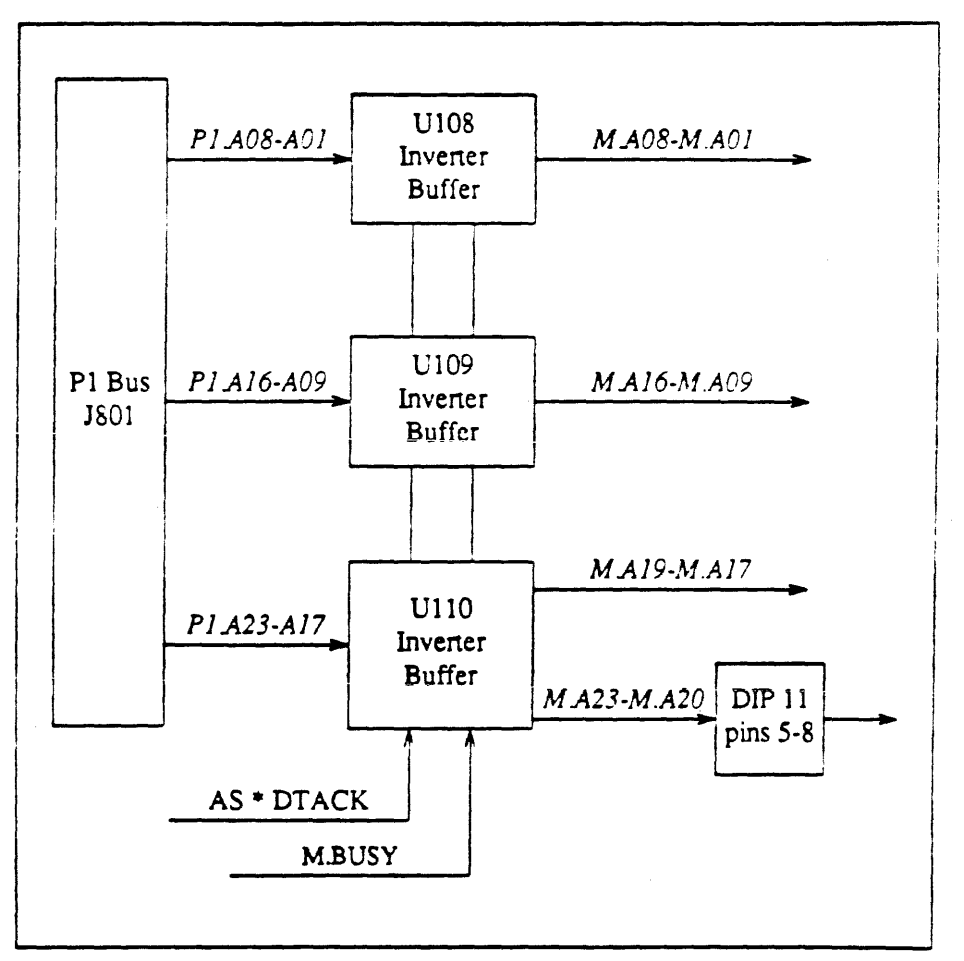

#### 3.4. Multibus to VMEbus Addressing

In the process of a read cycle from the Multibus to the VMEbus, Multibus address lines M.AOI-A19 are enabled onto the adapter board via buffers (U104, U10S, U107), which inven the lines and enable (pass) them on to the VMEbus (PI), via connector J801. For 20-bit Multibus boards, default values for address bits A23-A20 can be provided by setting DIP switch 11, sections 1-4 (respectively). Sections 1-4 are connected to ground at their input sides and their outputs connected to a pullup before passing through invening buffer UI07. Therefore. closing any of these four switch sections will assen a logical 1 on the corresponding VME address line.

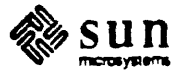

If the Multibus board provides a 24-bit address, the four high order address bits  $(M.A23-M.A20)$  are passed to the adapter board through DIP switch 11, sections 5-8, to invening buffer UI07 to complete the 24-bit address to the VMEbus.

NOTE To prevent conflicting signals, switch sections 1-4 MUST BE SET TO OFF when *switch sections* 5-8 *are being used, and vice versa. This is because the output of switch 1 is electrically connected to the OUlpUl of switch* 8, *switch* 2 *to switch* 7. *switch* 3 *to switch* 6 *and switch* 4 *to switch 5.* 

> At the end of the cycle, a P1 "data transfer acknowledge" (P1.DTACK) is sent from the VMEbus to the adapter board via a buffer (UI06) which asserts "bus data transfer acknowledge" (B.DTACK-) to the transfer acknowledge PAL (U302). Refer to the block diagram below for an illustration of this function.

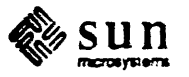

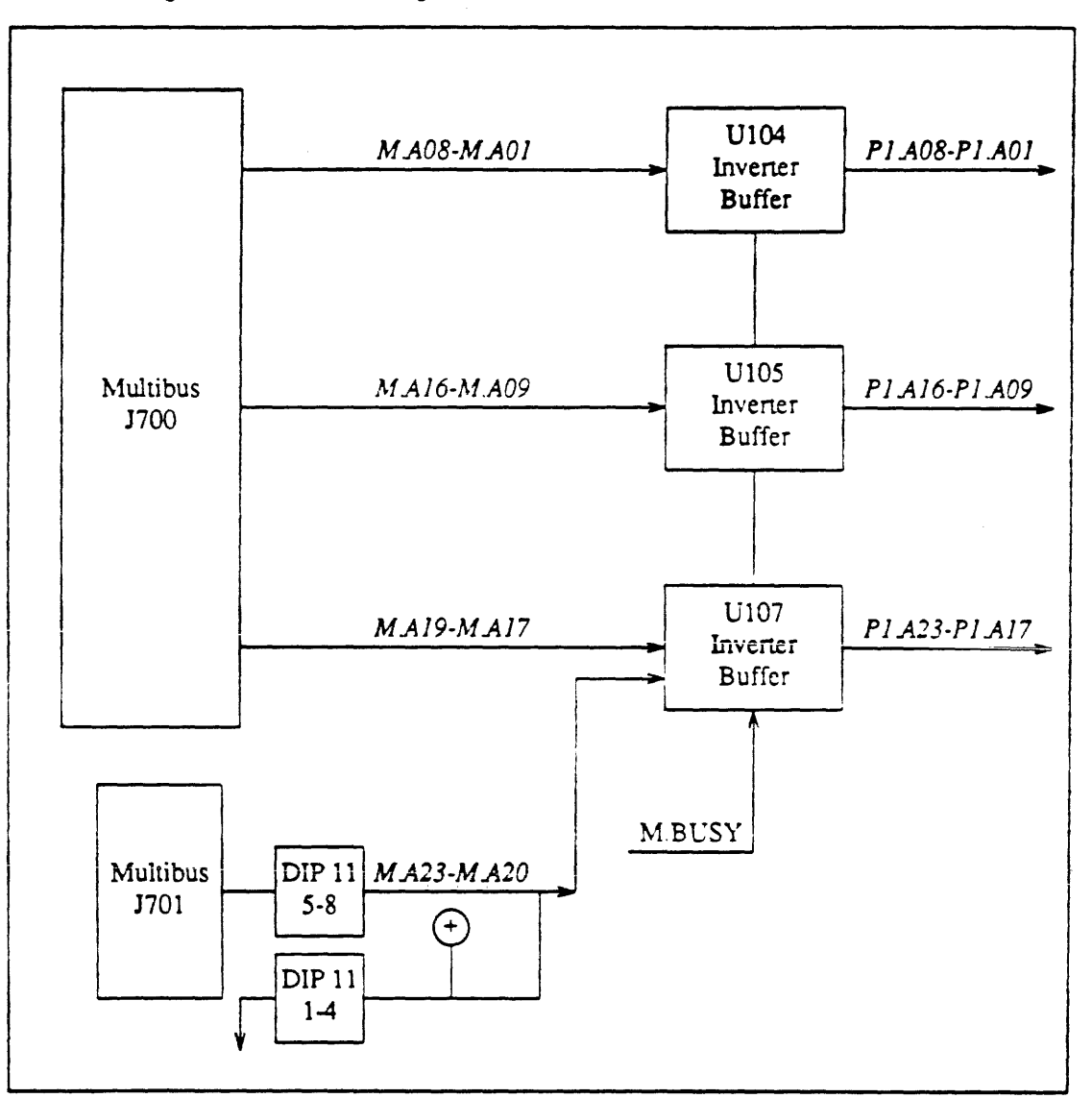

Figure 3-6 *Address Signal Flow: Multibus Board to VMEbus* 

3.S. Data Transfers To and From the Adapter Board

During a transfer cycle, data is transferred from the Multibus to the VMEbus (and vice versa) via bidirectional transceivers  $(U101, U102, U103)$ . Two of the transceivers (U101, U103) are used when the data transferred is a 16-bit word. For byte transfers, UIOI is used when the data is a byte at an odd address. and U102 is used when data is a byte at an even address.

The three transceivers are selected by "low word/byte" (WBL-), "high byte" (BH-), and "high word" (WH-) signals which are driven by a data transfer enable PAL (U30l). The PAL is set-up by "data strobes" (OSO. DSl) and bus write conditions originating from the VMEbus (P1) during a write cycle to the Multibus. For data transfers to the VMEbus (from the Multibus), a "data out"

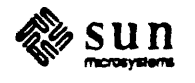

(DATOUT -) signal is assened to the transceivers for direction control toward the P1 data bus. DATOUT- is also set-up by the data transfer enable PAL (U301). Refer to the following block diagram for an illustration of this function.

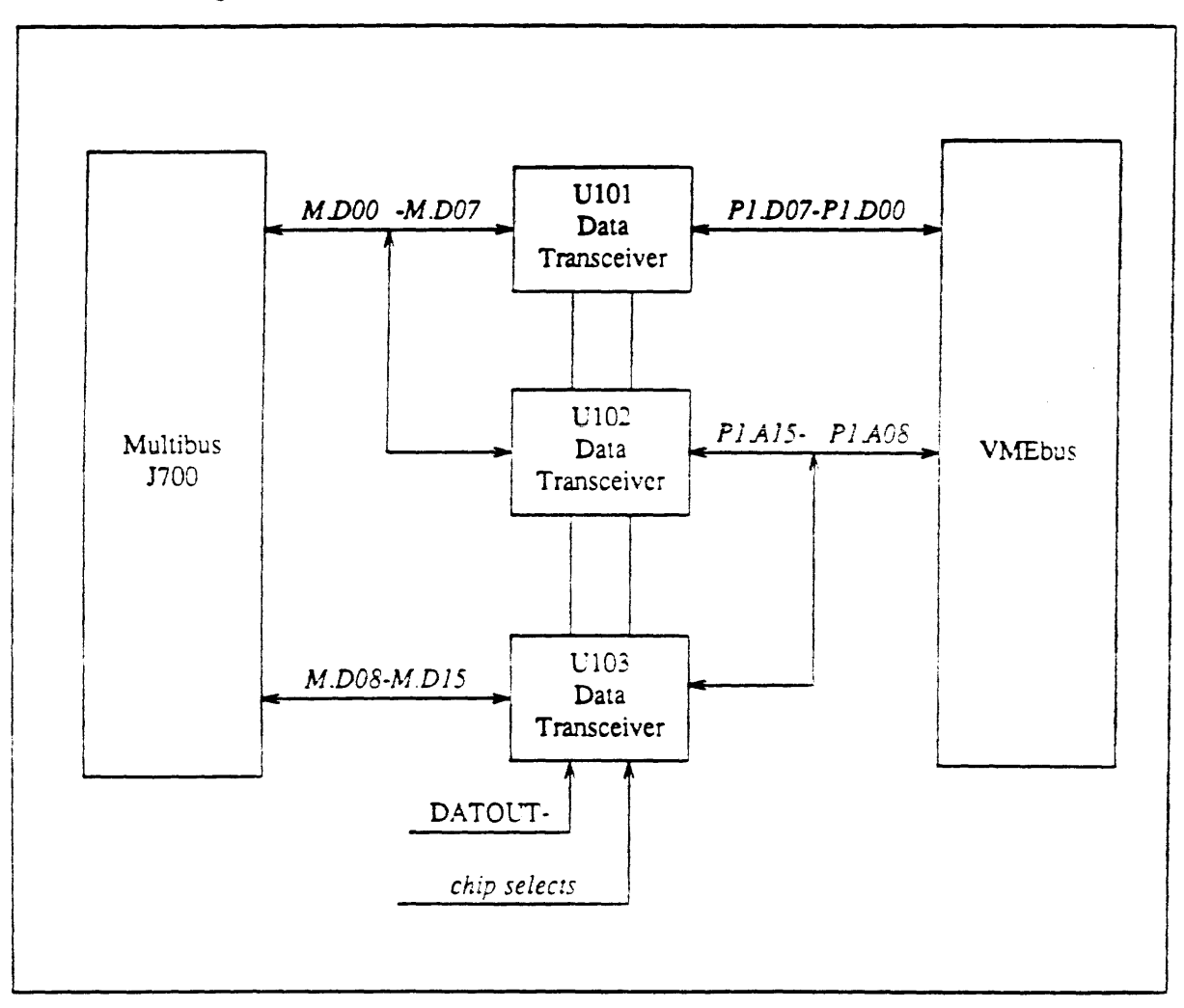

Figure 3-7 *Data Signal Flow: Multibus Board to VMEbus* 

#### 3.6. Bus Request/Bus Grant Logic

For bus requests from the Multibus to the VMEbus. the requesting board will assert a "bus request" (BRQ1-) and "bus-priority-in level" (BPRN) to a handshanking PAL (USOl) on the adapter board. This PAL then asserts a PI bus request level  $(P1.BR3-)$  to the VMEbus  $(P1)$ . If the bus is not busy, a PI "bus grant" level (P1.BG3IN-) will be sent to the handshaking PAL which then asserts the bus grant as a "Multibus- priority-out" (P1.BG3OUT-) to the requesting Multibus board.

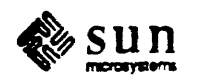

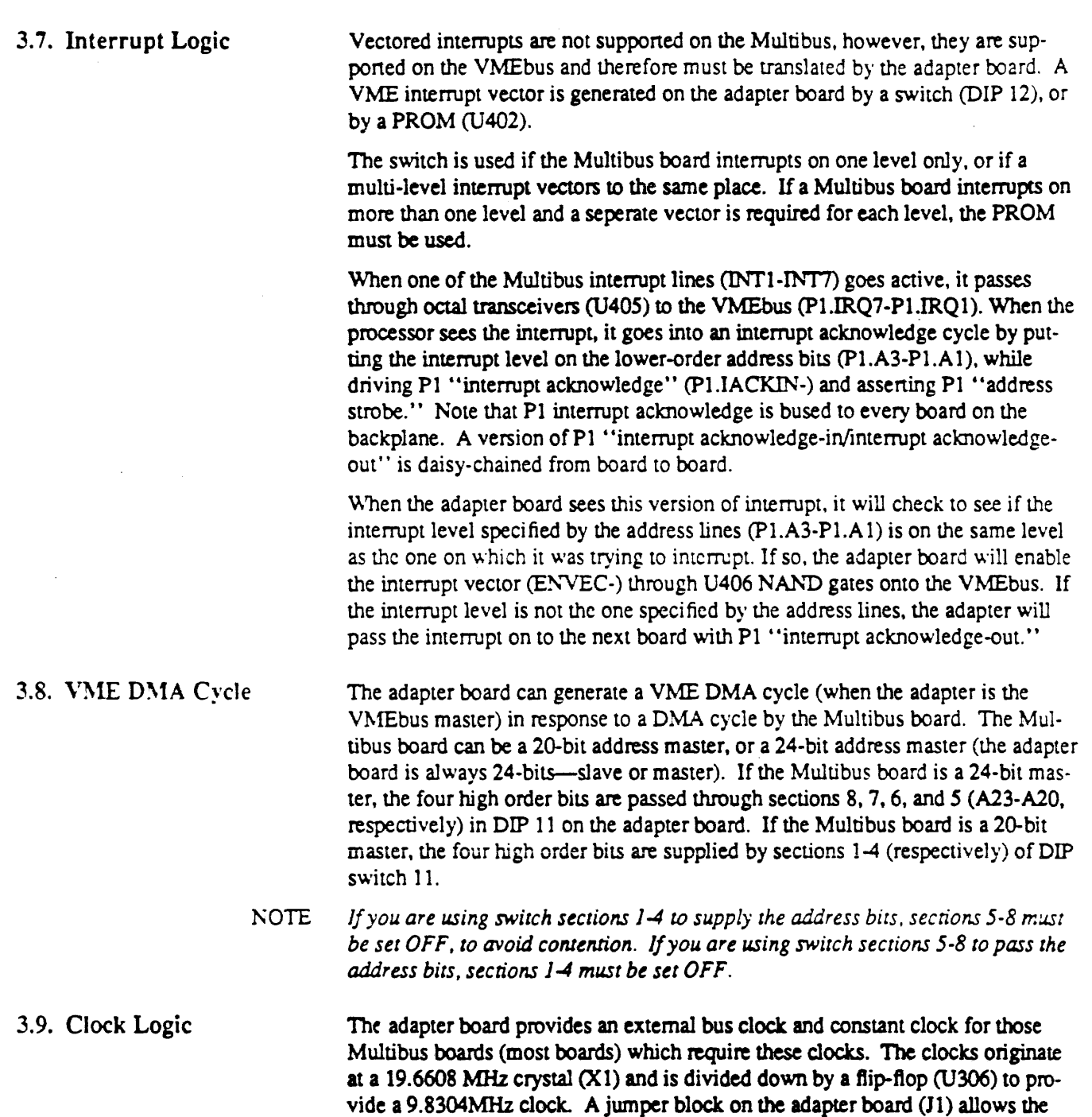

vide a 9.8304MHz clock. A jumper block on the adapter board (Jl) allows the enabling/disabling of both the bus clock and the constant clock. Pins 1 to 2 should be jumpered for the bus clock. and pins 3 to 4 should be jumpered for the constant clock. Note that the jumpers should be installed to provide the clocks.

Refer to the diagram below for an illustration of these senings.

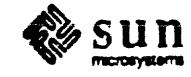

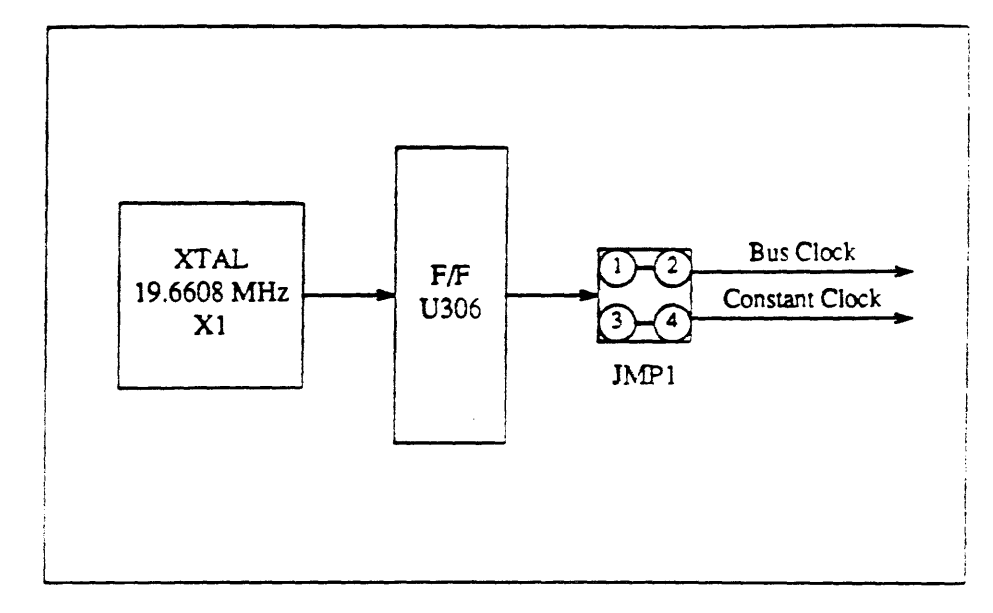

Figure 3-8 *BCLK and CCLK Circuitry* 

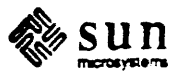

# Switch Settings Worksheet

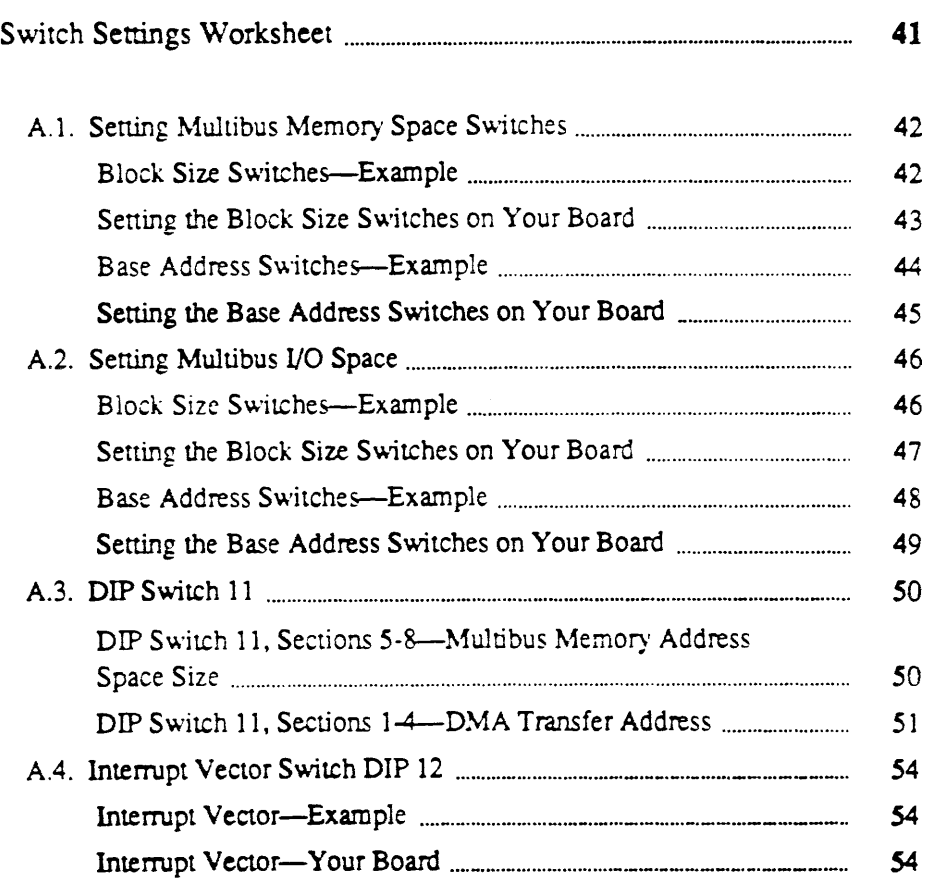

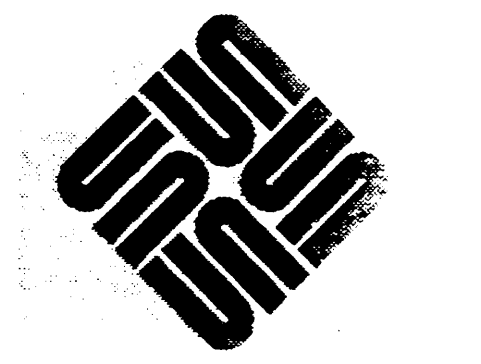

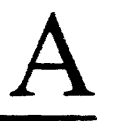

 $\overline{A}$ 

## **Switch Settings** Worksheet

NOTE *This appendix (Appendix A)* is *for those who already understand the theory behind the switch settings on the adapter board, and just need a workspace to figure the settings out. For a detailed explanation of how to set the switches, see the appendix following this.* 

 $\mathbf{R} = \frac{1}{2} \mathbf{R} \times \mathbf{R}$  , where the  $\mathbf{R} = \frac{1}{2} \mathbf{R} \times \mathbf{R}$ 

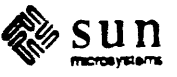

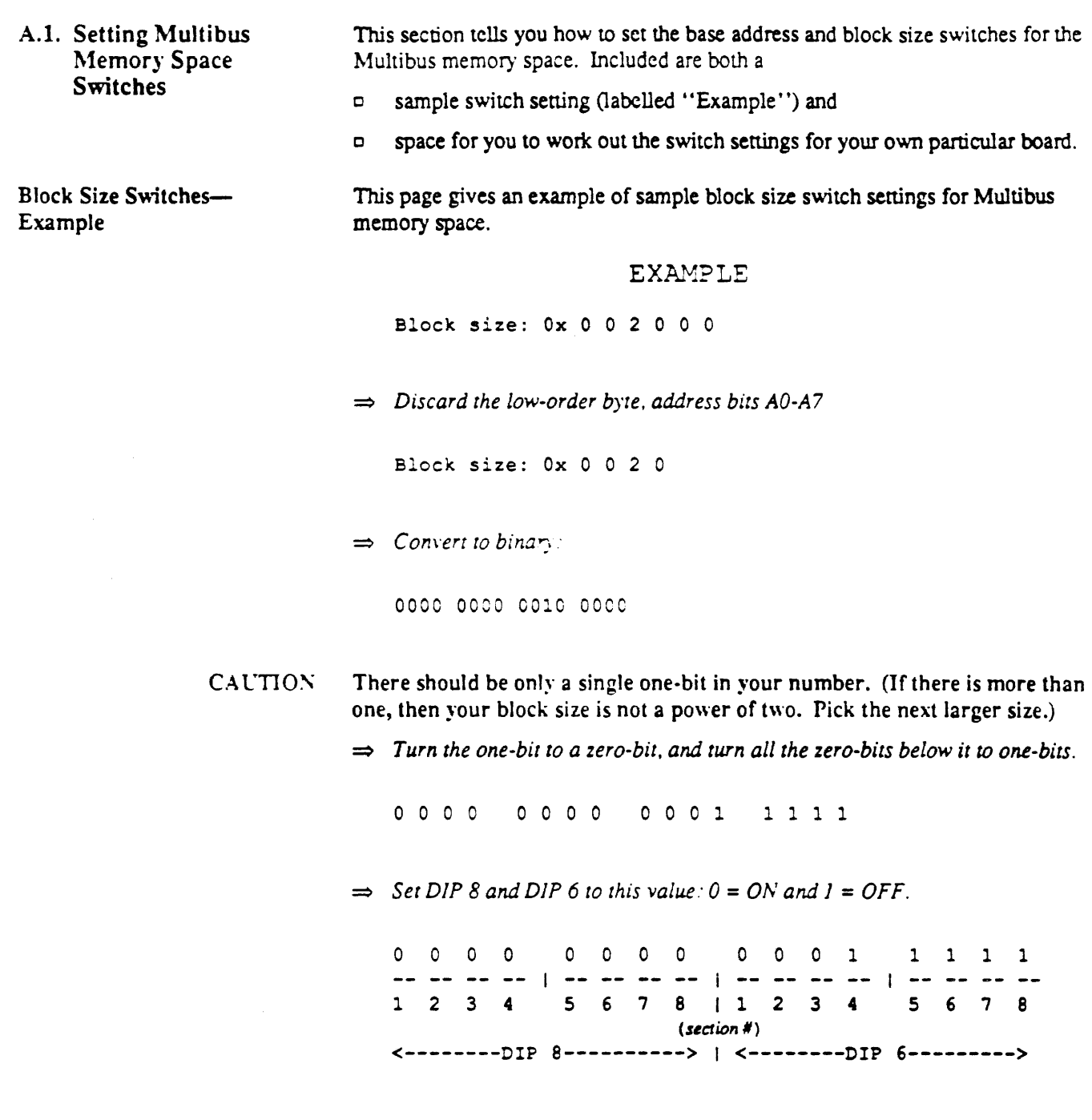

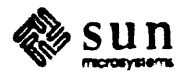

Fill in this page with your particular block size information for Multibus memory Setting the Block Size Switches on Your Board space. YOUR DATA YOUR BLOCK SIZE: 0x  $\Rightarrow$  *Discard the low-order byte, address bits A0-A7* YOUR BLOCK SIZE: 0x \_\_\_\_ => *Convert to binary:*  -- -- -- -- I -- -- -- --  $\mathbf{+}$ <--------DIP 8----------> <--------D:? 6--------->  $CAUTION$  There should be only a single one-bit in your number. (If there is more than one, then your block size is not a power of two. Pick the next larger size.)  $\Rightarrow$  *Turn the one-bit to a zero-bit, and turn all the zero-bits below it to one-bits.* YOUR REVISED BLOCK SIZE IN BINARY:  $\sim 4$  .  $\sim 1$  $\sim 1$ <--------:!? 8----------> <--------~:F 6--------->  $\Rightarrow$  *Enter your block size here.* DIP 8:  $\overline{A23}$   $\overline{A22}$   $\overline{A21}$   $\overline{A20}$   $\overline{A19}$   $\overline{A16}$   $\overline{A17}$   $\overline{A16}$ DIP 6: A15 A14 A13 A:2 All A10 A09 AOe  $\Rightarrow$  *Set DIP 8 and DIP 6 to this value:*  $0 = ON$  *and*  $I = OFF$ *.*  $\mathbf{I}$ I  $\Box$  $- - - - - -$ 1 2 3 4 567811234 567 8 (section #  $\big)$ <--------DIP 8----------> I <--------OIP 6--------->

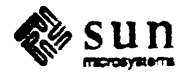

**Base Address Switches-**Example

This page gives an example of sample base address switch settings for Multibus memory space.

**EXAMPLE** 

- $\Rightarrow$  Find your base address. Base address: 0x 2 8 0 0 0 0
- $\Rightarrow$  Discard the low-order byte, address bits A0-A7

Base address: 0x 2 8 0 0

- $\Rightarrow$  Convert to binary: 0010 1000 0000 0000
	-
- $\Rightarrow$  Remember the bits you turned from zero to one in the block size? Turn those same bits to ones here.

change 0010 1000 0000 0000 to 0010 1000 0001 1111

#### $\Rightarrow$  Enter your base address here.

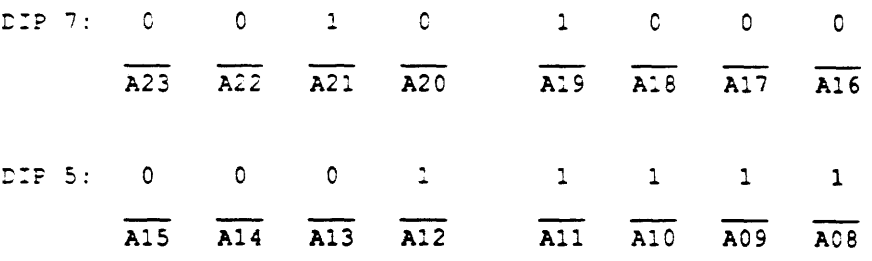

 $\Rightarrow$  Set DIP 7 and DIP 5 to this value:  $0 = ON$  and  $1 = OFF$ .

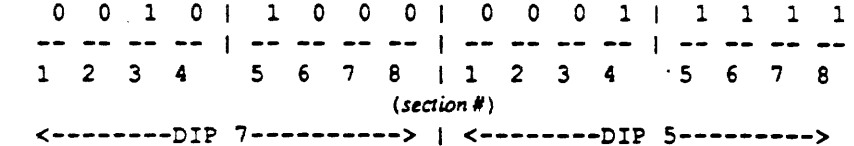

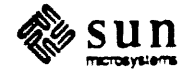

Fill in this page with your particular memory space base address information. Setting the Base Address Switches on Your Board => *Find your base address.*  YOUR DATA YOUR BASE ADDRESS:  $0x$  \_ \_ \_ \_ \_ \_  $\Rightarrow$  *Discard the low-order byte. address bits A0-A7* . YOUR BASE ADDRESS:  $0x$  \_\_ \_ \_ \_ => *Convert to binary:*  -- -- -- -- I -- -- -- -- <--------~:? 7----------> <--------~:p 5--------->  $\Rightarrow$  *Remember the bits you turned from zero to one in the block size? Turn those same bits to ones here.*  -- -- -- -- I -- --  $\sim 10^{-10}$  km s  $^{-1}$  $\sim 1$  . <--------~:P 7----------> <--------~~P 5--------->  $\Rightarrow$  *Enter the base address here.* DIP 7:  $\overline{A23}$   $\overline{A22}$   $\overline{A21}$ A20 A19 AlB A17 A16 DIP 5:  $\overline{A15}$   $\overline{A14}$   $\overline{A13}$  $\overline{A12}$   $\overline{A11}$   $\overline{A10}$   $\overline{A09}$  $ACB$  $\Rightarrow$  *Set DIP 7 and DIP 5 to this value:*  $0 = ON$  *and*  $I = OFF$ *.*  $\mathbf{I}$ I  $\sim 1$ -- I -- 1 2 3 4 56 *i* 811234 5 6 i <sup>B</sup> (xalon#) <--------DIP 7----------> I <--------DIP 5--------->

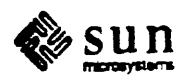

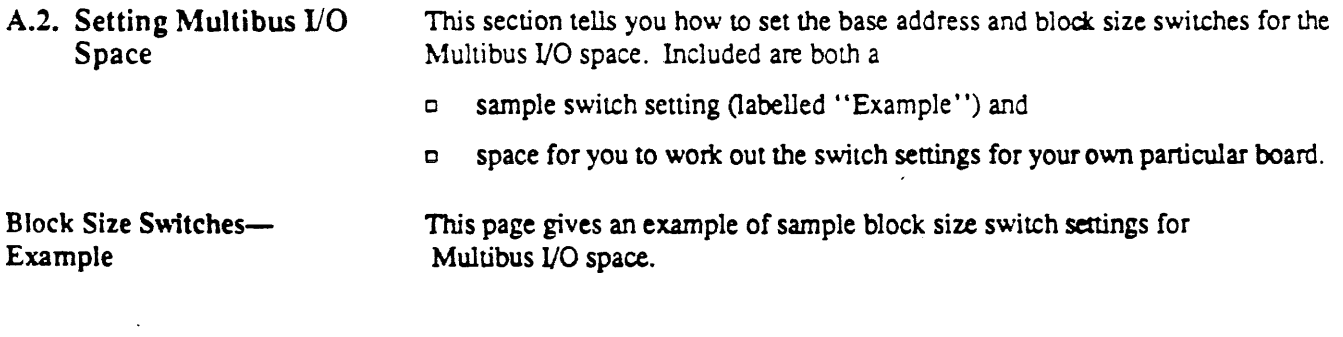

#### **EXAMPLE**

Block size: 0x 0 0 0 8

 $\Rightarrow$  Ignore the low-order address bit, A0.

 $\Rightarrow$  Convert to binary:

0000 0000 0000 1000

**CAUTION** There should be only a single one-bit in your number. (If there is more than one, then your block size is not a power of two. Pick the next larger size.)

 $\Rightarrow$  Turn the one-bit to a zero-bit, and turn all the zero-bits below it to one-bits.

 $\Rightarrow$  Set DIP 4 and DIP 2 to this value:  $0 = ON$  and  $1 = OFF$ .

 $\circ$   $\circ$   $\circ$   $\circ$ 0 0 0 0 0 x + 1 0 1 0 0 0 1 1 aa da waxaa [ aa aa aa aa ] waxaa waxaa [ aa aa aa aa 1 2 3 4 5 6 7 8 1 1 2 3 4 5 6 7 8  $(section$ ) <---------DIP 4----------> | <--------DIP 2--------->>>

+Remember, address bit A0 is not set into this DIP switch.

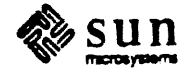

 $\frac{1}{2} \left( \frac{1}{2} \right)^{2}$ 

Setting the Block Size Fill in this page with your particular Multibus I/O space block size information. Switches on Your Board YOUR DATA YOUR BLOCK SIZE: 0x \_\_\_\_  $\Rightarrow$  Convert to binary:  $X<sub>t</sub>$ <--------DIP 4----------> | <--------DIP 2---------> **CAUTION** There should be only a single one-bit in your number. (If there is more than one, then your block size is not a power of two. Pick the next larger size.)  $\Rightarrow$  Turn the one-bit to a zero-bit, and turn all the zero-bits below it to one-bits. YOUR REVISED BLOCK SIZE IN BINARY:  $X<sub>†</sub>$ aa aa ke ee | ee ee ee ee | ee ee ee eu | ee eo eo aa  $\Rightarrow$  Enter your block size here. DIP 4:  $A15$  $A14$  $A13$  $A12$  $A11$  $A10$  $A09$  $A08$ DIP 2: XXX  $\overline{AC7}$  $\overline{\overline{\text{AOS}}}$  $A04$  $AC3$  $ACE$  $\overline{A02}$  $\overline{AC}$ (not)  $used)$  $\Rightarrow$  Set DIP 4 and DIP 2 to this value:  $0 = ON$  and  $I = OFF$ .  $X<sup>+</sup>$  $| - - - - - - - - | - -$ -- -- -- $1 \quad 2 \quad 3 \quad 4$ 5 6 7 8 1 1 2 3 4 5 6 7 8  $(section$ <---------DIP 4----------> | <--------DIP 2--------->>

†Remember, address bit A0 is not set into this DIP switch.

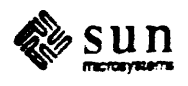

**Base Address Switches-**Example

This page gives an example of sample base address switch settings for Multibus I/O space.

#### **EXAMPLE**

 $\Rightarrow$  Find your base address.

Base address: 0x 0 0 A 0

 $\Rightarrow$  Ignore the low-order address bit, A0.

 $\Rightarrow$  Convert to binary:

0000 0000 1010 0000

 $\Rightarrow$  Remember the bits you turned from zero to one in the block size? Turn those same bits to ones here.

Change 0000 0000 1010 0000 to 0000 0000 1010 0111

 $\Rightarrow$  Enter the base address herc.

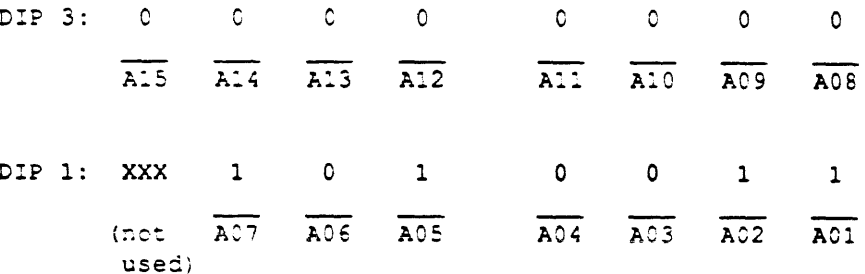

 $\Rightarrow$  Set DIP 3 and DIP 1 to this value:  $0 = ON$  and  $I = OFF$ .

 $0\quad 0\quad 0\quad 0$ 0000 X + 101 0011 1 2 3 4 5 6 7 8 1 1 2 3 4 5 6 7 8  $\left( section \textit{#}\right)$ <--------DIP 3----------> | <--------DIP 1-------->>>>>>>

†Remember, address bit A0 is not set into this DIP switch.

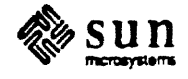

Setting the Base Address Switches on Your Board

Fill in this page with your particular Multibus I/O space base address information.

YOUR DATA

 $\Rightarrow$  Find your base address. YOUR BASE ADDRESS: 0x

**NOTE** Remember to ignore the low-order address bit, A0.

 $\Rightarrow$  Convert to binary:

 $\frac{1}{3}$   $\frac{1}{3}$   $\times$   $\frac{1}{3}$   $\times$   $\frac{1}{3}$   $\times$   $\frac{1}{3}$   $\times$   $\frac{1}{3}$   $\times$   $\frac{1}{3}$   $\times$   $\frac{1}{3}$   $\times$   $\frac{1}{3}$   $\times$   $\frac{1}{3}$   $\times$   $\frac{1}{3}$   $\times$   $\frac{1}{3}$   $\times$   $\frac{1}{3}$ 

 $\Rightarrow$  Remember the bits you turned from zero to one in the block size? Turn those same bits to ones here.

$$
\underbrace{-.........}_{\text{C1}} = \underbrace{1}_{\text{DTP}} \underbrace{1}_{\text{3}} \underbrace{-......}_{\text{7}} = \underbrace{1}_{\text{KX1}} \underbrace{1}_{\text{KY1}} \underbrace{-...}_{\text{DIP}} \underbrace{1}_{\text{1}} \underbrace{-...}_{\text{7}} \underbrace{-...}_{\text{7}}
$$

 $\Rightarrow$  Enter the base address here.

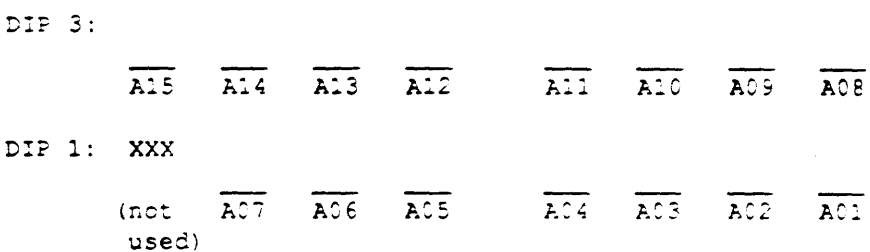

 $\Rightarrow$  Set DIP 3 and DIP 1 to this value:  $0 = ON$  and  $I = OFF$ .

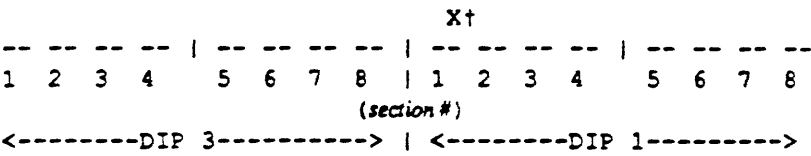

†Remember, address bit A0 is not set into this DIP switch.

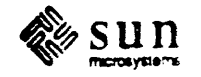

A.3. DIP Switch 11 This section tells you how to set the switch sections for DIP switch 11. There are both

- o sample settings (labelled "Example,") and
- o space for you to figure out the settings for your own board Oabelled "Your Board").

DIP switch 11 is divided into two functional pans:

- 1. sections 1-4 control DMA transfer address
- 2. sections 5-8 control Multibus memory address space size.

When using one functional part (either switch sections 1-4 or sections 5-8) the other functional pan must be set OFF to avoid contention.

DIP Switch 11, Sections 5-8-Multibus Memory Address Space Size

For 24-bit addressing, set sections 5-8 of DIP switch 11 ON (allowing address bits A23-A20 to pass through).

For 20-bit addressing. set sections 5-8 of DIP switch 11 OFF (isolating the Multibus P2 connector from the adapter board's address logic).

~OTE *For 24-bit address boards, sections 1-4 of DIP switch 11 should be OFF, even if* your board does not do DMA transfers. (See the following section, "DIP Switch *11, Sections* 1 *-4-DMA Transfer Address.")* 

SETTING MEMORY ADDRESS SPACE SIZE:

#### EXAMPLE BOARD

For a 24-bit Multibus board:

=> *Set sections* 5-8 *0/ DIP* 11 *ON (allowing A23-A20 to pass through).* 

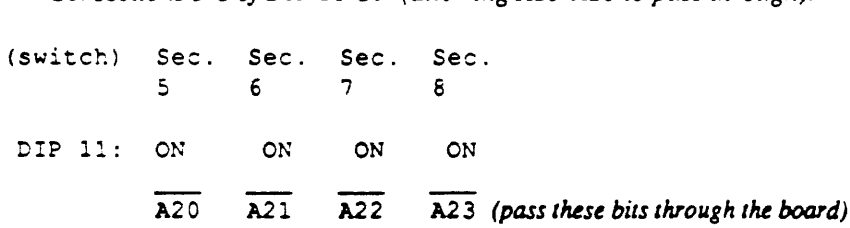

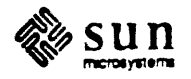

### SETTING MEMORY ADDRESS SPACE SIZE: YOUR BOARD

 $\Rightarrow$  *For a 24-bit Multibus board: set sections 5-8 ON.* 

=::) *For a 20-bir Multibus board: set sections* 5-8 *OFF.* 

Sec. Sec. Sec. Sec. S 678

DIP Switch 11, Sections 1-4-DMA Transfer Address

If your Multibus board handles  $24$ -bit addressing, then set sections. 1-4 of DIP 11 to OFF.

If your Multibus board does DMA transfers, but only provides 20 address bits. sections 1-4 of DIP switch 11 can be used to provide the 4 high-order bits of the 24-bit address which the VMEbus requires. In order to access Sun main memory via DVMA transfers, *these bits must be set to zero*! The only time these switch sections (sections 1-4) should be set to provide any other value than zero is in the case where the board will be doing DMA to some other device and NEVER to the Sun memory. These situations are very rare:

#### 24-BIT MULTIBUS BOARD: EXAMPLE

For a 24-bit Multibus board:

 $DIP$  11:

= *Set sections* 1-4 *of DIP* 11 *OFF.* 

(switch) Sec. Sec. Sec. Sec. Sec. Sec. Sec. Sec. 1<br>1 2 3 4 DIP 11: OFF OFF OFF OFF

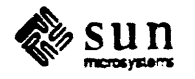

#### 20-BIT MASTER DOING DVMA TO SUN MEMORY:

#### EXAMPLE

The DVMA port on the Sun CPU board responds to addresses in the 0-1 Mbyte range. Since 20 bits address a 1 Mbyte range. the high order address bits (A23- A20) must be set to a binary zero (0000) in order for a 20-bit Multibus board to do DVMA to Sun memory.

For a 20-bit Multibus board:

 $\Rightarrow$  *Set the binary value 0000 into sections 1-4 of DIP 11. Remember: 0 = OFF* and  $I = ON.$ <sup>†</sup>

(switch) Sec. Sec. Sec. Sec.  $1$   $2$   $3$   $4$  $DIP$  11: 0 0 0 0 CFF OFF OFF OFF

20-BIT MASTER DOING DMA ONLY

TO ANOTHER PERIPHERAL:

#### EXAMPLE

In a 20-bit master, the remaining (top) four address bits, A23-A20, must be supplied by DIP switch 11. sections 1-4.

The *only* time that these switches should be set to any other vaiue than zero is in the case where the board is doing DMA *only to some other device and NEVER to Sun memory.* These situations are VERY RARE!

- $\Rightarrow$  *Determine the value to be set into switches 1-4 (let's choose an arbitrary value of*  $0xC$ *).*  $0xC = (binary)$  1 1 0 0.
- $\Rightarrow$  *Set this binary value* (1100) *into sections 1-4 of DIP 11. Remember, 0 =*  $OFF$  and  $I = ON.$ †

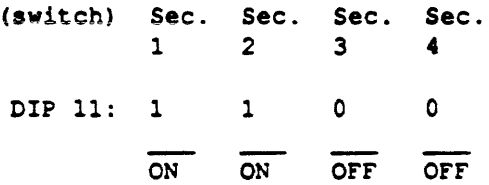

tThe Multibus is active low, so these settings are the reverse of other switches.

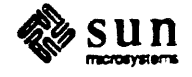

#### DIP SWITCH 11, SECTIONS 1-4:

#### YOUR BOARD

- If your board handles 24-bit addressing: set sections 1-4 OFF  $\blacksquare$
- D If your board handles 20-bit addressing but does not do DMA: set sections 1-4 OFF.
- n If your board handles 20-bit addressing and will be doing DMA to SUN memory: set sections 1-4 to OFF.

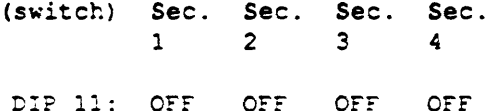

- $\Box$  If your board handles 20-bit addressing and will be doing DMA only to some other device and never to Sun memory then:
- $\Rightarrow$  Determine the value you want to be set into switches 1-4.

Your value is  $0x$ 

which is equal to binary

 $\Rightarrow$  Set these four bits into sections 1-4 of DIP 11. Remember: 0 = OFF and 1 =  $ON +$ 

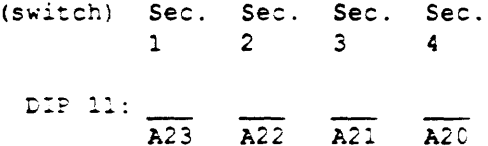

†The Multibus is active low, so these settings are the reverse of other switches.

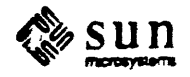

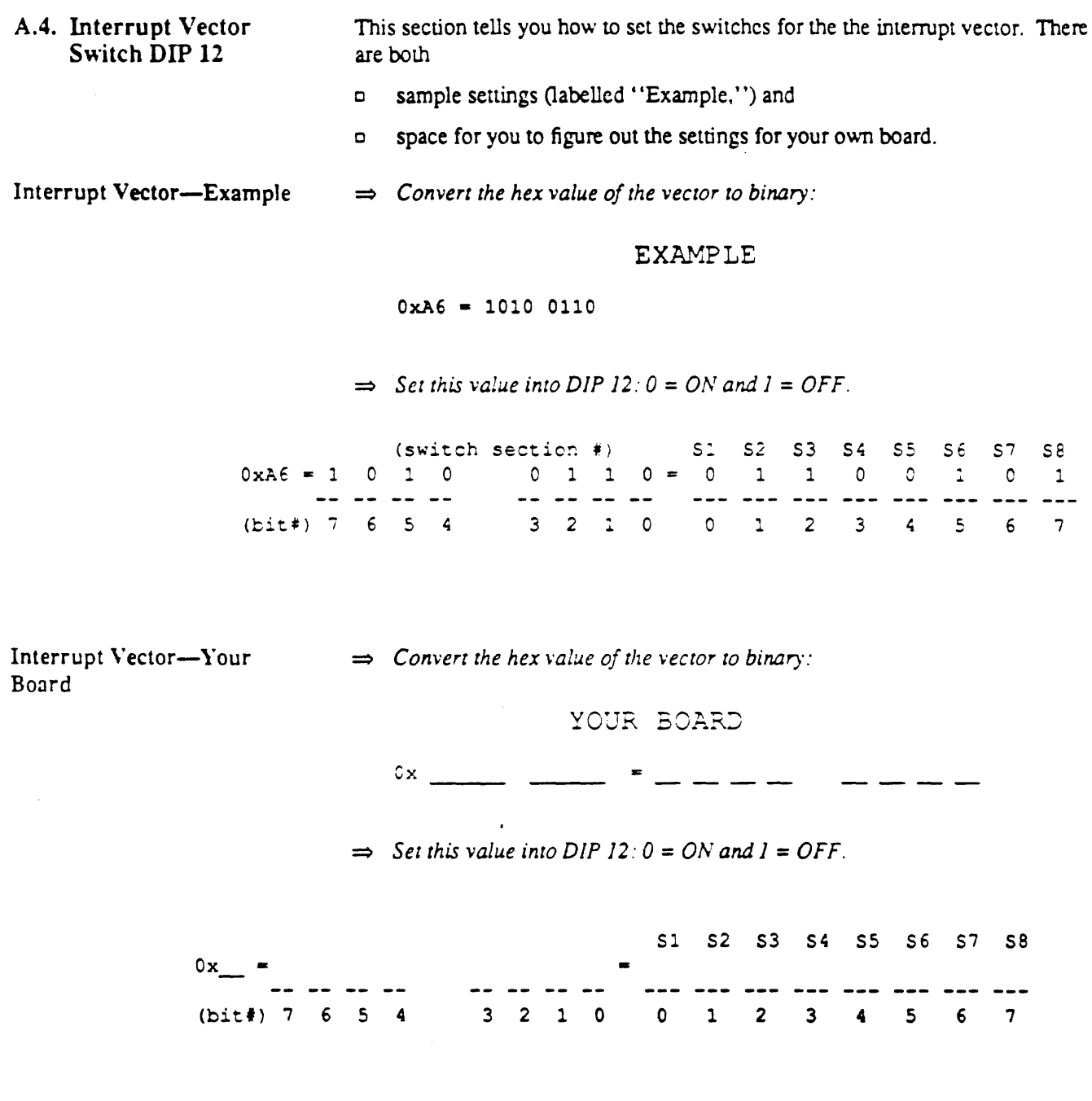

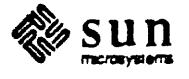

 $\mathcal{A}$ 

## **Example Configurations**

1000000000000

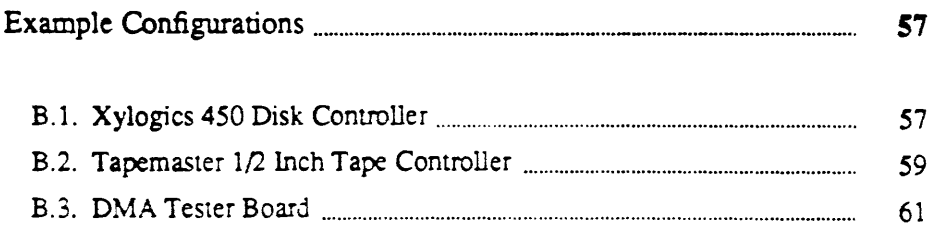

 $\mathcal{F}_{\mathcal{A}}(\mathcal{A})$ 松平城之后。 

 $\label{eq:1} \mathcal{A} = \left\{ \begin{array}{ll} \mathcal{A} & \mathcal{A} \in \mathcal{A}^{\mathcal{A}} \\ \mathcal{A} & \mathcal{A} \in \mathcal{A}^{\mathcal{A}} \end{array} \right.$  $\label{eq:2.1} \mathcal{L}_{\text{max}} = \frac{1}{2} \sum_{i=1}^{N} \frac{1}{2} \sum_{i=1}^{N} \frac{1}{2} \sum_{i=1}^{N} \frac{1}{2} \sum_{i=1}^{N} \frac{1}{2} \sum_{i=1}^{N} \frac{1}{2} \sum_{i=1}^{N} \frac{1}{2} \sum_{i=1}^{N} \frac{1}{2} \sum_{i=1}^{N} \frac{1}{2} \sum_{i=1}^{N} \frac{1}{2} \sum_{i=1}^{N} \frac{1}{2} \sum_{i=1}^{N} \frac{1}{2} \sum_{i=$ 

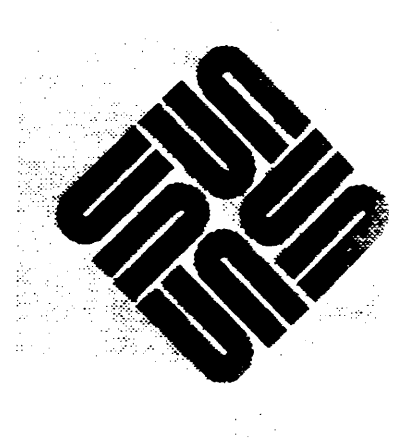

 $\frac{1}{2}$ 

 $\mathcal{L}(\mathcal{L}^{\mathcal{L}})$  , where  $\mathcal{L}^{\mathcal{L}}$ 

### Example Configurations

**RESERVED BY A REPORT OF A PROPERTY AND RESIDENCE OF A PROPERTY OF A PROPERTY OF A PROPERTY OF A PROPERTY OF A** 

### B.l. Xylogics 450 Disk **Controller** l'OTE Multibus Memory Space: Not Used Multibus I/O Space: 8 bytes starting at  $0xEE40$ DMA address size: 24 bits Interrupt Vector: 0x48<br>BCLK, CCLK: Needs ex Needs external clocks *Configure the Xylogics boardfor 24-bit operation.*  Switch Settings: c For:Ko Multibus Memory Space Response: DIP 8-All OFF DIP 6-All OFF DIP  $7 - A11$  ON DIP  $5 - A11$  ON c For I/O space size 8: DIP 2 Section: 1 2 3 4 5 6 7 8 X ON ON ON ON ON OFF OFF DIP 4 All ON c For I/O base address OxEE40: OIP 1 Section 1 2 3 4 5 6 7 8 X ON OFr ON ON ON orF OFr DIP 3 Section 1 2 3 4 5 6 7 8<br>OFF OFF OFF ON OFF OFF OR OTE ON OFF OFF OFF ON

c For 24-bit Multibus DMA addressing:

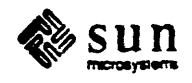

DIP 11 Sections 1-4 All OFF Sections 5-6 All ON c For Interrupt Vector Ox48: DIP 12 Section: ON ON ON OFF ON ON OFF ON **c** For BCLK and CCLK: 1 2 3 4 5 6 7 8

JMP1 Section 1 INSTALLED Section 2 INSTALLED

Following is a diagram of the switch settings  $(0 \text{ is ON}, X \text{ is OFF}).$ 

<WHE P1 Connector> <WHE P2 Connector>

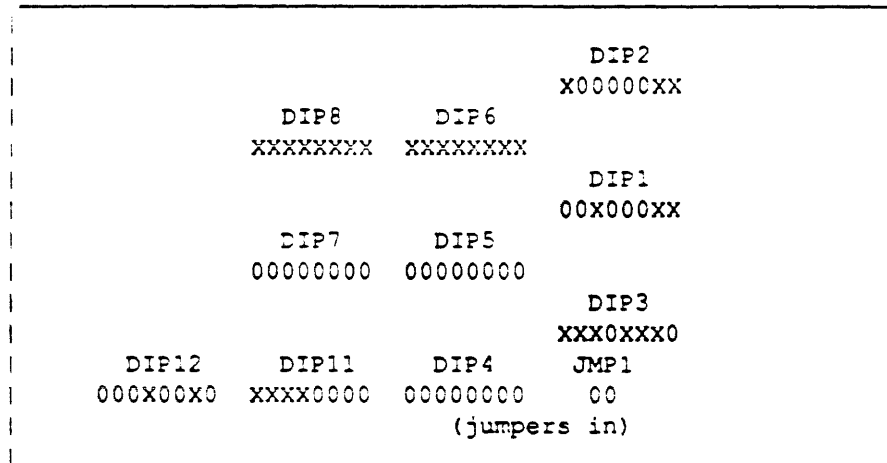

<Multibus P2 Connector>

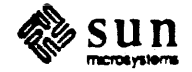

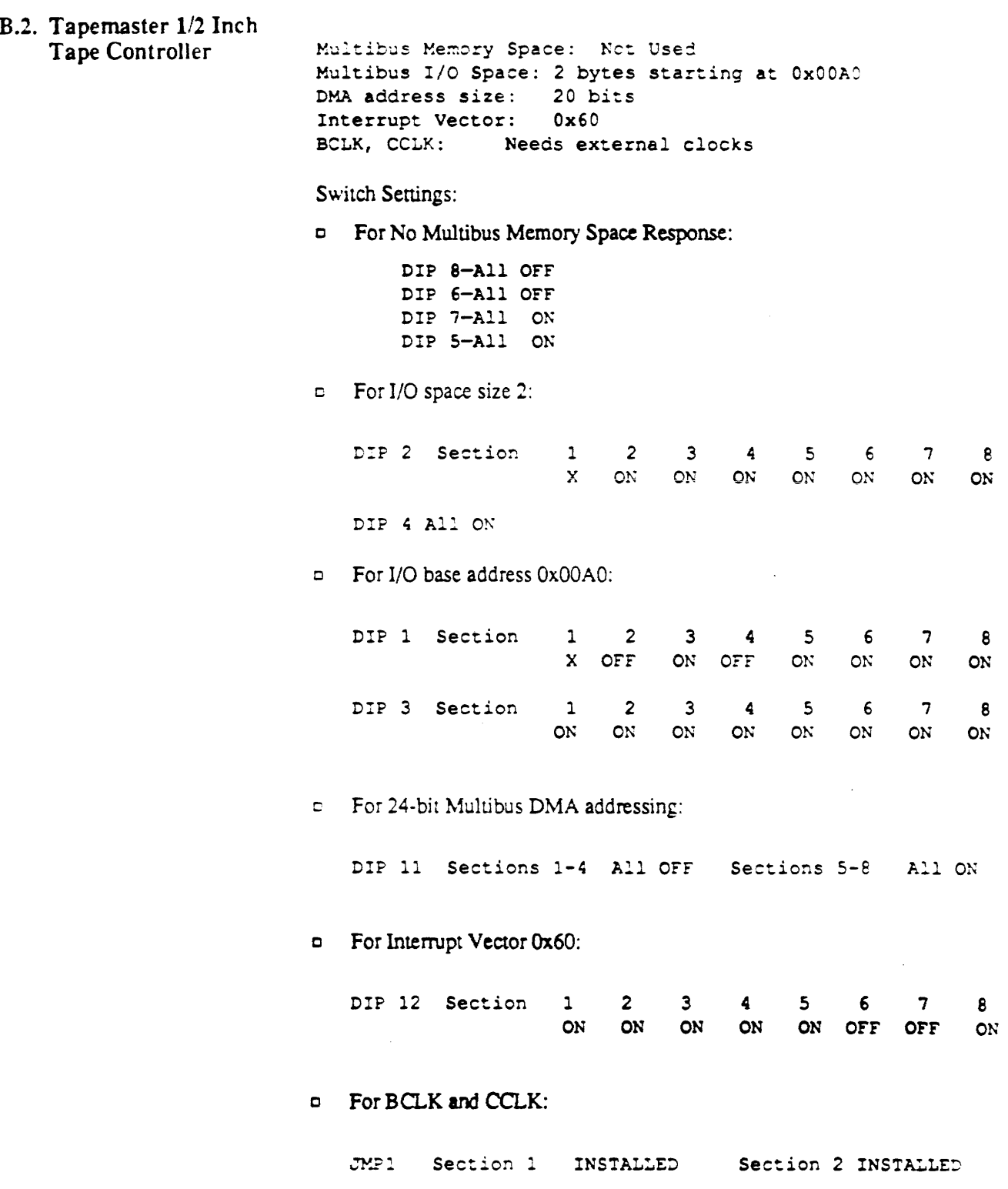

 $\sim$ 

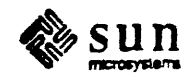

Following is a diagram of the switch settings (0 is ON. X is OFF).

<VME Pl Connector> <VME P2 Connector>

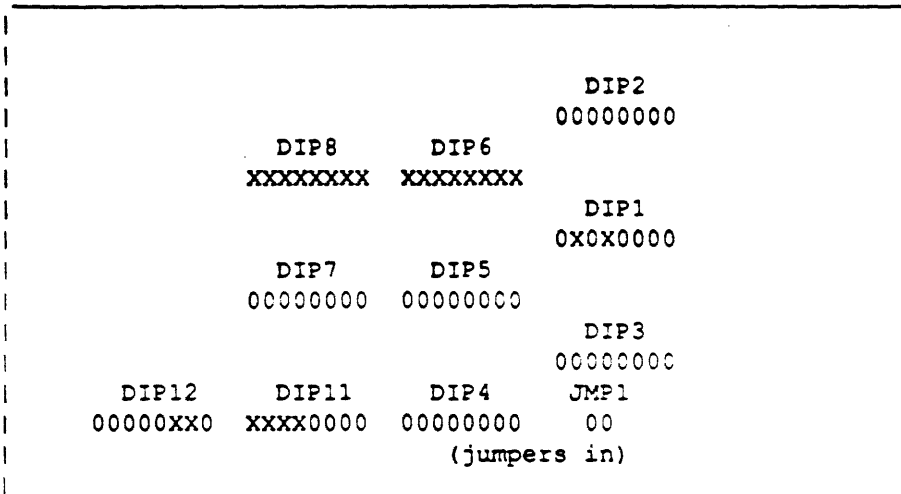

<Multibus P2 Connector>

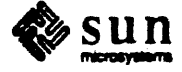
B.3. DMA Tester Board

Multibus Memory Space: 16K bytes starting at Ox280000 Multibus I/O Space: Not Used<br>DMA address size: 20 bits DMA address size: 20 b.<br>Interrupt Vector: 0x48 Interrupt Vector:<br>BCLK, CCLK: Ne Needs external clocks Switch Settings: c For No Multibus I/O Space Response: DIP 2-All orr DIP 4-All orF DIP 1-All ON DIP 3-All ON c For Memory space size 16K: DIP 6 Section 1 2 3 4 5 6 7<br>ON ON OFF OFF OFF OFF OFF ON ON OFF OFF OFF OFF OFF OFF DIP 8 All ON c For Memory base address Ox280000: DIP 5 Section: 1 2 3 4 5 6 7<br>ON ON OFF OFF OFF OFF OFI ON ON OFF OFF OFF OFF OFF OFF DIP 7 Section 1 2 3 4 5 6 <sup>7</sup> ON ON OFF ON OFF ON ON 8 8 8 **ON**  $\Box$  For 20-bit Multibus DMA addressing, using zeroes as the high-order 4 bits: DIP 11 Sections 1-4 All OFF Sections 5-8 All OFF c For Interrupt Vector Ox48: DIP 12 Section 1 2 3 4 5 7 8 ON ON ON OFF ON ON OFF ON  $P$  For BCLK and CCLK: JMP1 Section 1 INSTALLED Section 2 INSTALLED

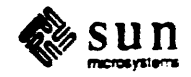

Following is a diagram of the switch settings (0 is ON, X is OFF).

<VME Pl Connector> <VME P2 Connector>

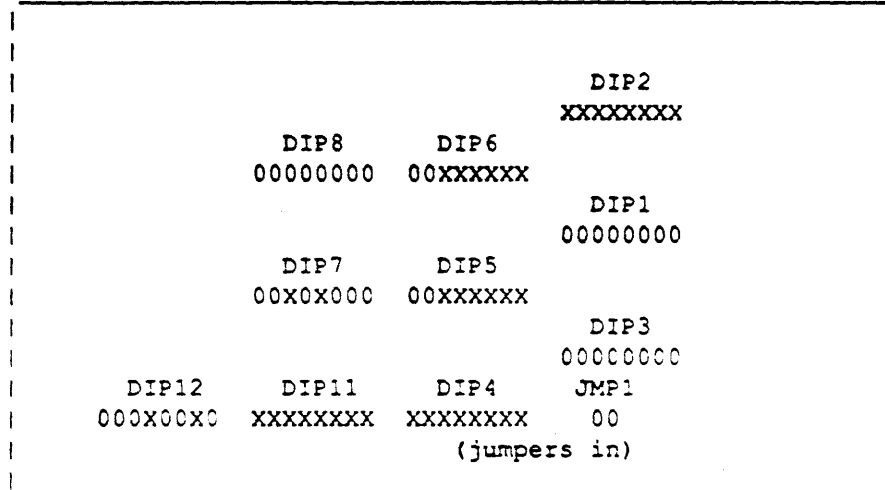

<Multibus P2 Connector>

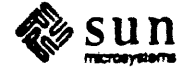

## Index

#### 8

8-Section DIP Switch example of, 9

### $\mathbf{A}$

asserted, xi

### $\mathbf{R}$

base address, 12 Multibus memory space, 15 **BCLK** (Bus Clock) JMP1, 26 block size, 9, 12, 18

#### C

CCLK (Constant Clock) JMP1, 26 clear, xi Clock Logic, 36 CLOSED, xi

#### D

Data Transfers, 34  $DIP.xi$ switch, xi DIP 12, 36 DIP switch 1, 16, 30 DIP Switch 11, 19, 32 DIP Switch 12, 23 DIP switch 2, 16, 30 DIP switch 3, 16, 30 DIP switch 4, 16, 30 DIP switch 5.9 DIP switch 6, 9 DIP switch 7, 9 DIP switch 8, 9 DMA Address Switch DIP 11, 50 DMA Cycle DIP Switch 11, 19

#### F

functional description, 3

#### G

glossary asserted, xi clear, xi CLOSED, xi DIP. xi negative logic, xi OFF, xi ON, xi OPEN, xi positive logic, xi  $set x$ switch, xi switch section, xi

### I

I/O Address Decoding, 16 Interrupt Logic, 36 Interrupt Vector DIP Switch 12, 23 Interrupt Vector PROM, 24 Interrupt Vector Switch DIP 12, 54

#### J

JMP1.26

#### M

Memory Address Space, 29 Memory Space Base Address Switches, 44, 45 Memory Space Block Size Switches, 42, 43 Multibus I/O Address Decoding, 16 Multibus I/O Addressing DIP switch 1, 16 DIP switch 2, 16 DIP switch 3, 16 DIP switch 4, 16 Multibus I/O Space, 17 block size switches, 18 Multibus I/O Space Base Address Switch Settings, 48, 49 Multibus I/O Space Block Size Switch Settings, 46, 47 Multibus I/O Space Switch Settings, 46 Multibus Memory Address Decoding, 10 Multibus Memory Address Space Size DIP Switch 11, 19 Multibus memory address space size DIP 11, 50 Multibus Memory Addressing

Multibus Memory Addressing, continued DIP switch 5, 9 DIP switch 6.9 DIP switch 7, 9 DIP switch 8, 9 Multibus to VMEbus Addressing, 32

#### N

negative logic, xi

#### O

OFF, xi ON, xi OPEN. xi

#### P

PAL U307, 30 positive logic, xi

### S

Sample Configuration DMA Tester Board, 61 Tapemaster 1/2 Inch Tape Controller, 59 Xylogics 450 Disk Controller, 57 set, xi Setting Multibus Memory Space Switches, 42 signal **B.DTACK, 33** BH-, 34 **BPRN, 35** BRQ1-, 35 DATOUT., 35 **ENVEC., 36** P1.A3-P1.A1, 36 P1.BG3IN-, 35 P1.BG3OUT-, 35 P1.BR3-, 35 PI.DTACK, 33 PI LACKIN-, 36 **WBL.34** WH<sub>2</sub> 34 switch, xi switch section, xi Switch Settings 24-Bit Multibus Memory Space, 11 Multibus Memory Space, 10 Switch Settings Worksheet, 41 switches what they do, 5

terms asserted, xi clear, xi CLOSED, xi DIP, xi negative logic, xi OFF, xi ON, xi OPEN, xi positive logic, xi

T

terms, continued set, xi switch xi switch section, xi Theory of Operations, 29  $\mathbf U$ U101, 34 U102.34 U103, 34 U104, 32 **U105, 32** U106, 33 U107.32 U108, 32 U109.32 U110, 32 U201.30 U202, 30 U204, 31 U205, 31 U301, 30, 34 U302, 33 U303, 31 U306, 36 U307, 31 U402, 36 U405, 36 U406, 36 U501, 35

#### v

VME DMA Cycle, 36 VMEbus to Multibus Addressing, 31

Engineering & Technical Documentation

## *Not Available*

## *At This Time*

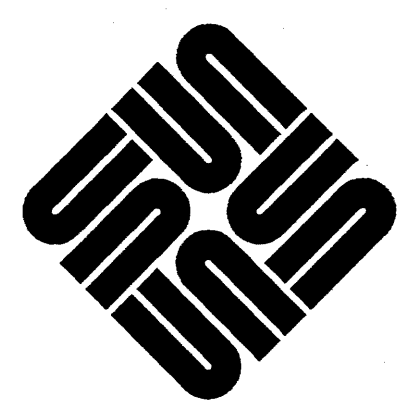

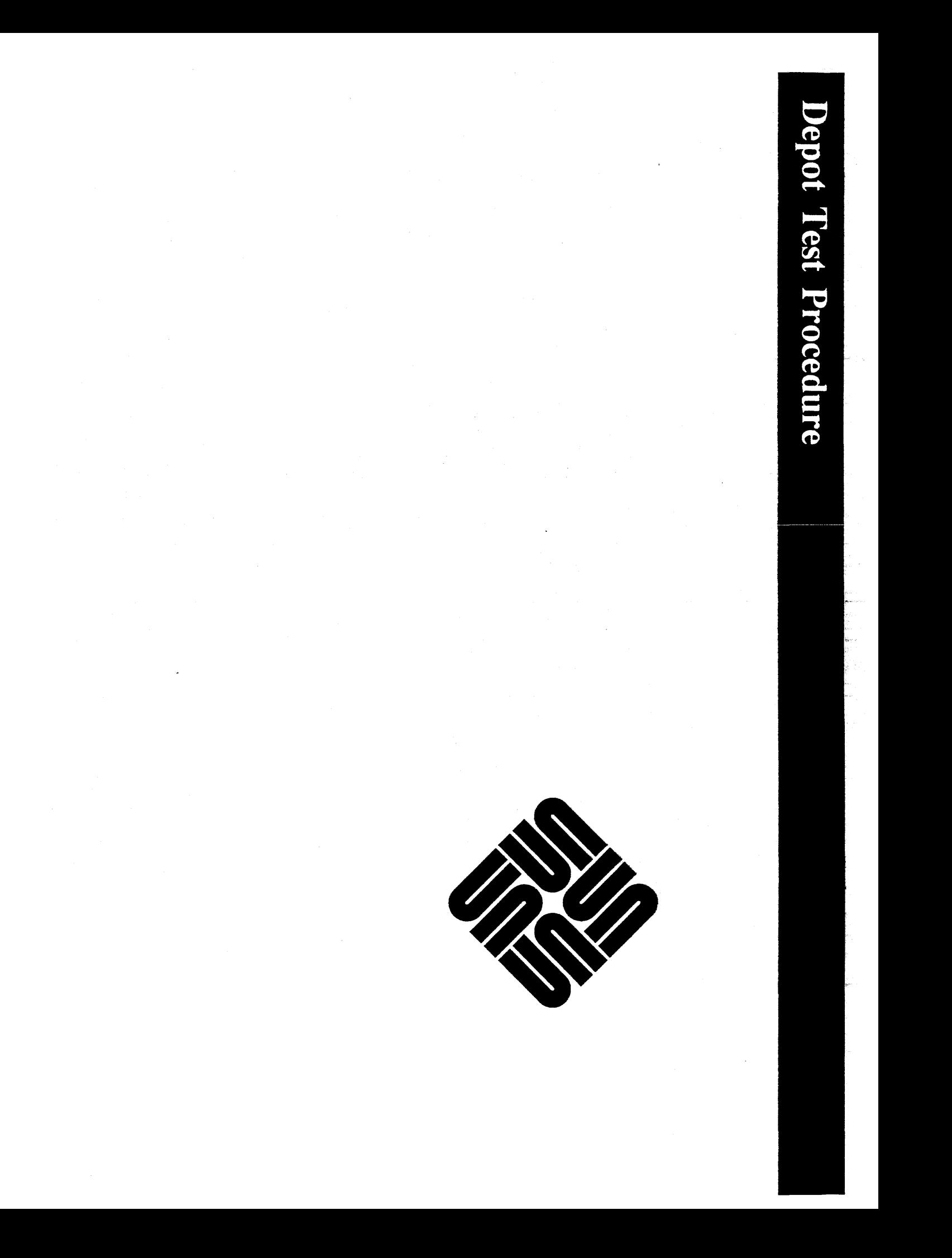

## *Not Available*

# *At This Time*

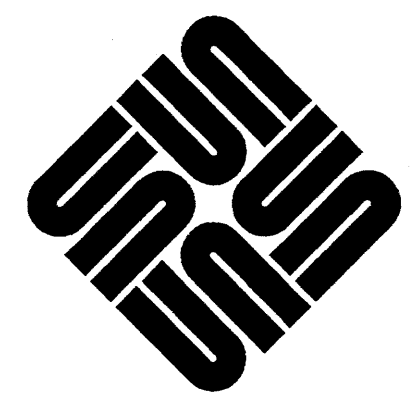

 $\mathcal{S}$ 

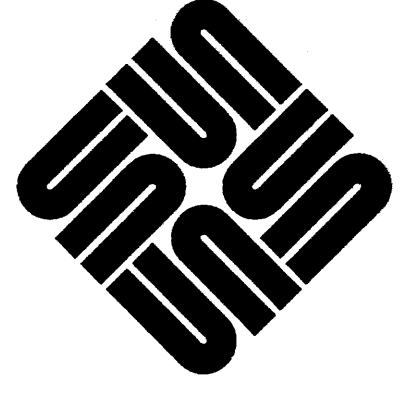

## *Not Available*

# *At This Time*

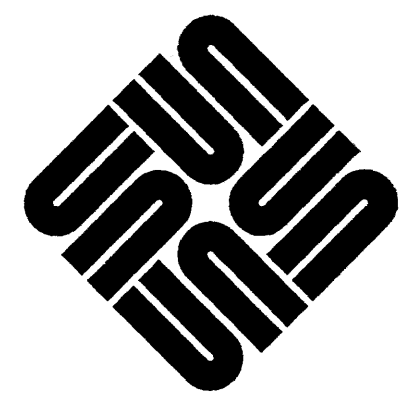

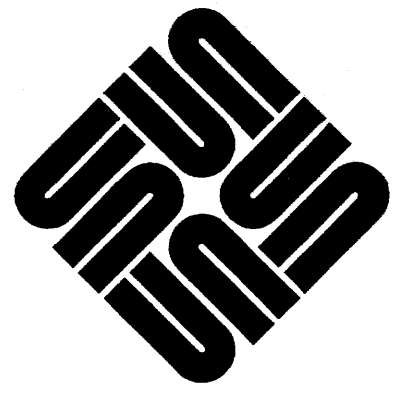

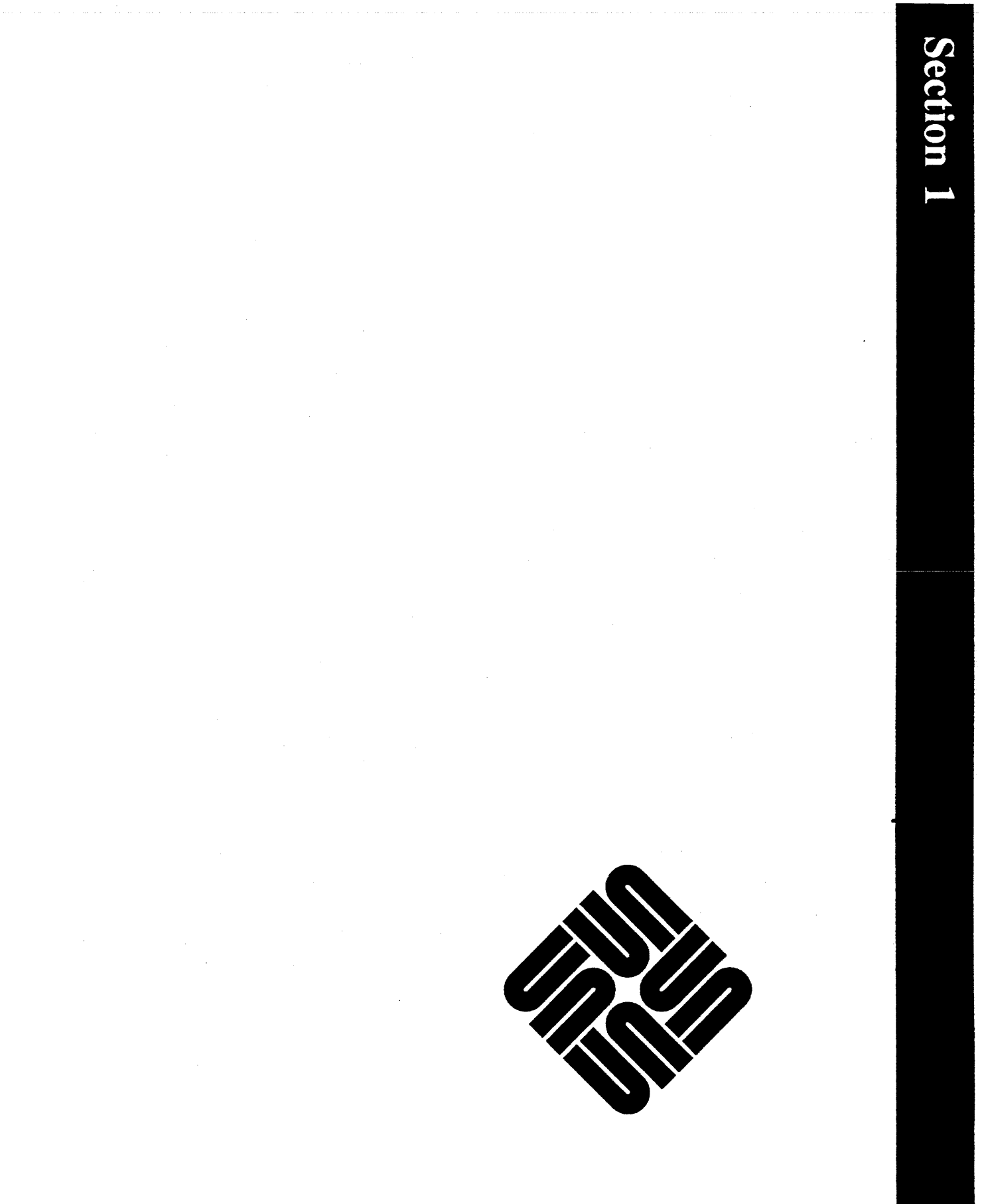

÷,

## **VME to Multibus Adapter Card**

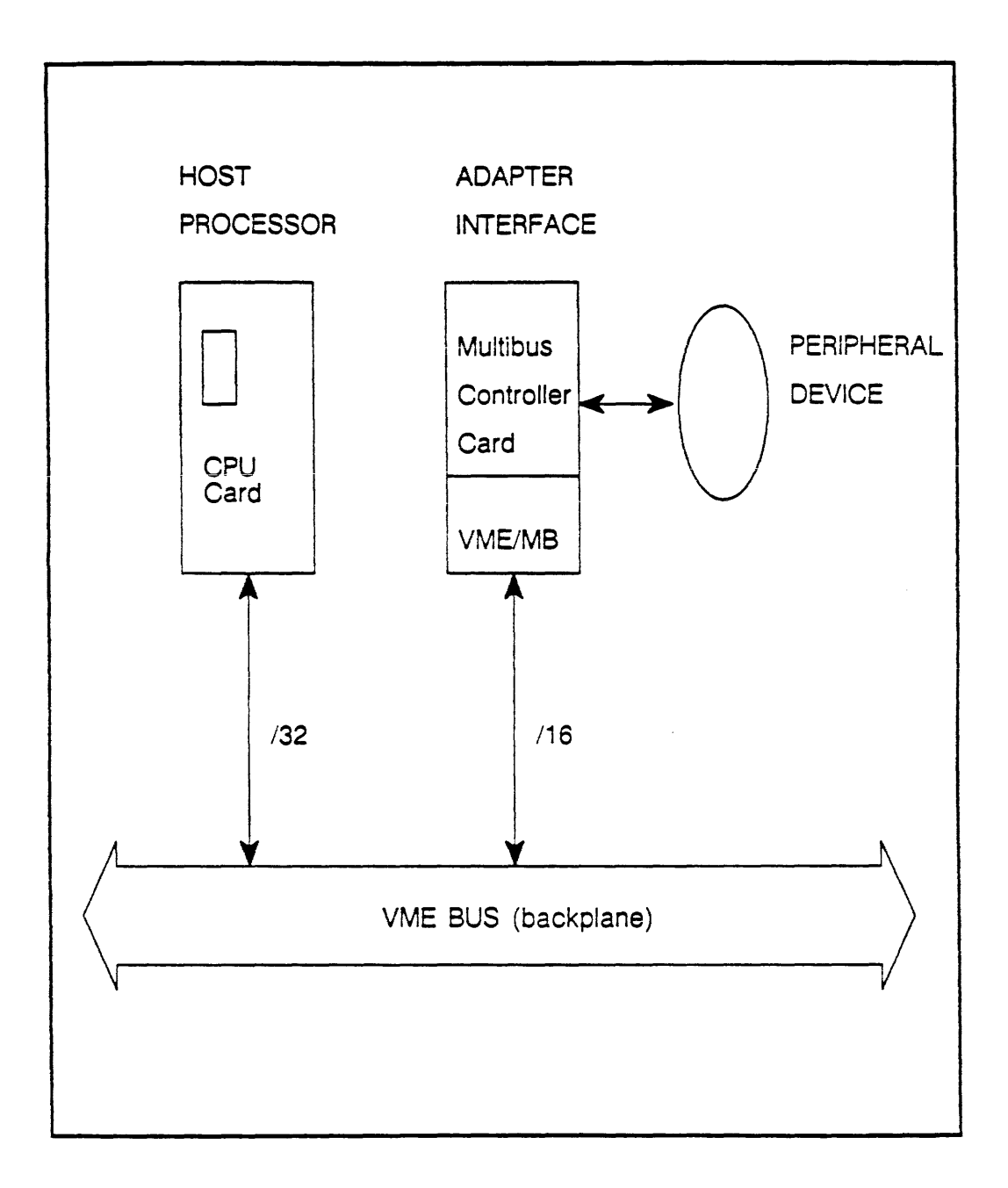

 $\hat{J}$ 

## VME **to Multibus Adapter Card**

This card allows Multibus protocol 2-high cards to work with Sun VMEbus protocol 3-high systems.

The 2-high controller card (example: Xylogics 451 SMD disk) is plugged into the adapter and the entire assembly is plugged into the proper slot as if it were all one card.

## VME **to** Multibus Adapter Layout

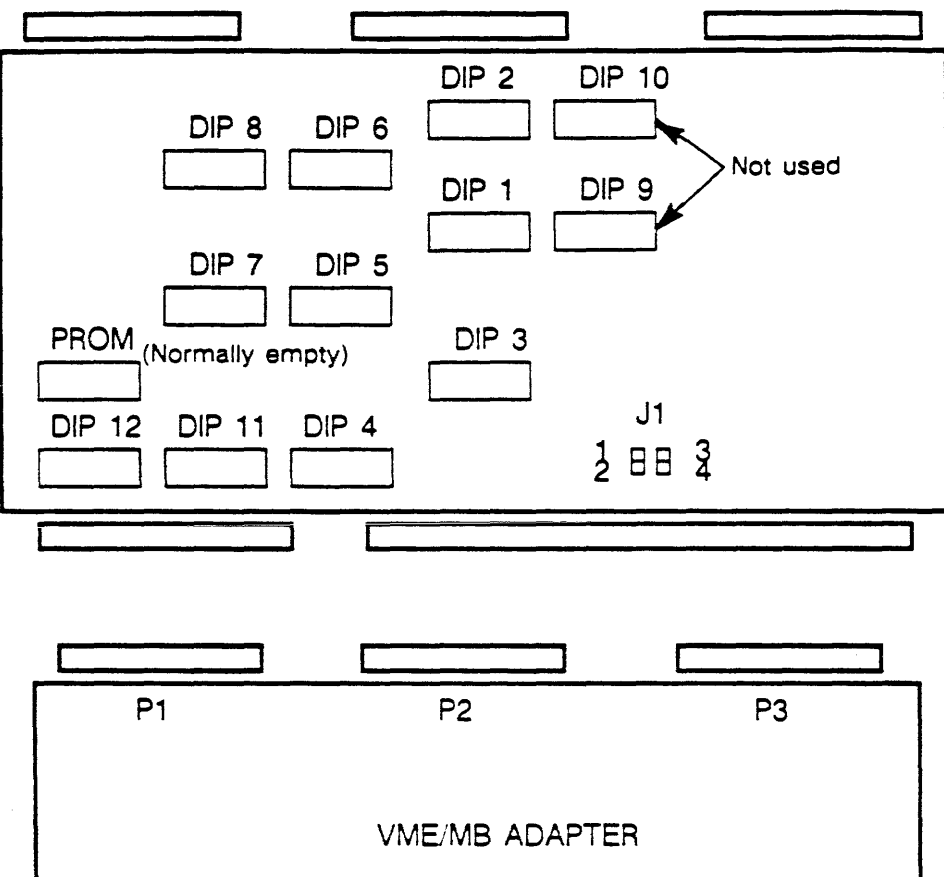

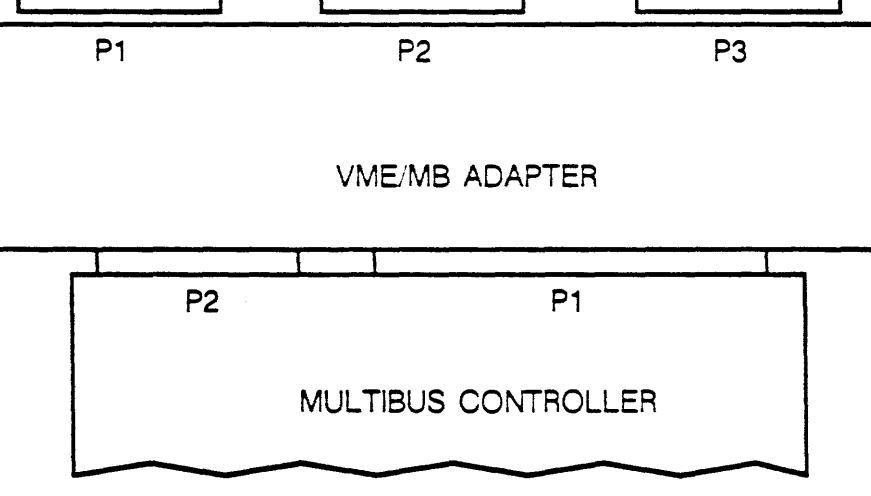

VME/M8 MOUNTING

## VME **to Multibus Adapter Layout**

- o Each DIP has 8 switches 1-8.
- o On is up, off is down.
- o Do not use lead pencil to change switches.
- o The prom socket, usually unstuffed, is for special order Sun Proms which would provide the customer with multiple interrupt vectors.

## VME/MB **Switch Settings for**  Xylogics **450/451 Controller Boards**

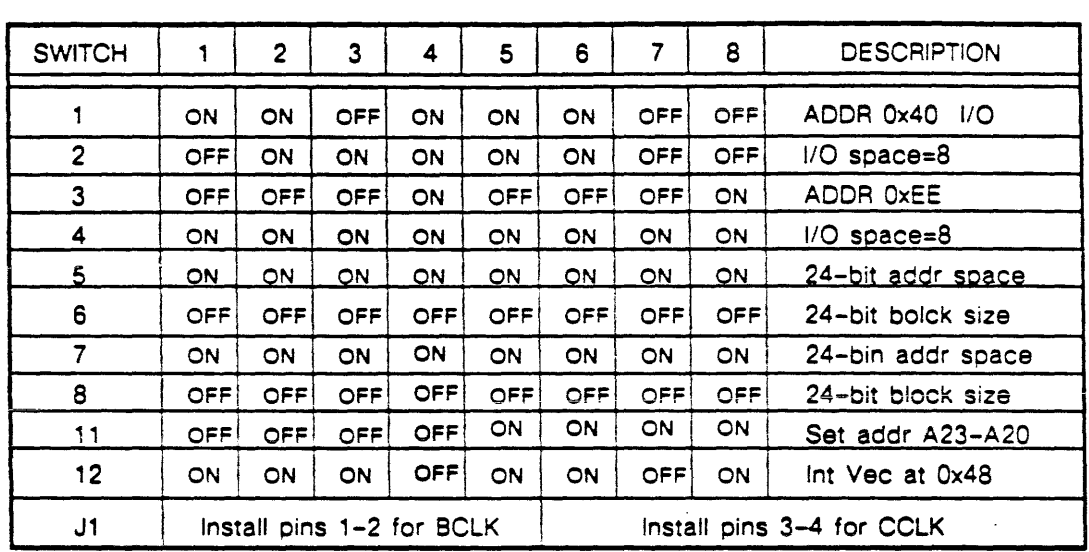

FIRST SMD (DISK) CONTROLLER

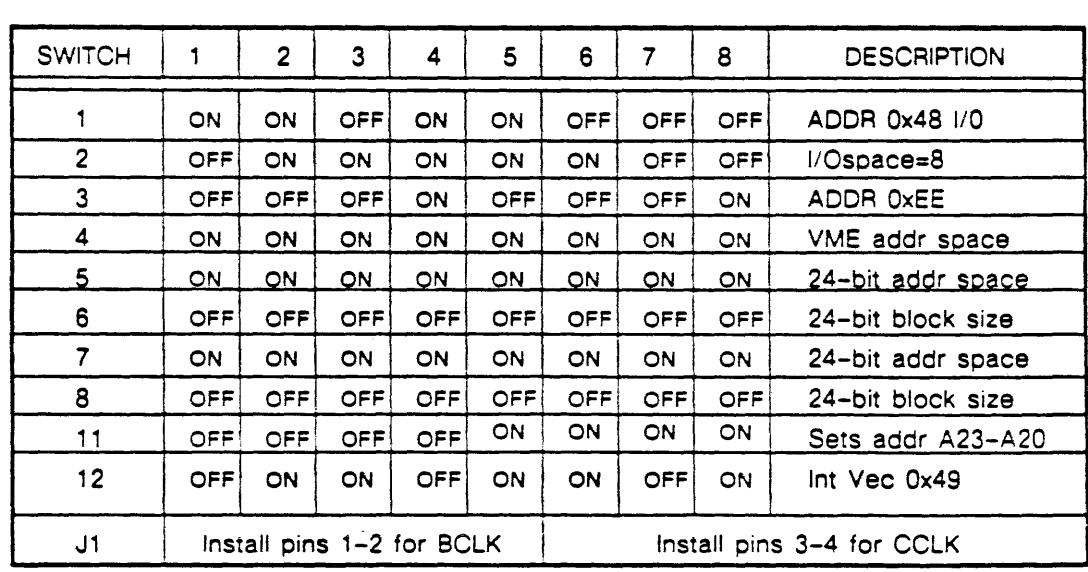

SECOND SMD (DISK) CONTROLLER

## **VME/MB Switch Settings for Xylogics 450/451 Controller Boards**

Note: Switch 11, positions 5, 6, 7 and 8 are on for all cards except:

- o Xylogics 472's.
- o Gateway's.

*Not to be copied* 

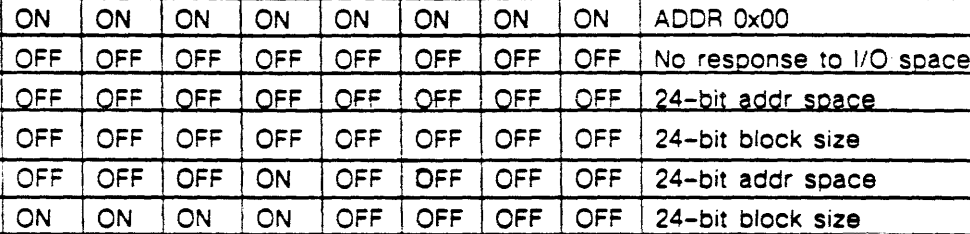

Install pins 1-2 for BCLK | Install pins 3-4 for CCLK

1 2 3 4 5 6 7 8 DESCRIPTION

OFF OFF OFF OFF OFF OFF OFF OFF No response to I/O space

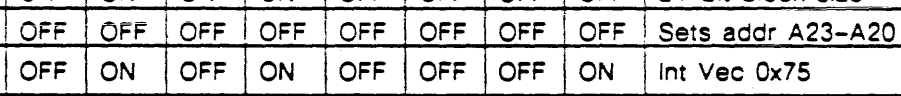

**SECOND ETHERNET** 

## **VMElMB Settings For Gateway and Sunlink Controllers**

ON ON ON ON ON ON ON ON ADDR 0x00

**SWITCH** 

J1

**SWITCH** 

 $\ddot{\phantom{1}}$ 

2-46

**FIRST SUNLINK CONTROLLER** 

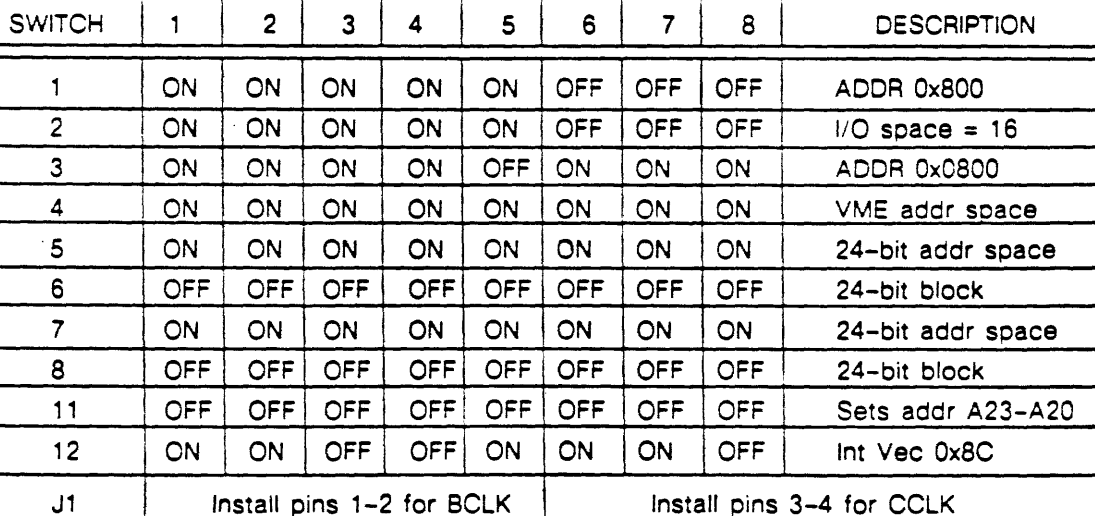

## VME/MB Settings for Xylogics 472 Tape and Systech ALM 1 Controllers

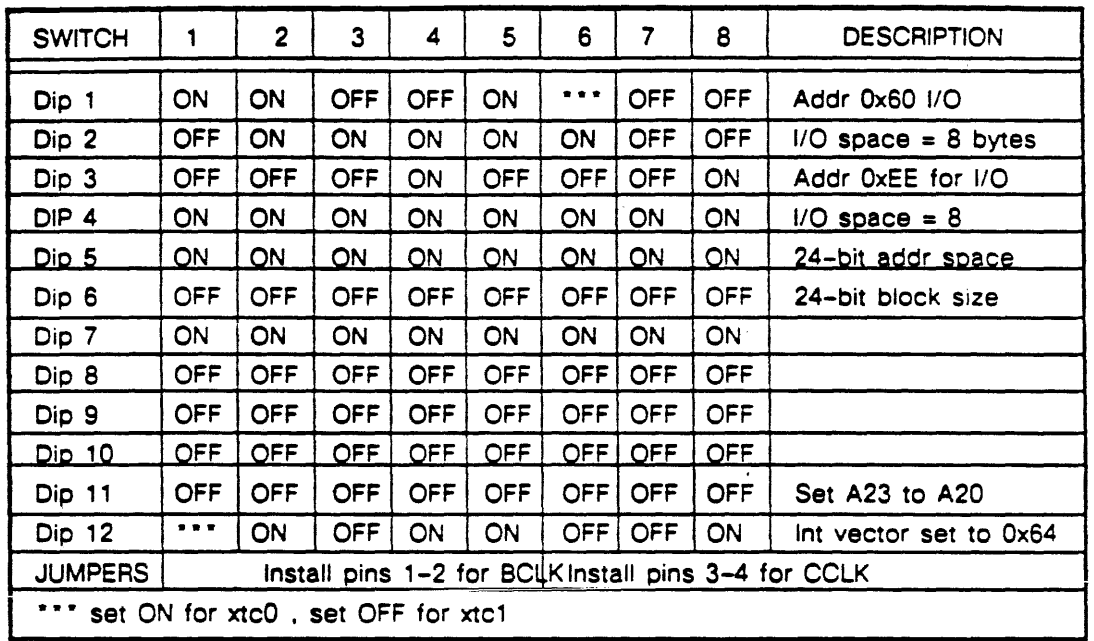

## GCR (6250) 1/2-INCH TAPE CONTROLLER

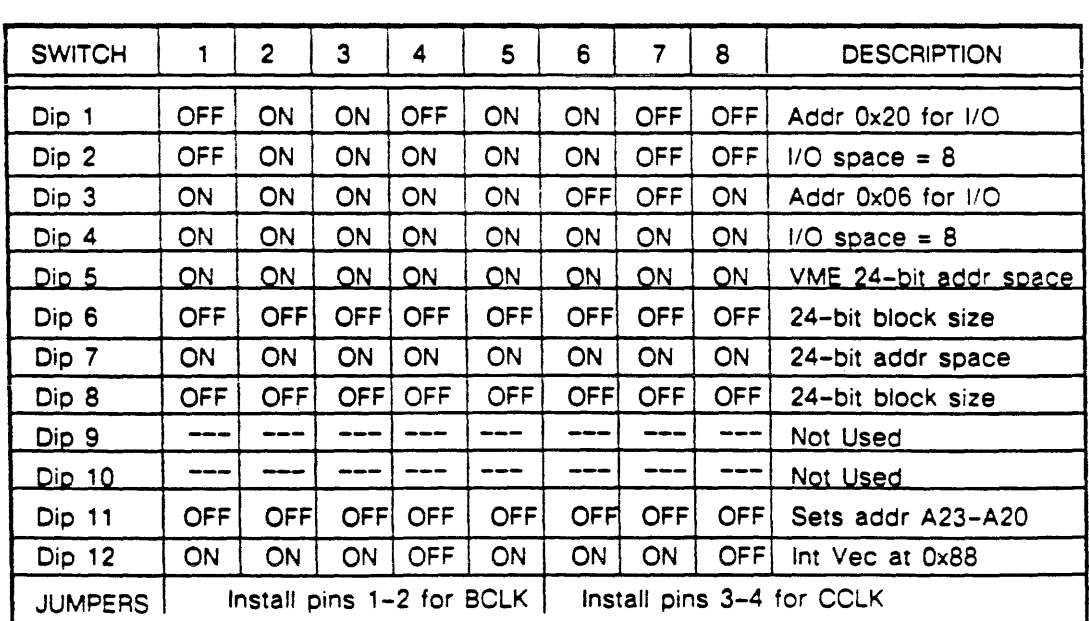

## SYSTECH ALM 1 (MTI) INTERFACE CONTROLLER

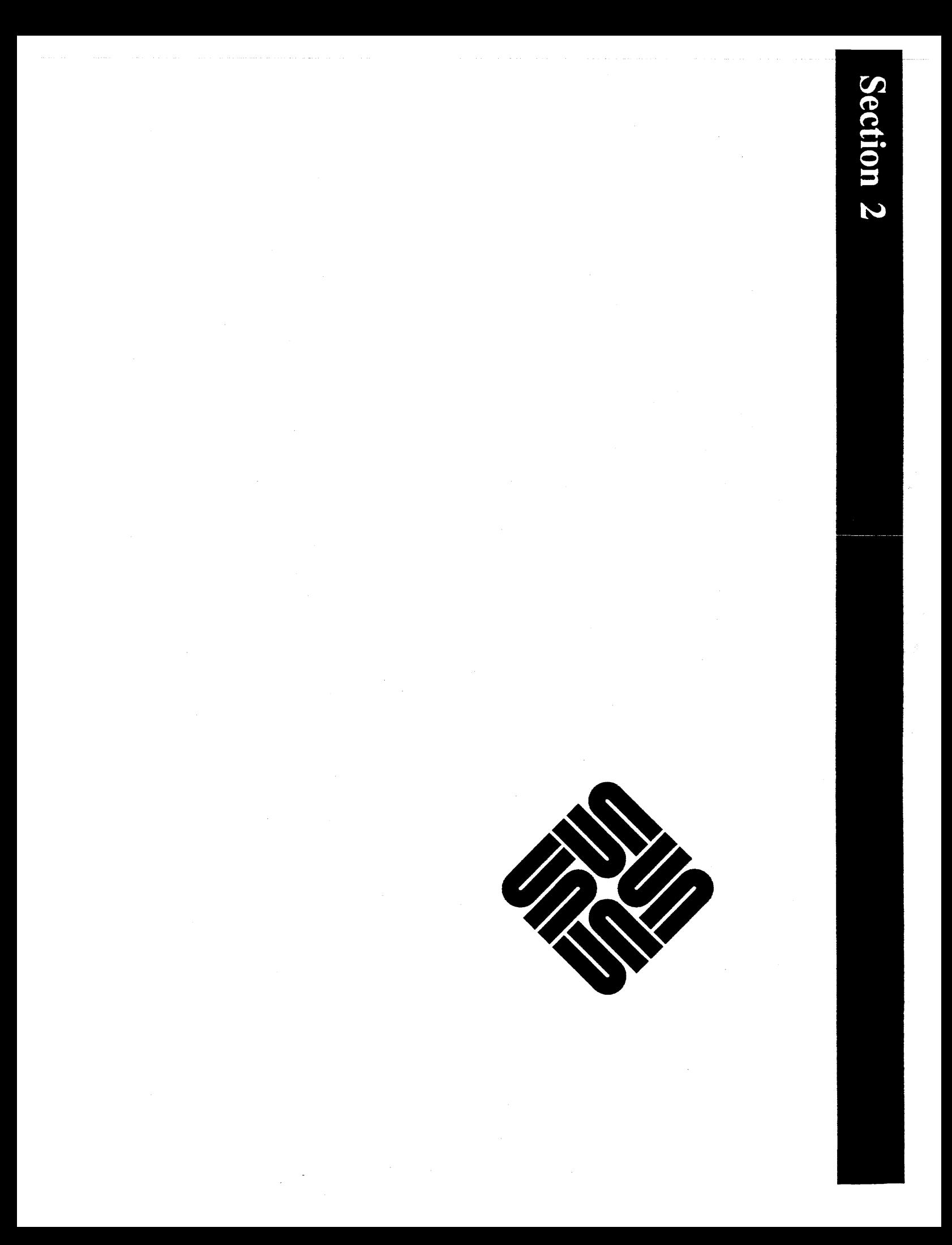

### CHAPTER SEVEN SECTION 7C:

### VME-MUL TIBUS ADAPTER

### **OVERVIEW**

The VME to Multibus board is an adapter which allows the use of Multibus cards on the VME bus for Sun 3 pedestal products. The VME to Multibus card scheme is transparent to the system in that there are no registers on the adapter board that software can modify. The following text defines how VME signals are routed through the adapter so that Multibus cards can be read and written, as well as interrupted using programmed cycles. Functional block diagrams have been included to illustrate how the adapter operates. The following block illustrates the VME interface to the adapter:

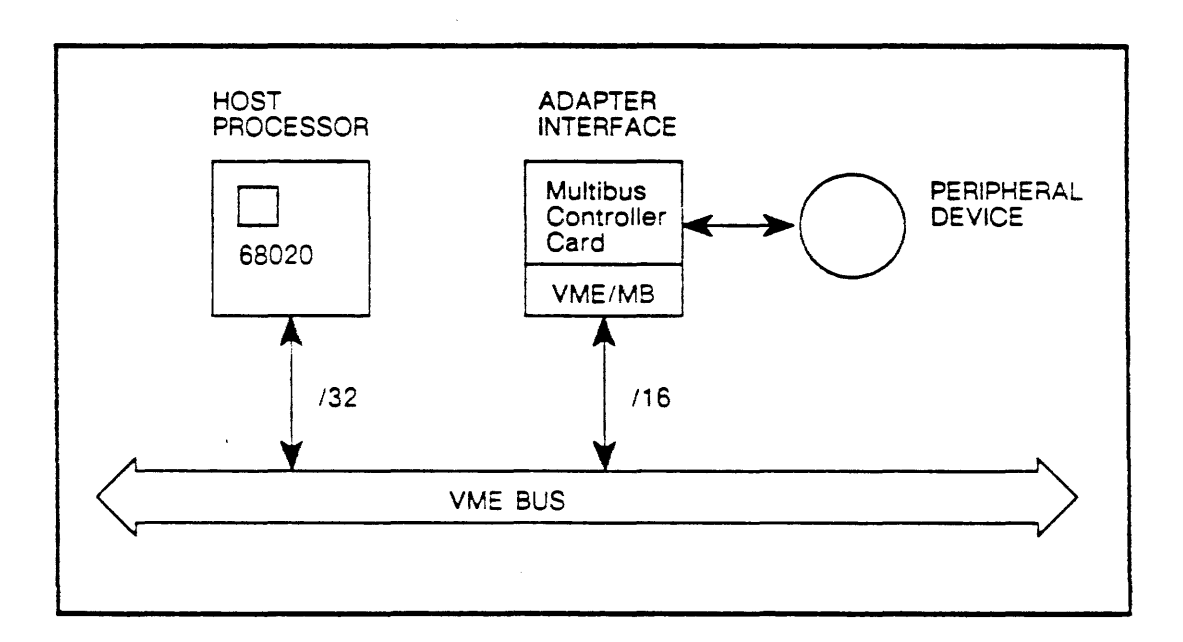

FIGURE 7C-1: VME INTERFACE

### 7C.1 ADAPTER CONFIGURATION CONSIDERATIONS

There are a number of switch settings which must first be described in order to better understand the functional capabilities of the VME to Multibus board. The adapter board can respond to a block of addresses in the 24-bit VME address space. When the adapter board sees an address within the selected block, it throughputs the address bits to the Multibus board and generates a Multibus read or write command. The addressing can range from 25SK to 16M bytes for Multibus memory address decoding.

This addressing function is controlled by the dip switches (DIP's 5,6,7,8,) which set up in three 8-bit equal-to-comparators. If the comparators match the addresses a select signal is asserted toward a control PAL on the adapter board. At this point. the PAL would assert a 'memory enable' strobe to the 'transfer enable' PAL on the adapter board which selects the bidirectional transceivers for a data transfer. A I dataout' signal from the same PAL controls the direction of the transfer at the transceivers. Dips 5 and 7 (see Figure 7C-2) select the 24-bit VME space base address for access to the Multibus memory space.

The adapter board can also respond to a block of addresses in the 1S-bit VME address space that the board responds to.. Here, when the adapter board sees an address within the selected block, it throughputs the address bits to the multibus board and generates a Multibus read or write. This function is controlled by dip switches on the adapter board (DIP's 8 and 6).

For Multibus I/O addressing, the adapter board can respond to a block of addresses in the 1S-bit VME address space. When the adapter sees an address within the block set up by the switches, it passes the address bits to the Multibus board and asserts a Multibus I/O read or write. The address range of these blocks is from 2 Bytes to 64K bytes. This function is set-up in dip switches 1 through four.

The 1S-bit address will be set-up in two a-bit equal-to-comparators, and assert select signals toward the control PAL. This PAL then asserts I/O enable to the transfer PAL. Figure 7C-2 illustrates the configuration selects for the adapter board.

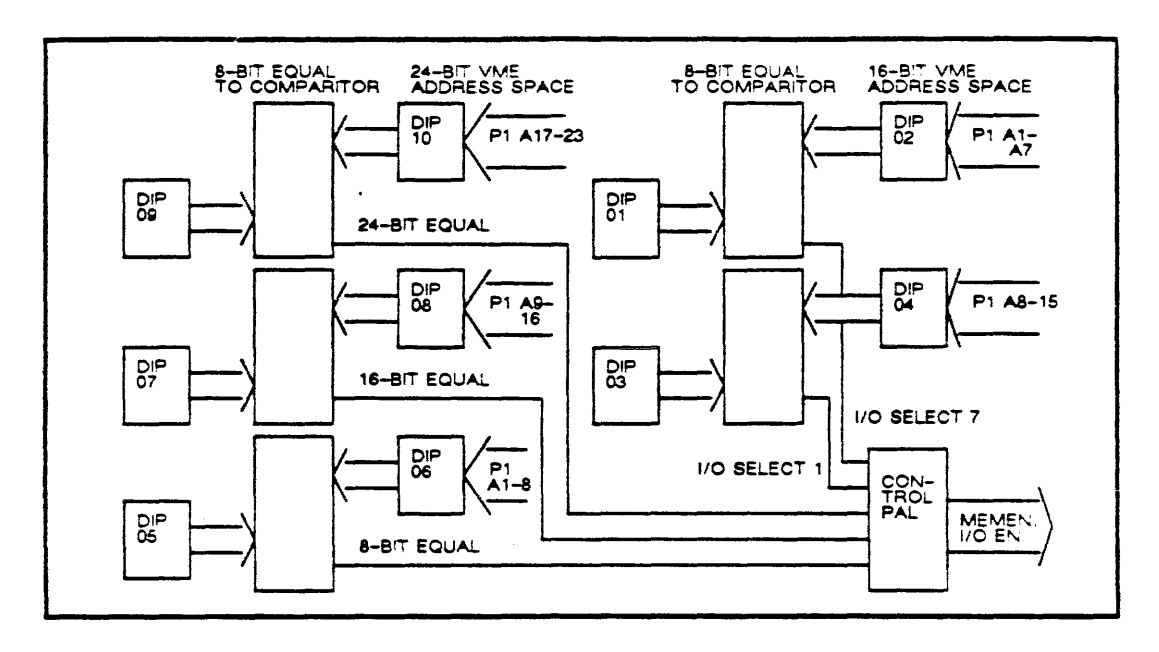

FIGURE 7C-2: CONFIGURATION SELECTS

### 7C-2 VME BUS TO MUL TIBUS ADDRESSING

During a VME read cycle to a Multibus card. P1 address lines A01-A23 are transferred to to the multibus adapter card in conjunction with P1 address strobe (AS) and P1 data strobes (DS0,DS1). Address lines which pass on to Multibus cards are latched onto the adapter by transparent latches with address strobe. After setting up, the inverted address lines are passed onto the Multibus with the assertion of Multibus 'read'.

Note that VME address lines are active high, and Multibus address lines are active low. Address lines are inverted by the latches on the adapter card.

A transfer PAL is used to set up the Multibus read command using address and data strobes. While active. the read signal allows the addresses to pass to the Multibus at connector J700. At the end of the read cycle, the Multibus board will respond by asserting a 'transfer acknowledge' to the adapter. which asserts P1 'data transfer acknowledge', thus, completing the cycle. The following block diagram illustrates this function:

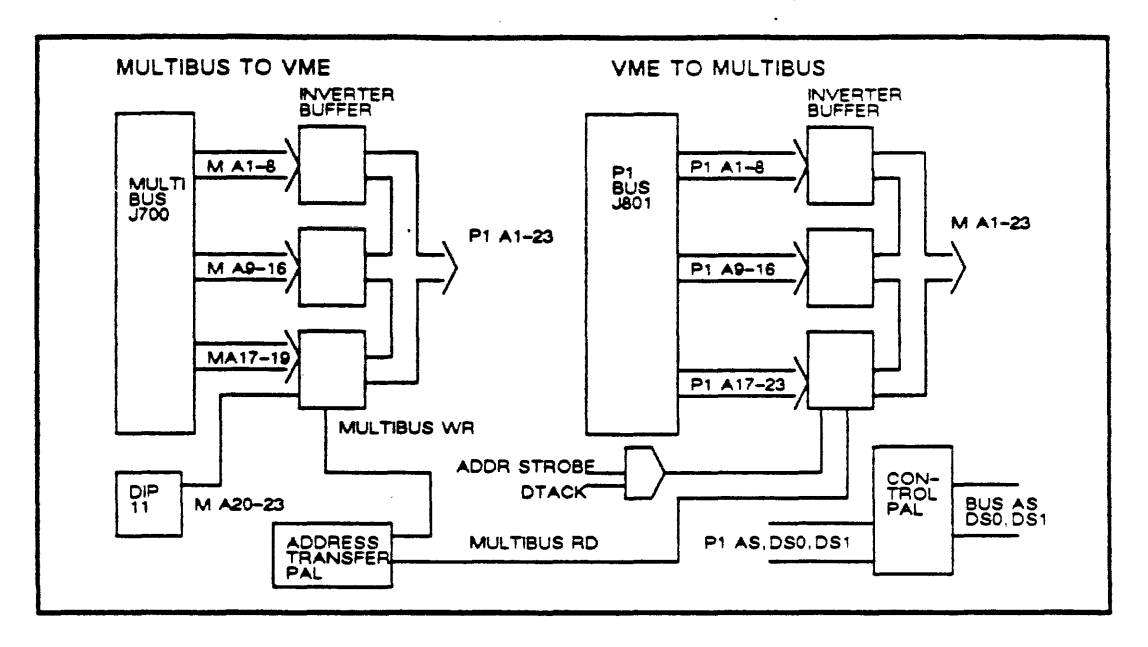

FIGURE 7C-3: VME/MULTIBUS ADDRESSING

### 7C.3 MUL TIBUS TO VME BUS ADDRESSING

In the process of a read cycle from the Multibus to the VME bus, multibus address lines M.A01-A19 are enabled onto the adapter via buffers, which invert the lines and enable (pass) them on to the VME (P1) bus, via connector J8D1. A dip switch at DIP 11, furnishes the high order address bits (M, A2D-A23) to the inverting buffer to complete the 24 bit address to the VME bus.

At the end of the cycle, a P1 'data transfer acknowledge' is sent from the VME bus to the adapter board via a buffer which asserts 'bus data transfer acknowledge' to the transfer acknowledge PAL. Refer to the block diagram above for an illustration of this function.

## 7C.4 DATA TRANSFERS TO AND FROM THE ADAPTER

During a transfer cycle, data is transferred from the Multibus to the VME bus (and vice versa) via bidirectional transceivers. Two of the transceivers are used when the data transferred is a 16-bit word. For byte transfers the transceivers are used when the data is a byte at an odd address, or when data is a byte at an even address. In a write cycle to the Multibus, 'multibus write' will be active. When the direction is toward the VME bus, 'multibus read' will be active on the adapter. Both signals are asserted via the transfer PAL,

The three transceivers are enabled by 'write enable' signals which are driven by a data transfer enable PAL. The PAL is set-up by 'data strobes' (080,081) and bus write conditions originating from the VME (P1) bus during a write cycle to the multibus. For data transfers to the VME bus (from the Multibus), a I dataout' signal is asserted to the transceivers for direction control toward the P1 data bus. Dataout is also set-up by the data transfer enable PAL. Refer to the following block diagram for an illustration of this function:

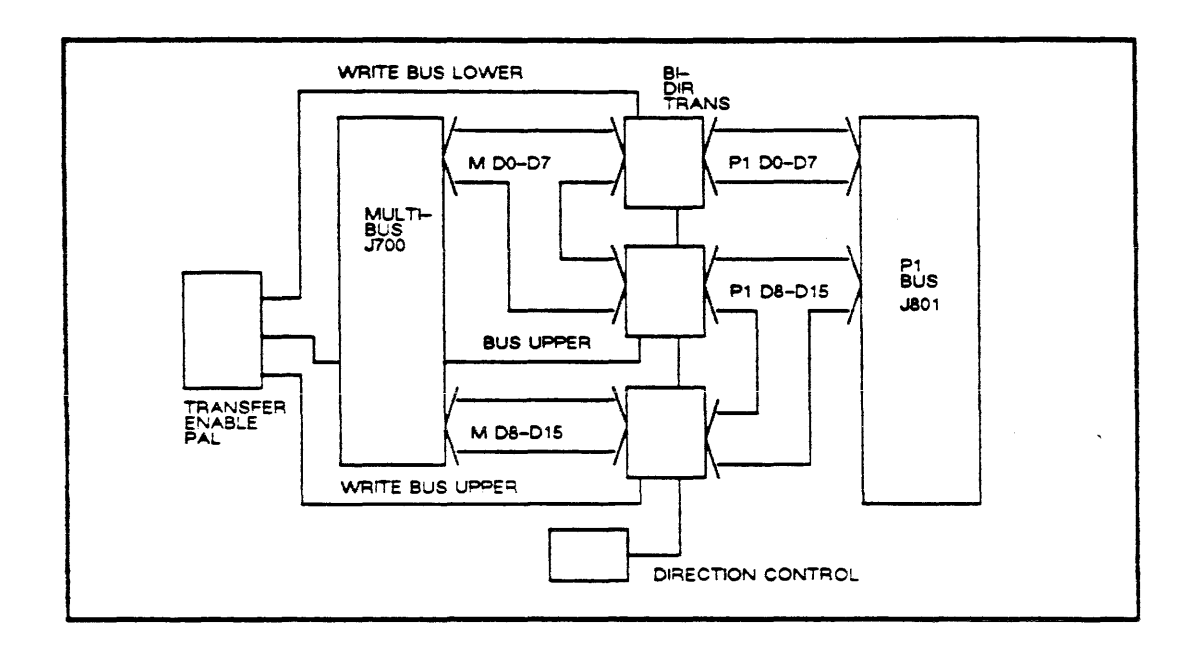

FIGURE 7C-4: VME/MULTIBUS DATA TRANSFERS

## 7C.5 BUS REQUEST/BUS GRANT LOGIC

For bus requests from the Multibus to the VME bus, the requesting board will assert a 'bus request' and 'bus-priority~in level' to a handshanking PAL on the adapter board. This PAL then asserts a P1 bus request level to the VME (P1) bus. If the bus is not busy, a P1 'bus grant' level will be sent to the handshaking PAL which then asserts the bus grant as a 'multibus- priority-out' to the requesting Multibus board.

## 7C.6 INTERRUPT LOGIC

Vectored interrupts are not supported on the Multibus. however, they are supported on the VME bus and therefore must be translated by the adapter board. A VME interrupt vector is generated on the adapter board by switches (DIP 12), or by an interrupt PROM (supplied by Sun).

The switches are used if the Multibus board interrupts on one level only. Where a Multibus board interrupts on more than one level, and a separate vector is required for each level, the PROM is used.

\Vhen one of the Multibus interrupt lines (INT1-1NT7) goes active, it through puts to the VME bus via an open collector buffer (U405). When the processor sees the interrupt, it goes into an interrupt acknowledge cycle by putting the interrupt level on the lower-order address bits (P1 A1-A3), while driving P1 'interrupt acknowledge' and asserting P1 'address strobe'. Note that P1 interrupt acknowledge is bussed to every board on the backplane. A version of P1 · interrupt acknowledge-in/interrupt acknowledge-out' is daisy-chained from board to board.

When the adapter board sees this version of interrupt, it will check to see if the interrupt level specified by the address lines (P1 A1-A3) is in the same level as the one its trying to interrupt on. If so, the adapter will enable the interrupt . vector onto the VME bus via the buffer. If the interrupt level is not the one specified by the address lines, the adapter will pass the interrupt on to the next board with P1 'interrupt acknowledge-out'. The following block diagram illustrates this function:

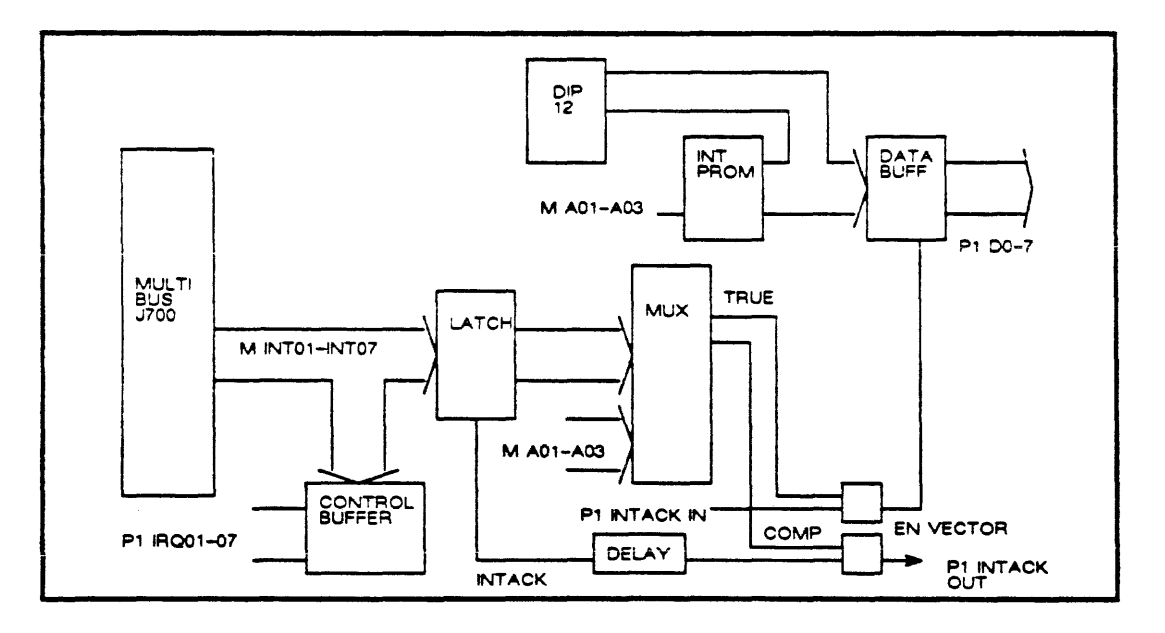

FIGURE 7C-S: INTERRUPT LOGIC

### 7C.7 VME DMA CYCLE

The adapter board can generate a VME DMA cycle (when the adapter is the VME bus master) in response to a DMA cycle by the Multibus board. The Multibus board can be a 20-bit address master, or a 24-bit address master (the adapter board is a 24-bit master). If the Multibus board becomes a 24-bit master, the 4-high order bits are generated by the switches on the adapter board which are in DIP 11. DIP 11 generates addresses A20-A23 toward the VME bus via the inverter address buffers.

### 7C.8 CLOCK LOGIC

For multibus boards which require an external bus clock and constant clock (that is most boards), the adapter provides for those clocks. The clocks originate at a 19.6608 MHz crystal (X1) and is divided down by a flip-flop to provide a 9.8344 MHz clock. A jumper block on the adapter board (J1) allows the enabling/disabling of the bus clock and the constant clock. Pins 1 to 2 should be jumpered for the bus clock, and pins 3 to 4 should be jumpered for the constant clock. Note that the jumpers should be installed to provide the ciocks. Refer to the block diagram in Figure 7C-6 for an illustration of these settings.

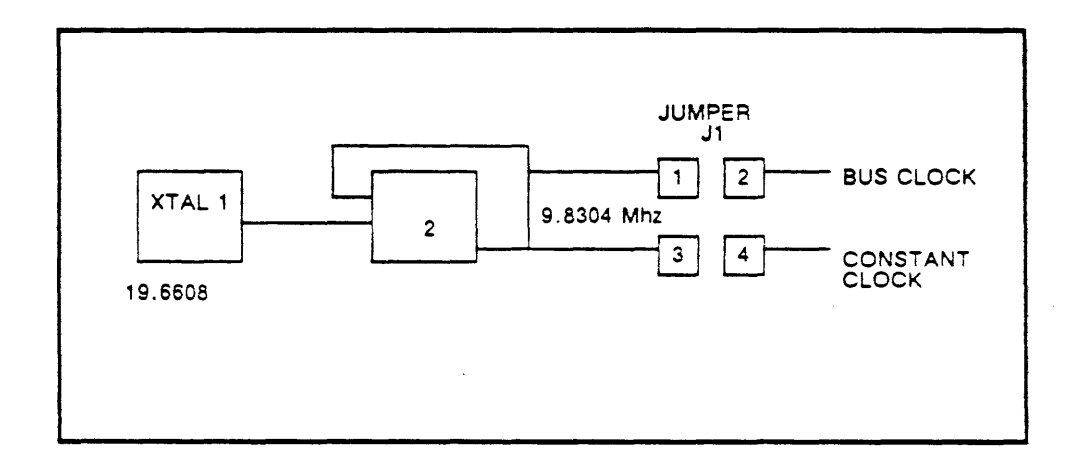

### FIGURE 7C-6: CLOCK LOGIC

The next two blocks illustrate the layout of the VME/MB adapter:

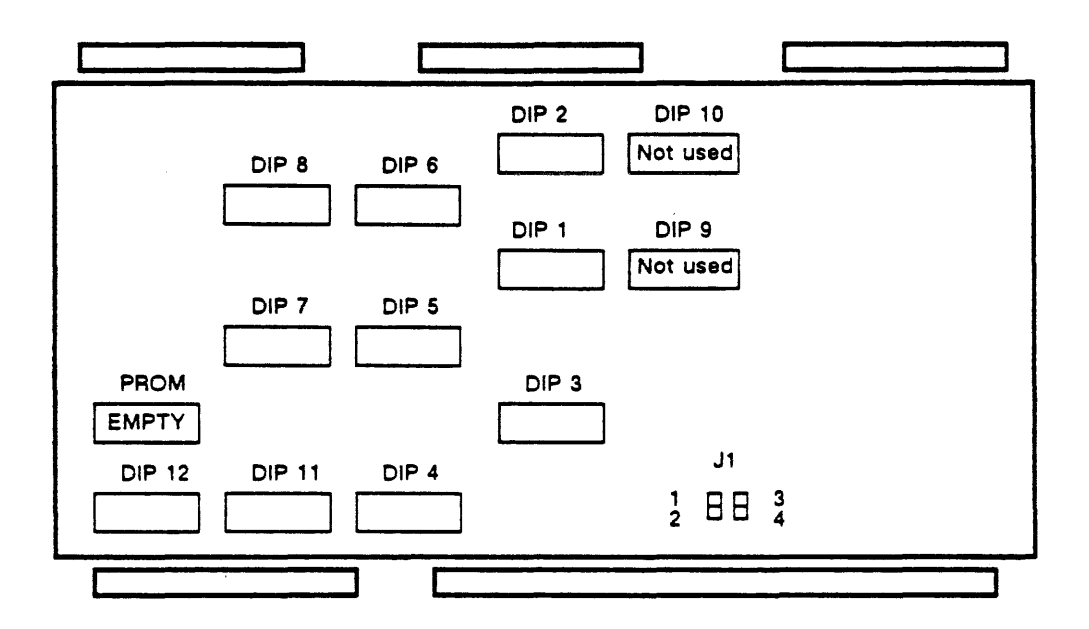

FIGURE 7C-15: VME/M8 CARD LAYOUT

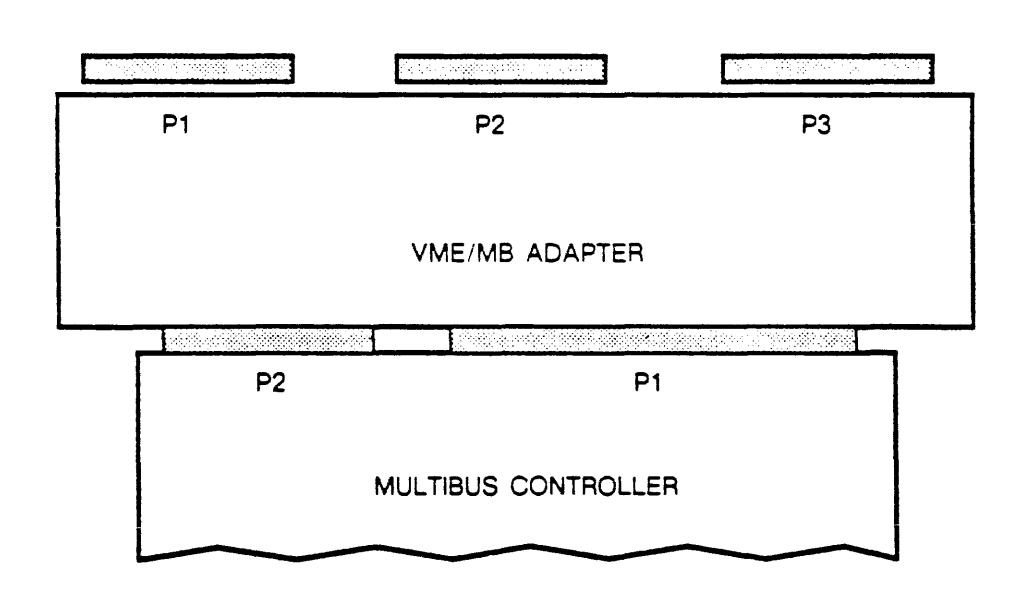

FIGURE 7C-16: VME/M8 MOUNTING

### 7C.9 SUN 3 VME/MB ADAPTER SETTINGS

 $\mathcal{L}_{\bullet}$ 

The following Tables list the default settings for Sun supported controller boards:

| <b>SWITCH</b> | 1    | $\overline{\mathbf{c}}$ | 3                         | 4         | 5    | 6                         | 7          | 8          | <b>DESCRIPTION</b> |
|---------------|------|-------------------------|---------------------------|-----------|------|---------------------------|------------|------------|--------------------|
|               | ON   | ON                      | OFF                       | <b>ON</b> | ON   | ON                        | OFF        | OFF        | ADDR 0x40 1/O      |
| $\mathbf 2$   | OFF. | ON                      | ON                        | ON        | ON   | ON                        | <b>OFF</b> | OFF        | $IO$ space= $8$    |
| 3             | OFF. | <b>OFF</b>              | OFF                       | ON        | OFF. | OFF.                      | OFF        | ON         | ADDR 0xEE          |
| 4             | ON   | ON                      | ON                        | ON        | ON   | ON                        | ON         | ON         | $1/O$ space= $8$   |
| 5             | ON.  | ON                      | ON                        | ON        | ON   | ON.                       | ON         | ON         | 24-bit addr space  |
| 6             | OFF. | OFF.                    | OFF.                      | OFF.      | OFF. | OFF.                      | <b>OFF</b> | <b>OFF</b> | 24-bit bolck size  |
| 7             | ON.  | ON                      | ON                        | ON        | ON   | ON.                       | ON         | ON.        | 24-bin addr space  |
| 8             | OFF  | <b>OFF</b>              | OFF                       | OFFI      | OFF. | OFF                       | <b>OFF</b> | OFF        | 24-bit block size  |
| 11            | OFF  | OFF.                    | OFF.                      | OFF       | ON   | ON.                       | ON         | ON         | Set addr A23-A20   |
| 12            | ON.  | ON                      | ON                        | OFF.      | ON   | ON.                       | OFF        | ON         | Int Vec at 0x48    |
| J1            |      |                         | Install pins 1-2 for BCLK |           |      | Install pins 3-4 for CCLK |            |            |                    |

FIGURE 7C-7: FIRST SMD CONTROLLER

| <b>SWITCH</b>  | 1          | $\overline{2}$ | 3                         | 4    | 5          | 6          | 7    | 8    | <b>DESCRIPTION</b>        |
|----------------|------------|----------------|---------------------------|------|------------|------------|------|------|---------------------------|
| 1              | ON         | ON             | OFF                       | ON   | ON         | OFF.       | OFF  | OFF. | ADDR 0x48 1/0             |
| $\overline{2}$ | OFF        | ON             | ON                        | ON   | ON         | ON         | OFF  | OFFI | $1/O$ space=8             |
| 3              | OFFI       | OFF!           | OFF.                      | ON.  | OFF.       | OFF.       | OFF. | ON   | ADDR 0xEE                 |
| 4              | ON.        | ON             | ON.                       | ON.  | ON         | ON         | ON.  | ON   | VME addr space            |
| 5.             | ON.        | ON             | ON                        | ON.  | ON         | ON         | ON   | ON   | 24-bit addr space         |
| 6              | OFF        | <b>OFF</b>     | <b>OFF</b>                | OFF  | <b>OFF</b> | OFF.       | OFF. | OFF. | 24-bit block size         |
| 7              | ON.        | ON             | ON                        | ON.  | ON         | ON         | ON.  | ON.  | 24-bit addr space         |
| 8              | <b>OFF</b> | <b>OFF</b>     | <b>OFF</b>                | OFF. | OFF.       | <b>OFF</b> | OFF. | OFF! | 24-bit block size         |
| 11             | OFF.       | OFF.           | <b>OFF</b>                | OFF! | ON         | ON         | ON   | ON   | Sets addr A23-A20         |
| 12             | OFF.       | ON             | ON                        | OFF. | ON         | ON         | OFF. | ON   | Int Vec 0x49              |
| J1             |            |                | Install pins 1-2 for BCLK |      |            |            |      |      | Install pins 3-4 for CCLK |

FIGURE 7C-8: SECOND SMD CONTROLLER

| <b>SWITCH</b>  | 1          | $\mathbf{2}$ | 3                         | 4          | 5          | 6          | 7    | 8                         | <b>DESCRIPTION</b>      |
|----------------|------------|--------------|---------------------------|------------|------------|------------|------|---------------------------|-------------------------|
|                | ON         | ON           | ON                        | <b>ON</b>  | ON         | ON         | ON   | ON                        | ADDR 0x00               |
| $\overline{2}$ | OFF.       | OFF.         | OFF                       | <b>OFF</b> | OFF        | OFF        | OFF  | OFF                       | No response to I/O spac |
| з              | ON         | ON           | ON                        | ON         | ON         | ON         | ON   | ON                        | ADDR 0x00               |
| 4              | OFF.       | OFF          | OFFI                      | OFF.       | OFF        | <b>OFF</b> | OFF. | OFF                       | No response to I/O spac |
| 5.             | OFF.       | OFF.         | OFFI                      | OFF.       | OFF        | OFF.       | OFF. | OFF.                      | 24-bit addr space       |
| 6              | OFF.       | OFF          | <b>OFF</b>                | OFF.       | OFF        | OFF        | OFF. | OFF.                      | 24-bit block size       |
| 7              | OFF        | OFF.         | OFF.                      | ON         | <b>OFF</b> | <b>OFF</b> | OFF. | OFF.                      | 24-bit addr space       |
| 8              | ON         | ON           | ON                        | ON         | <b>OFF</b> | OFF        | OFF. | <b>OFF</b>                | 24-bit block size       |
| 11             | OFF.       | <b>OFF</b>   | OFFI                      | OFF.       | OFF        | OFF        | OFF. | OFF.                      | Sets addr A23-A20       |
| 12             | <b>OFF</b> | on           | off                       | on         | <b>OFF</b> | off        | off  | ON                        | Int Vec 0x75            |
| J1             |            |              | Install pins 1-2 for BCLK |            |            |            |      | Install pins 3-4 for CCLK |                         |

FIGURE 7C-9: SECOND ETHERNET BOARD

| <b>SWITCH</b>  | 1                         | $\mathbf{2}$ | 3          | 4    | 5          | 6          | 7                         | 8          | <b>DESCRIPTION</b> |  |
|----------------|---------------------------|--------------|------------|------|------------|------------|---------------------------|------------|--------------------|--|
| 1              | ON                        | ON           | ON         | ON   | ON         | OFF        | OFF                       | OFF.       | ADDR 0x800         |  |
| $\overline{2}$ | ON                        | ON           | ON         | ON   | ON         | <b>OFF</b> | OFF                       | OFF.       | $1/O$ space = $16$ |  |
| 3              | ON                        | ON           | ON         | ON   | OFF        | ON         | ON                        | ON         | ADDR 0x0800        |  |
| 4              | ON                        | ON           | ON         | ON   | ON         | ON         | ON                        | ON         | VME addr space     |  |
| 5              | ON                        | ON           | ON         | ON   | ON         | ON         | ON                        | ON         | 24-bit addr space  |  |
| 6              | OFF.                      | OFF          | <b>OFF</b> | OFF  | <b>OFF</b> | OFF        | OFF                       | <b>OFF</b> | 24-bit block       |  |
| 7              | ON                        | ON           | ON         | ON   | ON         | ON         | ON                        | ON         | 24-bit addr space  |  |
| 8              | OFF                       | OFFI         | OFF        | OFF  | OFF        | OFF        | OFF                       | OFF        | 24-bit block       |  |
| 11             | <b>OFF</b>                | OFF.         | OFFI       | OFFI | ON         | ON         | ON                        | ON         | Sets addr A23-A20  |  |
| 12             | ON                        | ON           | OFF.       | OFFI | ON         | ON         | ON                        | OFF        | Int Vec 0x8C       |  |
| J1             | Install pins 1-2 for BCLK |              |            |      |            |            | Install pins 3-4 for CCLK |            |                    |  |

FIGURE 7C-10: SUNLINK CONTROLLER

| <b>SWITCH</b>                         | 1          | $\overline{2}$ | 3          | 4                                | 5          | 6                         | 7          | 8          | <b>DESCRIPTION</b>     |
|---------------------------------------|------------|----------------|------------|----------------------------------|------------|---------------------------|------------|------------|------------------------|
| Dip 1                                 | ON         | ON             | OFF        | OFF.                             | ON         |                           | OFF        | OFF.       | Addr 0x60 I/O          |
| Dip 2                                 | OFF        | ON             | ON.        | ON.                              | <b>ON</b>  | ON                        | OFF        | OFF.       | $1/O$ space = 8 bytes  |
| Dip 3                                 | OFF        | OFF.           | OFF.       | ON                               | OFF        | OFF.                      | OFF        | <b>ON</b>  | Addr 0xEE for I/O      |
| DIP 4                                 | ON         | ON             | ON         | ON                               | ON         | ON                        | ON         | ON         | $1/O$ space = $8$      |
| Dip <sub>5</sub>                      | ON         | <u>ON</u>      | <u>ON</u>  | <u>ON</u>                        | ON         | <u>ON</u>                 | ON         | <u>ON</u>  | 24-bit addr space      |
| Dip 6                                 | OFF        | <b>OFF</b>     | OFF        | OFF.                             | OFFI       | OFF.                      | <b>OFF</b> | OFF.       | 24-bit block size      |
| Dip 7                                 | ON.        | ON             | ON.        | ON.                              | ON         | ON                        | ON         | ON         |                        |
| Dip 8                                 | OFF        | OFF            | <b>OFF</b> | OFF.                             | OFF        | OFFI                      | <b>OFF</b> | OFF.       |                        |
| Dip 9                                 | <b>OFF</b> | <b>OFF</b>     | OFF.       | OFF.                             | <b>OFF</b> | OFF                       | OFF        | <b>OFF</b> | Not used               |
| Dip 10                                | OFF.       | <b>OFF</b>     | OFF        | OFF.                             | <b>OFF</b> | OFFI                      | OFF        | OFF        | Not used               |
| Dip 11                                | OFF.       | OFF            | OFF        | OFF.                             | OFF        | OFF!                      | <b>OFF</b> | OFF.       | <b>Set A23 to A20</b>  |
| <b>Dip 12</b>                         | $\cdots$   | ON.            | OFF        | ON.                              | <b>ON</b>  | OFFI                      | OFF.       | ON.        | Int vector set to 0x64 |
| <b>JUMPERS</b>                        |            |                |            | <b>Install pins 1-2 for BCLK</b> |            | Install pins 3-4 for CCLK |            |            |                        |
| *** set ON for xtc0, set OFF for xtc1 |            |                |            |                                  |            |                           |            |            |                        |

FIGURE 7C-11: GCR 1/2-INCH TAPE CONTROLLER

| <b>SWITCH</b>    | 1    | 2                         | 3          | 4                         | 5   | 6         | 7          | 8    | <b>DESCRIPTION</b>    |
|------------------|------|---------------------------|------------|---------------------------|-----|-----------|------------|------|-----------------------|
| Dip 1            | OFF  | ON                        | ON         | OFF                       | ON  | ON        | OFF        | OFF. | Addr 0x20 for I/O     |
| Dip 2            | OFF. | ON                        | ON         | ON                        | ON  | ON        | OFF        | OFF  | $1/O$ space = $8$     |
| Dip 3            | ON   | ON                        | ON         | ON                        | ON  | OFF       | <b>OFF</b> | ON   | Addr 0x06 for 1/O     |
| Dip 4            | ON   | ON                        | ON         | ON                        | ON  | ON.       | ON         | ON.  | $1/O$ space = 8       |
| Dip <sub>5</sub> | ON.  | ON                        | ON         | ON                        | ON  | ON        | ON         | ON.  | VME 24-bit addr space |
| Dip 6            | OFF  | <b>OFF</b>                | <b>OFF</b> | OFF                       | OFF | OFF       | OFF.       | OFF  | 24-bit block size     |
| Dip 7            | ON   | ON                        | ON         | ON                        | ON  | ON.       | ON         | ON   | 24-bit addr space     |
| Dip 8            | OFF  | <b>OFF</b>                | <b>OFF</b> | OFF                       | OFF | OFF       | <b>OFF</b> | OFF  | 24-bit block size     |
| Dip 9            | ---  | ---                       | ---        | ---                       | --- | ---       |            | ---  | Not Used              |
| <u>Dip 10</u>    | ---  |                           |            |                           |     | ---       |            |      | Not Used              |
| Dip 11           | OFF. | OFFI                      | OFF        | OFF.                      | ON. | ON        | ON         | ON   | Sets addr A23-A20     |
| Dip 12           | ON   | ON.                       | ON         | OFF                       | ON  | <b>ON</b> | ON         | OFF  | Int Vec at 0x88       |
| <b>JUMPERS</b>   |      | install pins 1-2 for BCLK |            | Install pins 3-4 for CCLK |     |           |            |      |                       |

FIGURE 7C-12: ALM INTERFACE CONTROLLER

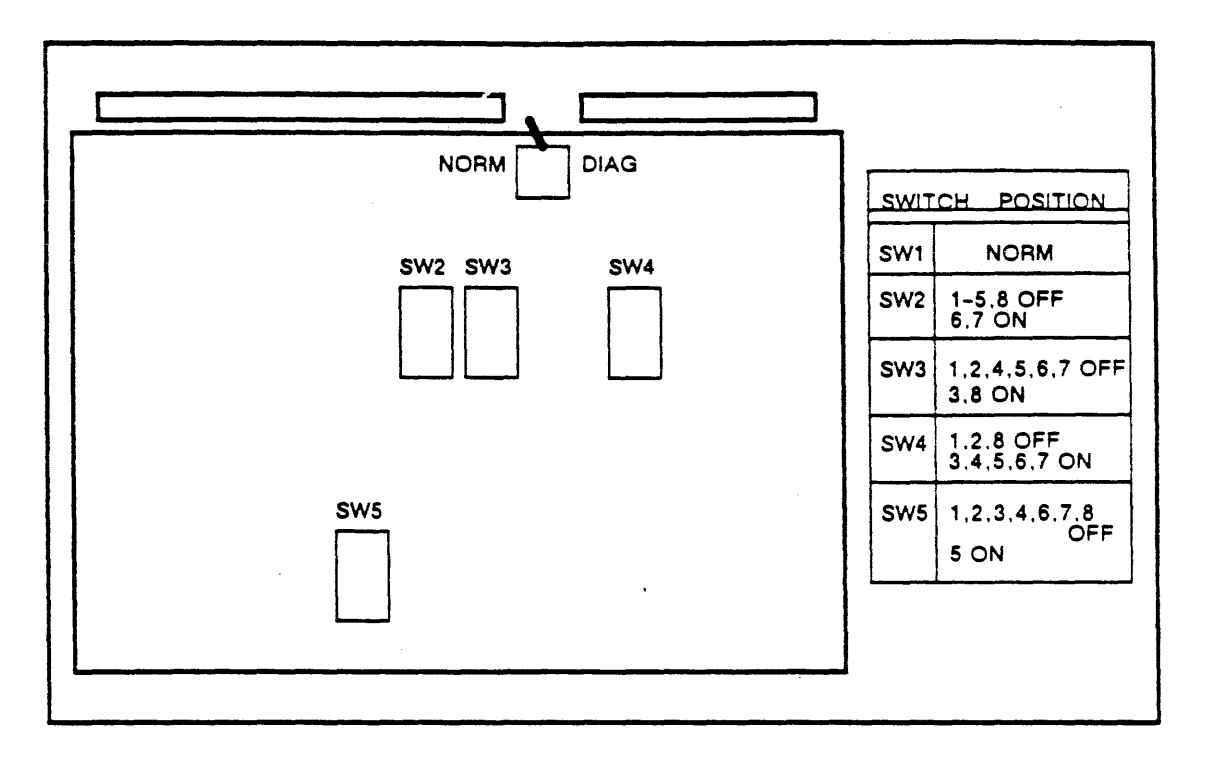

FIGURE 7C-13: ALM BOARD DIP SWITCH SETTINGS

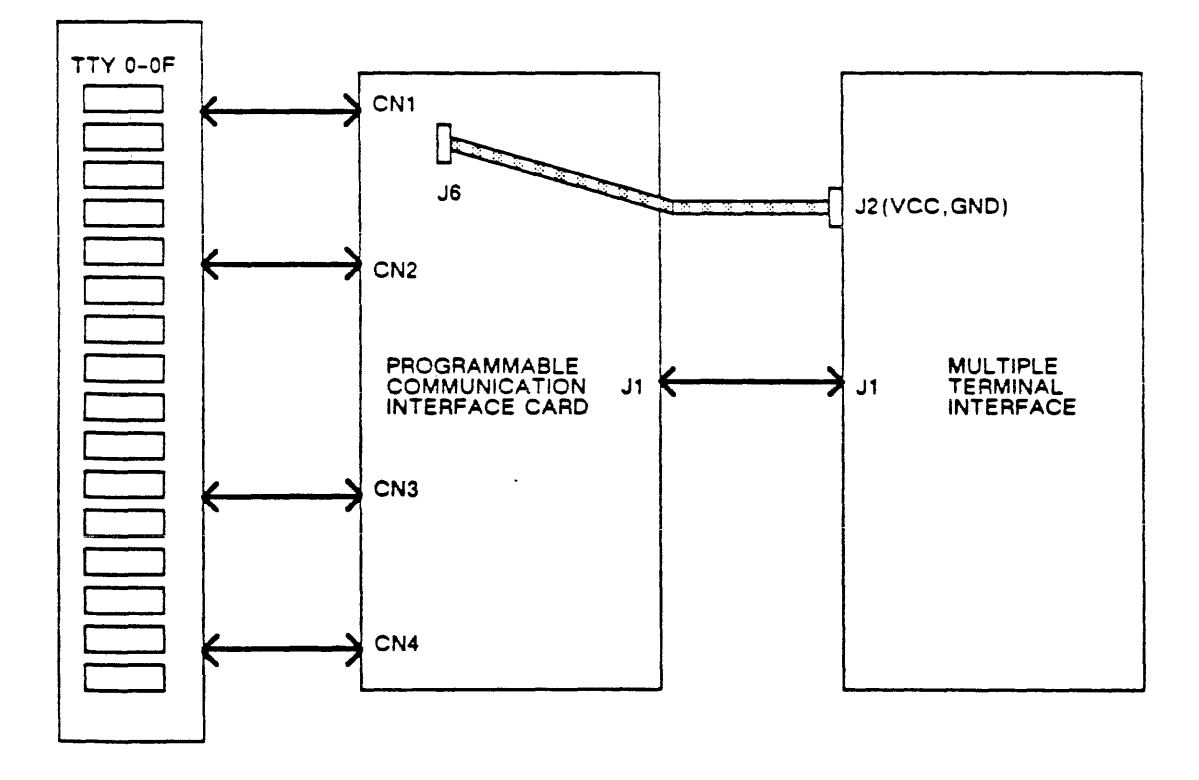

FIGURE 7C-14: PROGRAMMABLE COMMUNICATION INTERFACE (SECOND ALM BOARD)

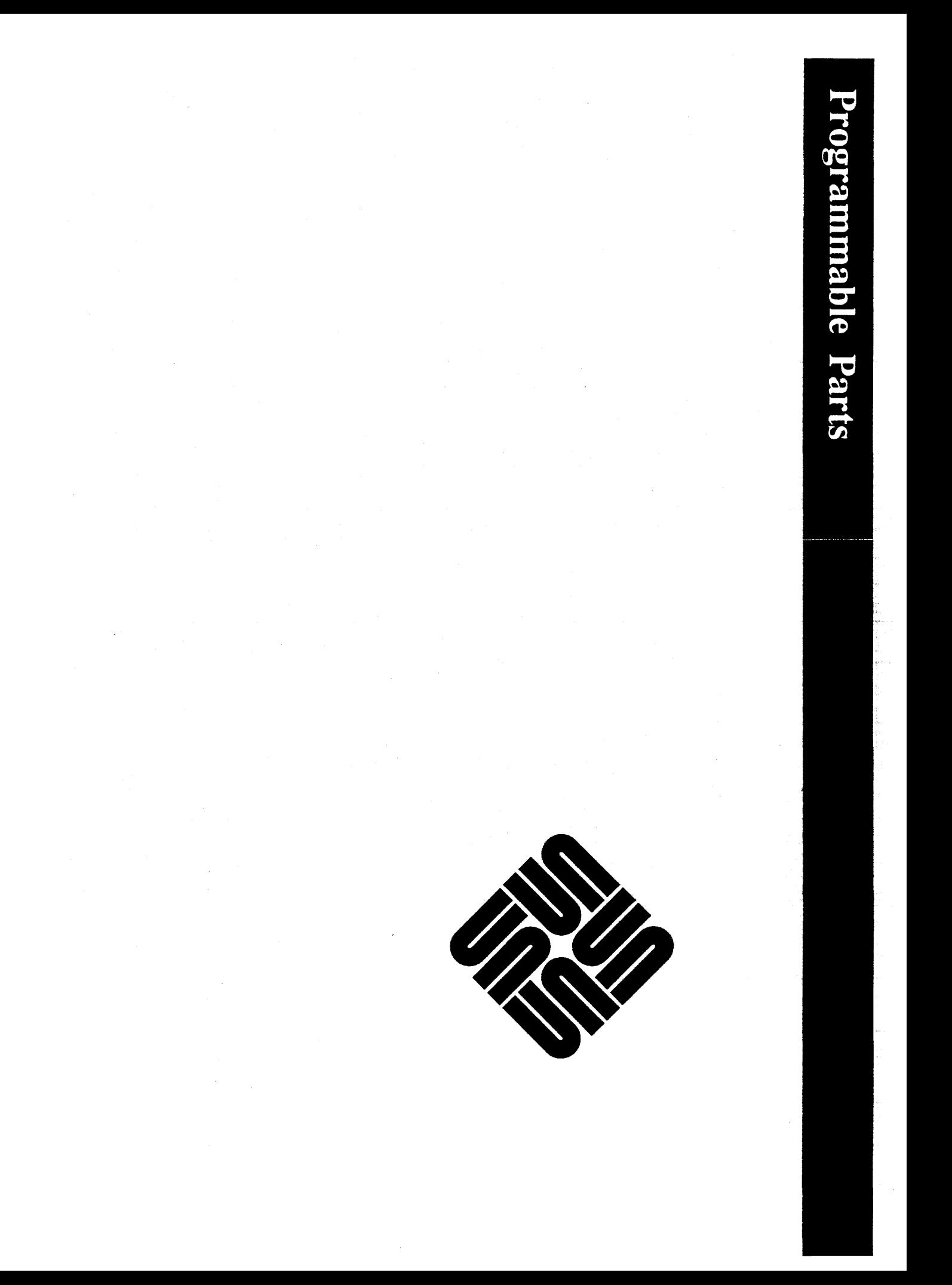

## *Not Available*

## *At This Time*

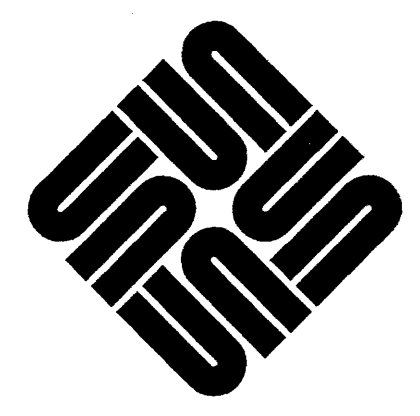

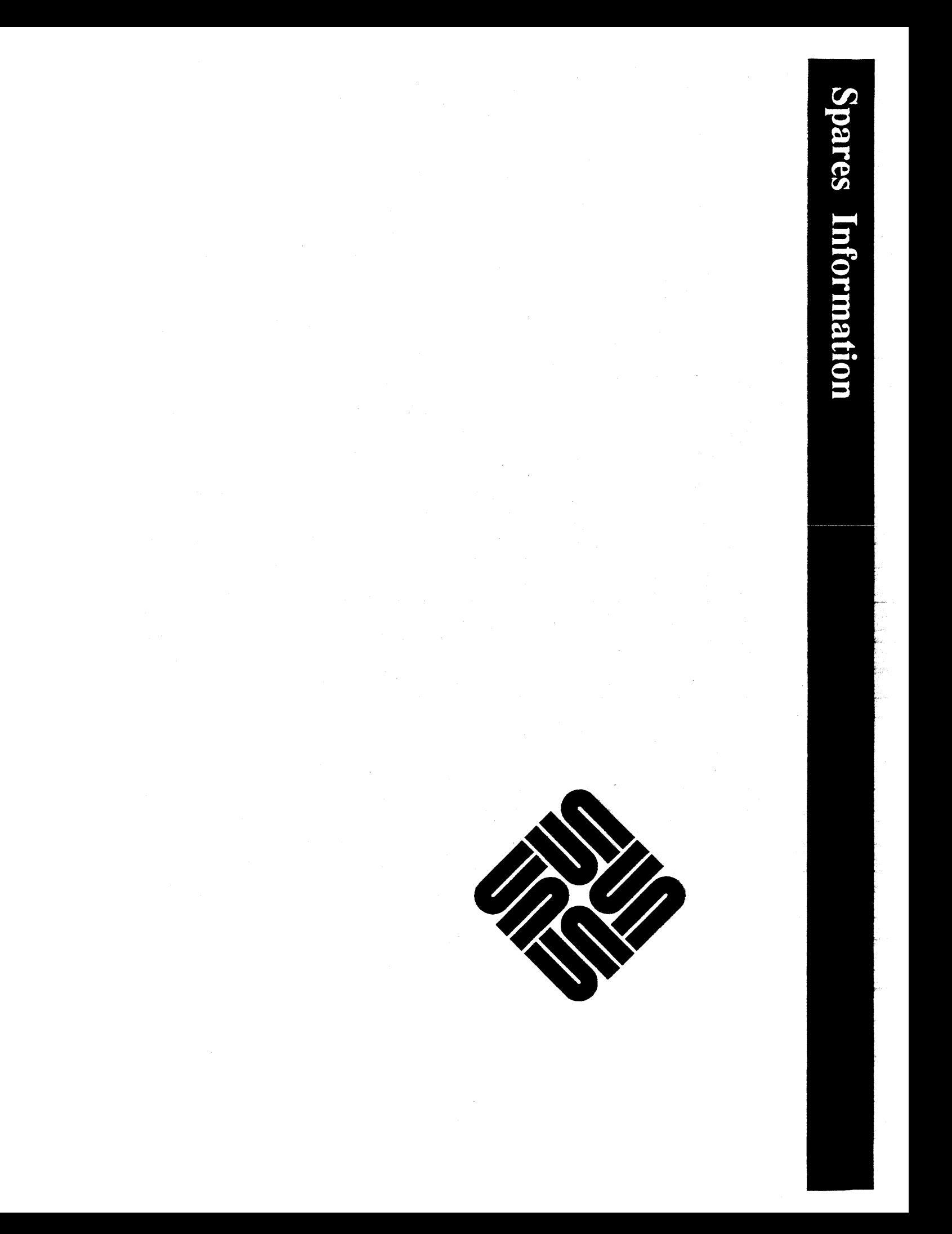
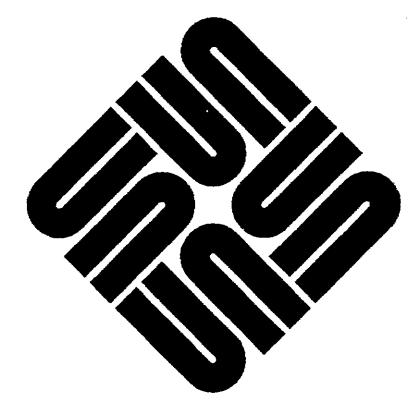

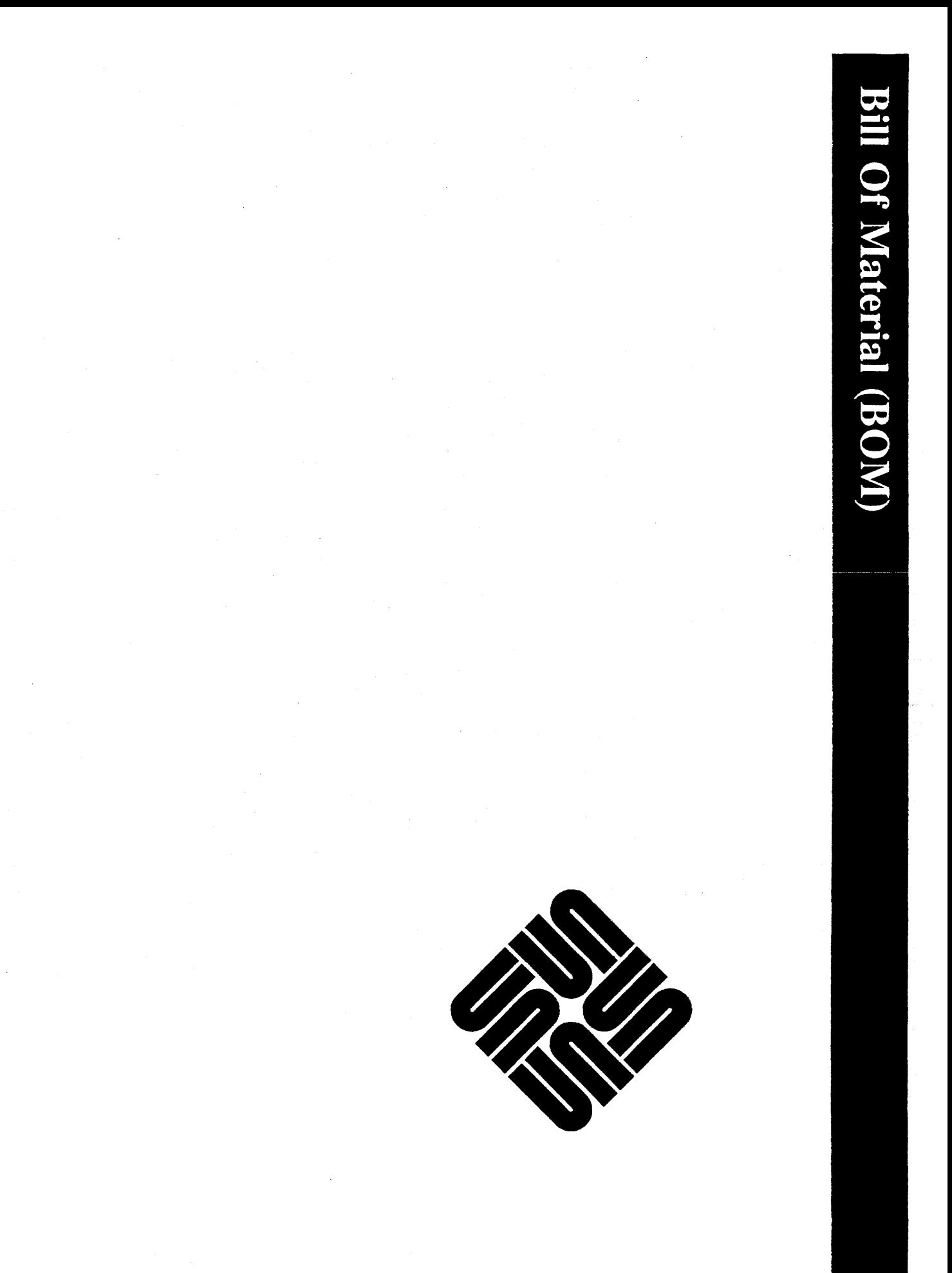

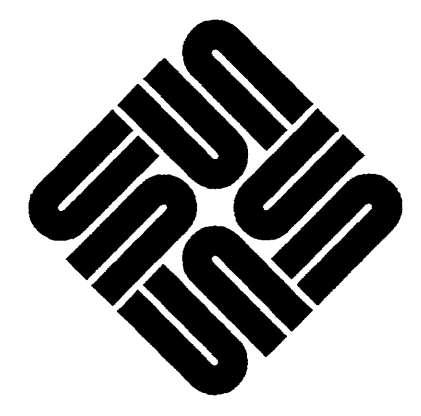

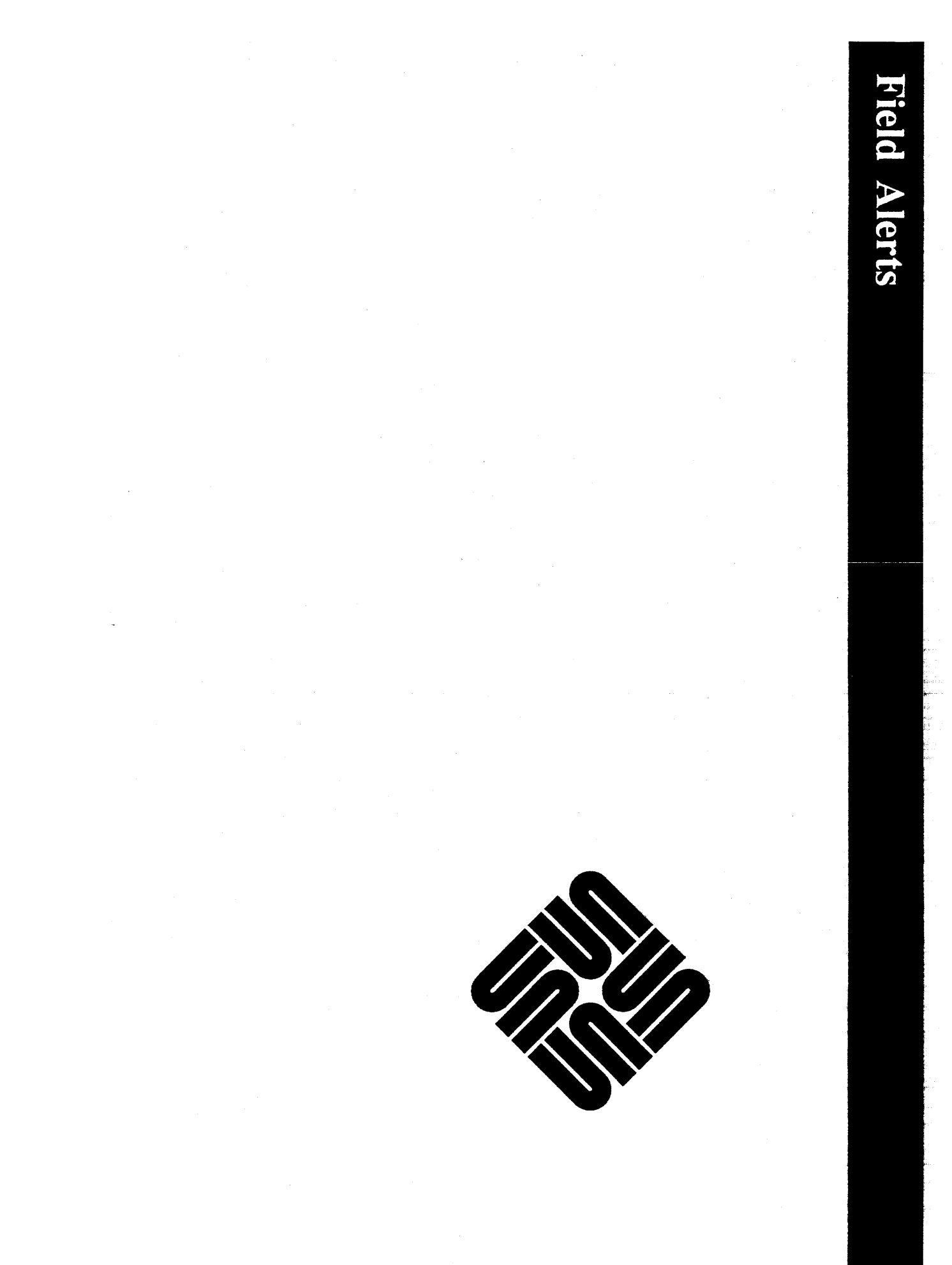

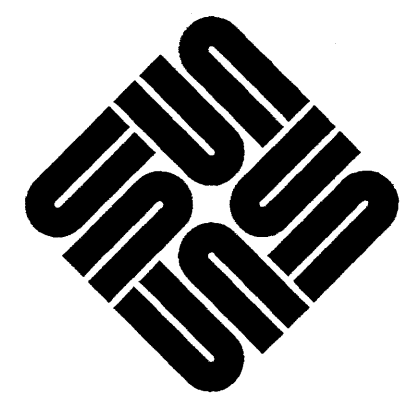

Engineering Change Orders

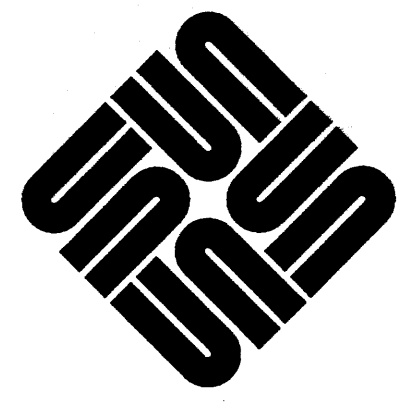

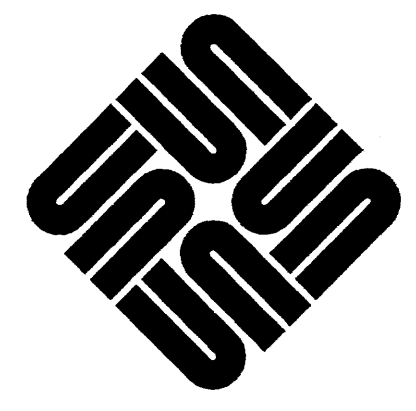

**ECO Summary Sheets** 

#### SUMMARY SHEET

#### VME MULTIBUSS ADAPTER

501-1054 Rev. - 01/29/88

UPDATED PER ECO 3282 / DOCUMENTATION

NOTE: \* REQUIRES DEPOT REWORK

ECO | REV. | EFFECTIVE| f OUT DATE 1 CORRECTIVE ACTION

14631 03/501 03/20/85 DOCUMENTATION 16071 03/511 05/17/85 I ENGINEERING RELEASE / DOCUMENTATION \*16091 03/511 *05/17/85* 1 ON FAB 270-1054-03 REWORK DIP SWITHES 1,2 &11. CUT PINS 1&2 FLUSH TO SWITCH BODY AND MOUNT PIN 2 OF SWITCH TO PIN 1 OF BOARD LOC. ON SOLDER SIDE JUMPER DIP12 PIN 8 TO DIP11 PINS 1,2,3,& 4. Problem: Board layout was incorrect and dipswitch had two pins not grounded. 17461 03/521 08/20/85 1 DOCUMENTATION \*18501 04/501 09/09/85 1 REMOVE P2 CONNECTOR 17251 04/A 1 09/30/85 1 PRODUCTION RELEASE 19931 04/B 1 11/05/85 1 ADDS BAR CODE LABELS 20801 04/C 1 12/10/85 1 DOCUMENTATION 23091 04/D I 03/18/86 I CHANGE IN BOM 25251 04/E I 06/26/86 1 USE KEPTON TAPE (P/N 150-1180-01) ON BOARD SUPPORTS WHERE OPTION BOARDS REST. \*21891 N/A I 06/19/86 1 SPRING FINGERS Problem: Add spring fingers to pass FCC Part 15. --------------------- $*2748$ | 05/A | 11/06/86 | ADD THICKER INSULATION (FR4) PIN 330-1099-01. ADD DOUBLE SIDED TAPE (P/N 150-1192-01) Problem: Make the spring finger insulator thicker to prevent the spring finger from shorting to the printed circuit board. **----------------------------------------------------------------------------** 30181 05/B 1 03/10/87 1 DOCUMENTATION **----------------------------------------------------------------------------** 30801 05/C 1 08/03/87 1 Add Bar Code tabs to BOM. **----------------------------------------------------------------------------**

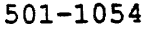

 $\mathcal{L}_{\mathcal{A}}$ 

 $\mathbf{r}$ 

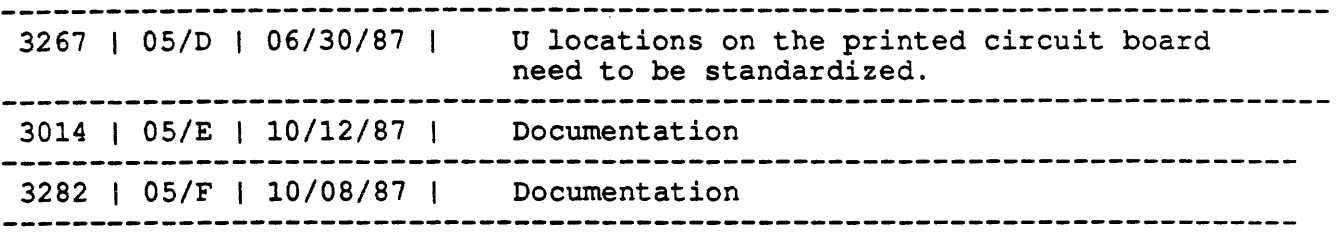

### Purge Notice

P.N. # 649 | 06/02/87 | PURGE DALE 10K SIP WITH DATE CODE 8649 (P/N 120-1419-01) .

 $\sim$ 

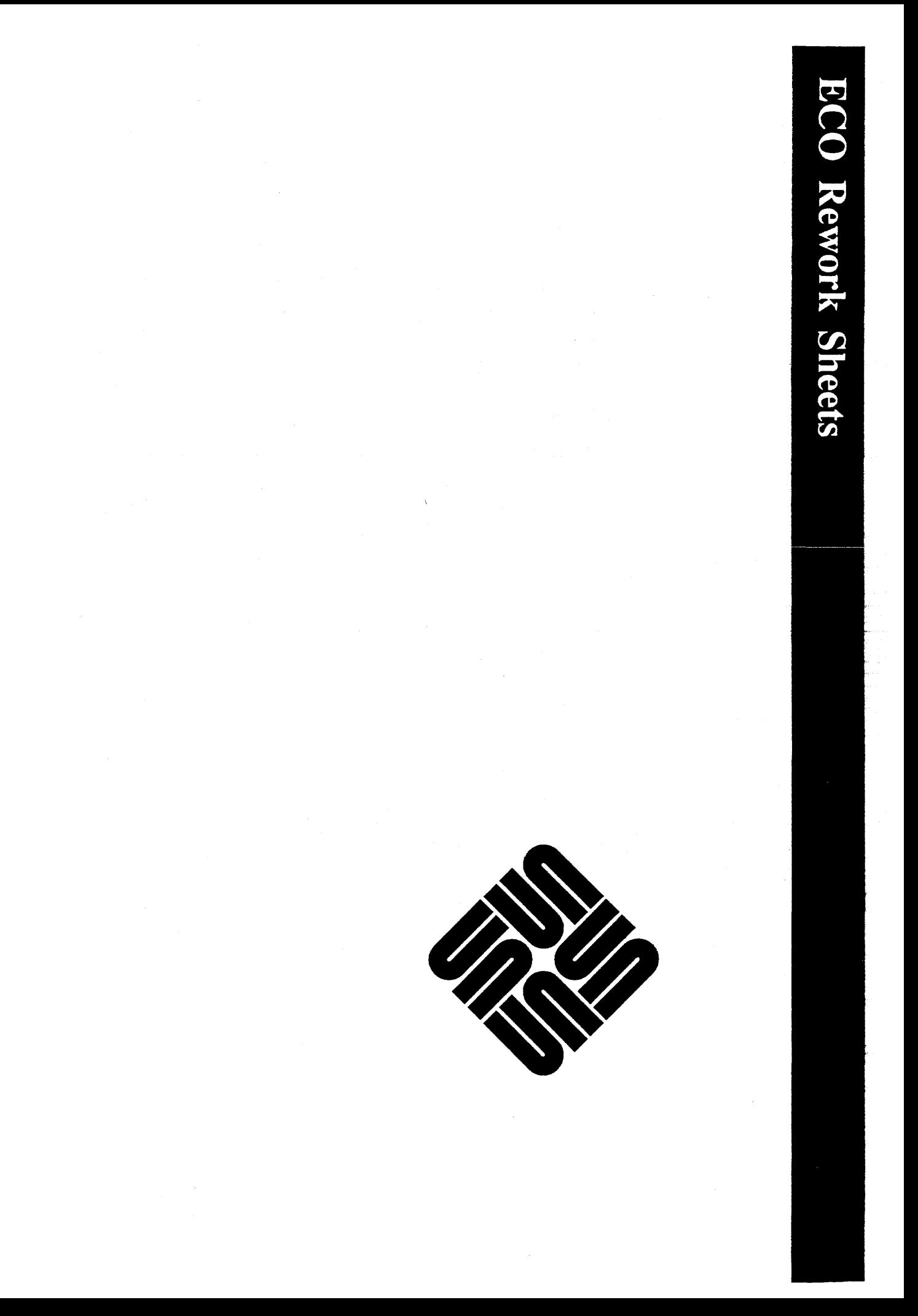

ECO 1609

DATE APPROVED: 05/17/85

EFFECTIVE DATE: 05/17/85

PART NO. AFFECTED: 501-1054

ECO BOARD REV: FROM 03/50 TO 03/51

AVERAGE REWORK TIME: 15 min.

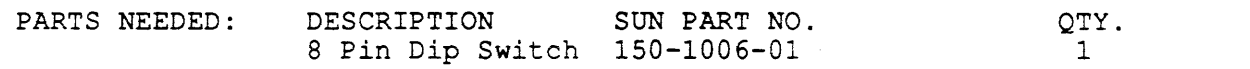

ADDITIONAL MATERIALS / TOOLS: 30 guage Kynar wire

REWORK INSTRUCTION FOR 1609:

- 1) Dip switched Dip1 and Dip2 cut off pins 1 and 16 flush with the Dip switch body.
- 2) Install the two Dip switched in to the positions marked on the printed circuit board maked Dip1 and Dip2 so that pin 2 of the switch goes into pin 1 on the board.
- 3) On the solder side of the board, jumper Dipl1 pins 1, 2, 3, and 4 to pin 8 of Dip12.

4) Change the Printed Circuit Board revision level to a -03/51.

Comments: None

ECO 1850

DATE APPROVED: 09/09/85 EFFECTIVE DATE: 09/09/85

PART NO. AFFECTED: 501-1054

ECO BOARD REV: FROM 03/52 TO 04/50

AVERAGE REWORK TIME: 15 min.

PARTS NEEDED: None

ADDITIONAL MATERIALS / TOOLS: None

REWORK INSTRUCTIONS FOR ECO 1850:

1) Remove the P2 VME connector from the VME to Multibus adapter.

2) Change the Printed Circuit Board revision level to a -04/50.

Comments: None

 $\mathbf{I}$ 

 $\ddot{z}$ 

ECO 2189 DATE APPROVED: 6/19/86 EFFECTIVE DATE: 6/19/86 PART NO. AFFECTED: 501-1054 ECO BOARD REV: FROM 01/C TO 02/A AVERAGE REWORK TIME: 15 min.

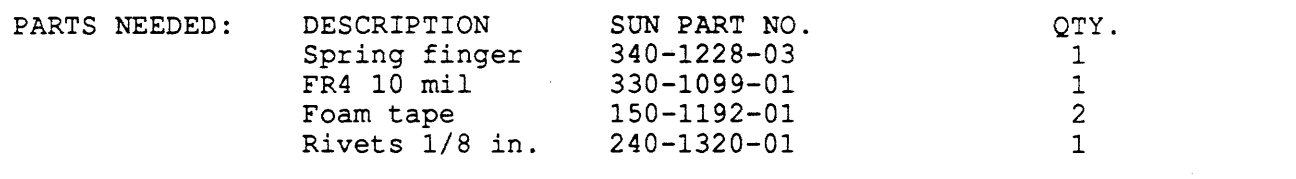

ADDITIONAL MATERIALS / TOOLS: Electric Hand Drill with a 1/8 inch bit 3/16 inch socket or nutdriver Bostik POPRIVETOOL 1/8"-5/32"-3/16" pop rivet tool or equivalent Small screwdriver

REWORK INSTRUCTION FOR 2189:

- 1. Remove one of the pop rivets from the board stiffener with the electric hand drill.
- 2. Remove the screws and nuts that hold the connectors to the board stiffener with the screwdriver and 3/16" socket or nut driver.
- 3. Pull the board stiffener away from the printed circuit board and install the spring finger.
- 4. Place the insulator at the edge of the printed circuit board, near the board stiffener.
- 5. Place the board stiffener with the spring finger onto the printed circuit board and install the nuts and screws onto the connectors. \* The springfinger should be resting on the FR4 insulator and not touching the printed circuit board.
- 6. Mark the revision level of the board with a -02/A.
- COMMENTS: ECO 2748 requires the use of the FR4 10 mil insulator that has been installed with this rework instruction.

ECO 2748 DATE APPROVED: 11/06/86 EFFECTIVE DATE: 11/06/86 PART NO. AFFECTED: 501-1054 ECO BOARD REV: FROM 04/E to 05/A AVERAGE REWORK TIME: 15 Min.

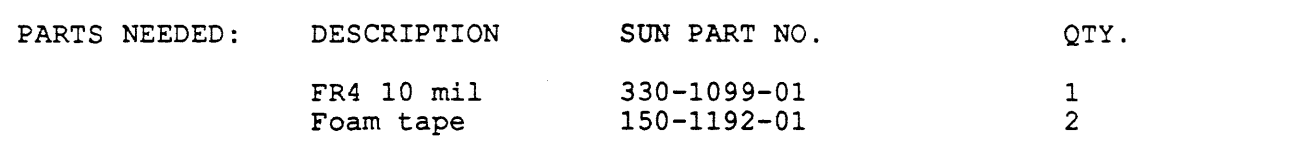

ADDITIONAL MATERIALS / TOOLS: None

REWORK INSTRUCTION FOR ECO 2748:

- 1. Remove any insulator under the springfinger except the FR4 10 mil insulator.
- 2. Install a FR4 10 mil insulator under the springfinger held in place by the 2 pieces of foam tape at each end of the insulator.
- 3. Mark the revision level of the board to a -05/A.

COMMENTS: None

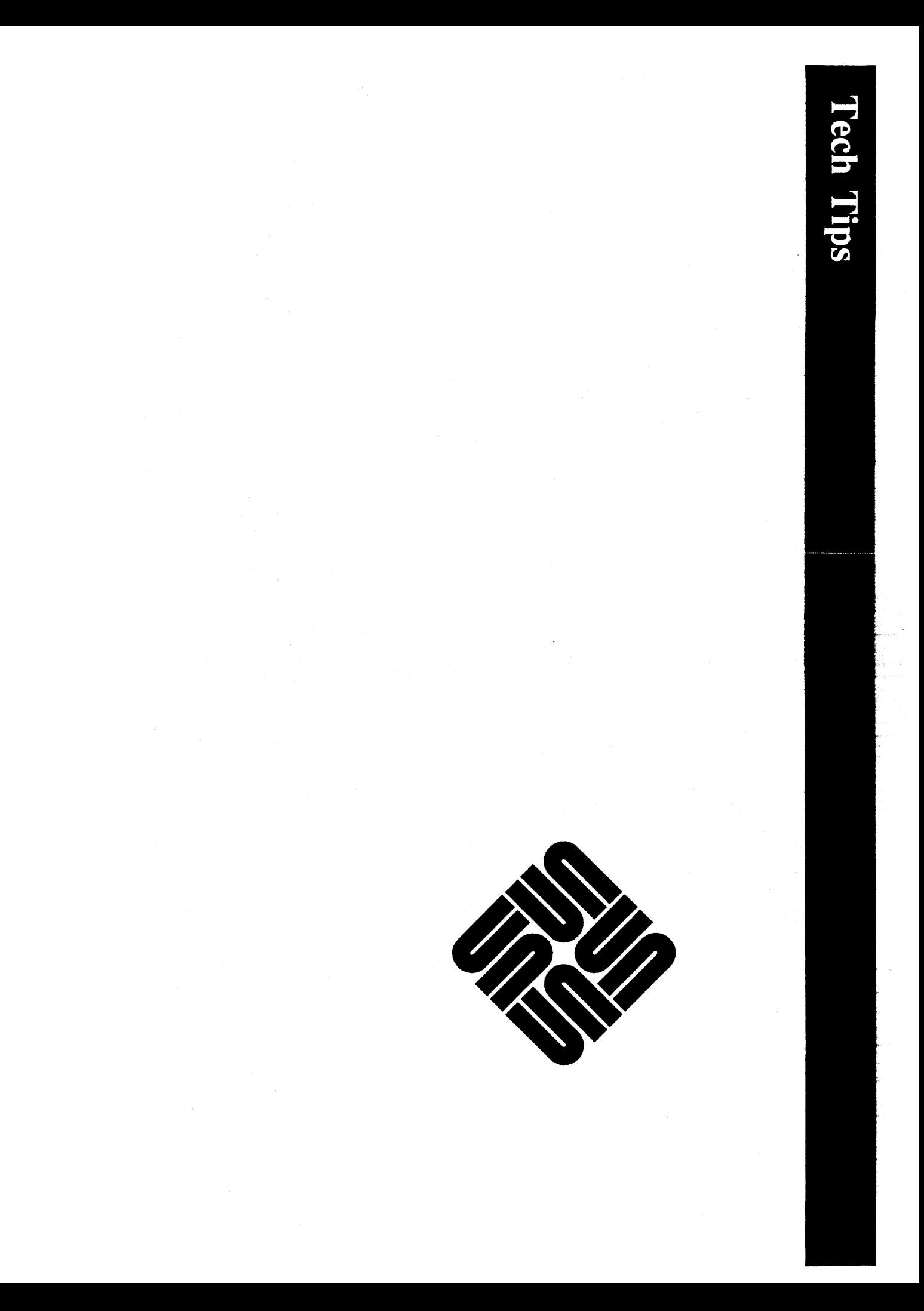

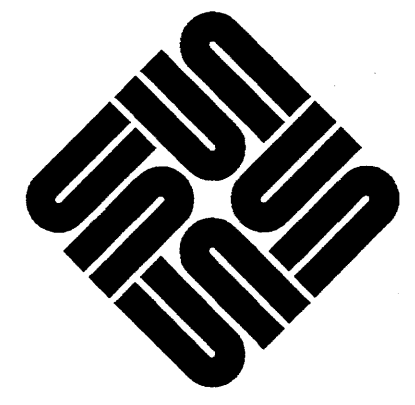

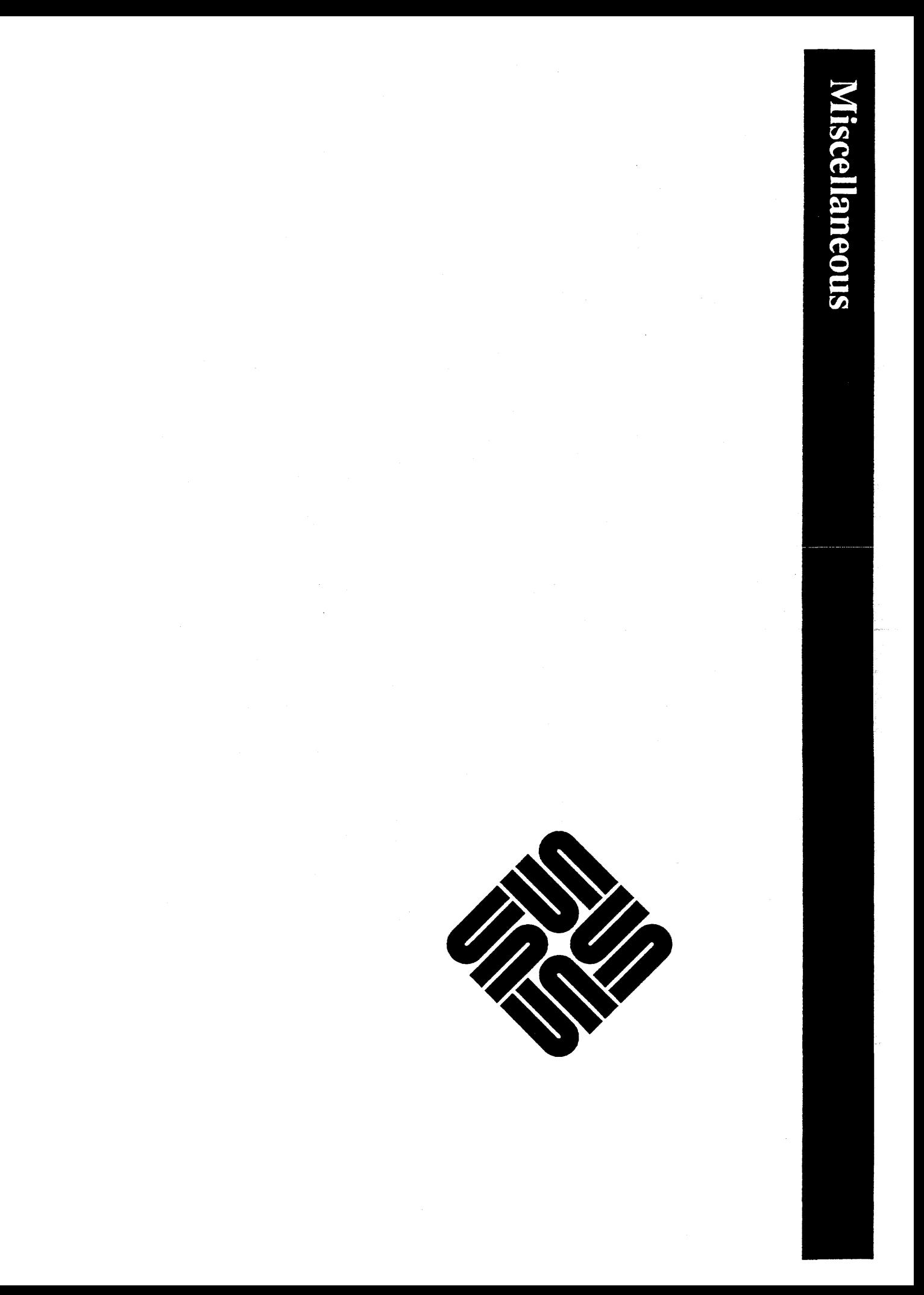

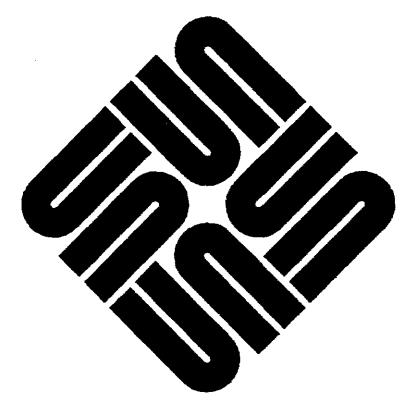

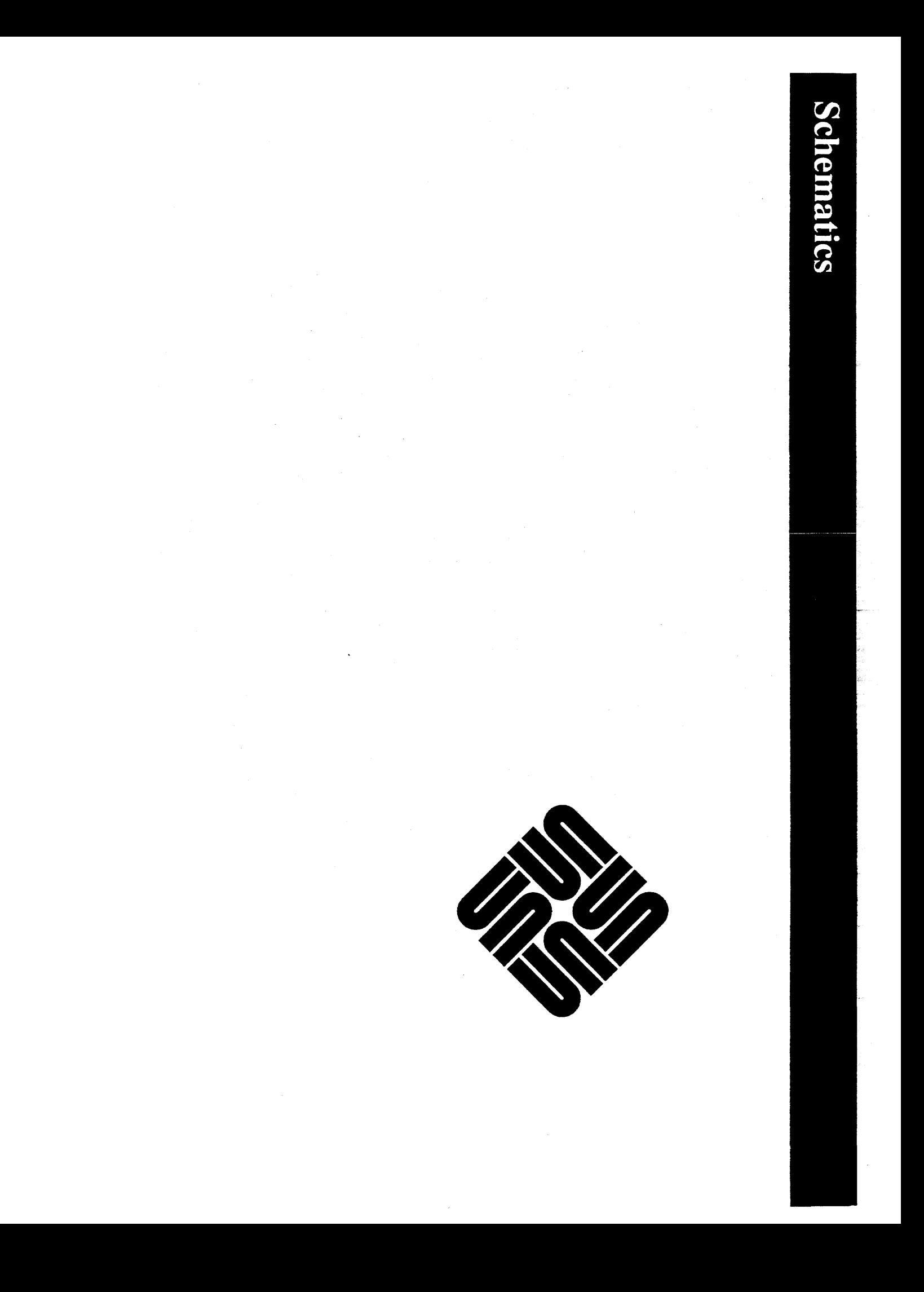

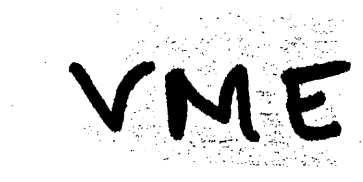

# VME TO MULTIBUS ADPT.

 $501 - 1054 - 06$ 

Rev B

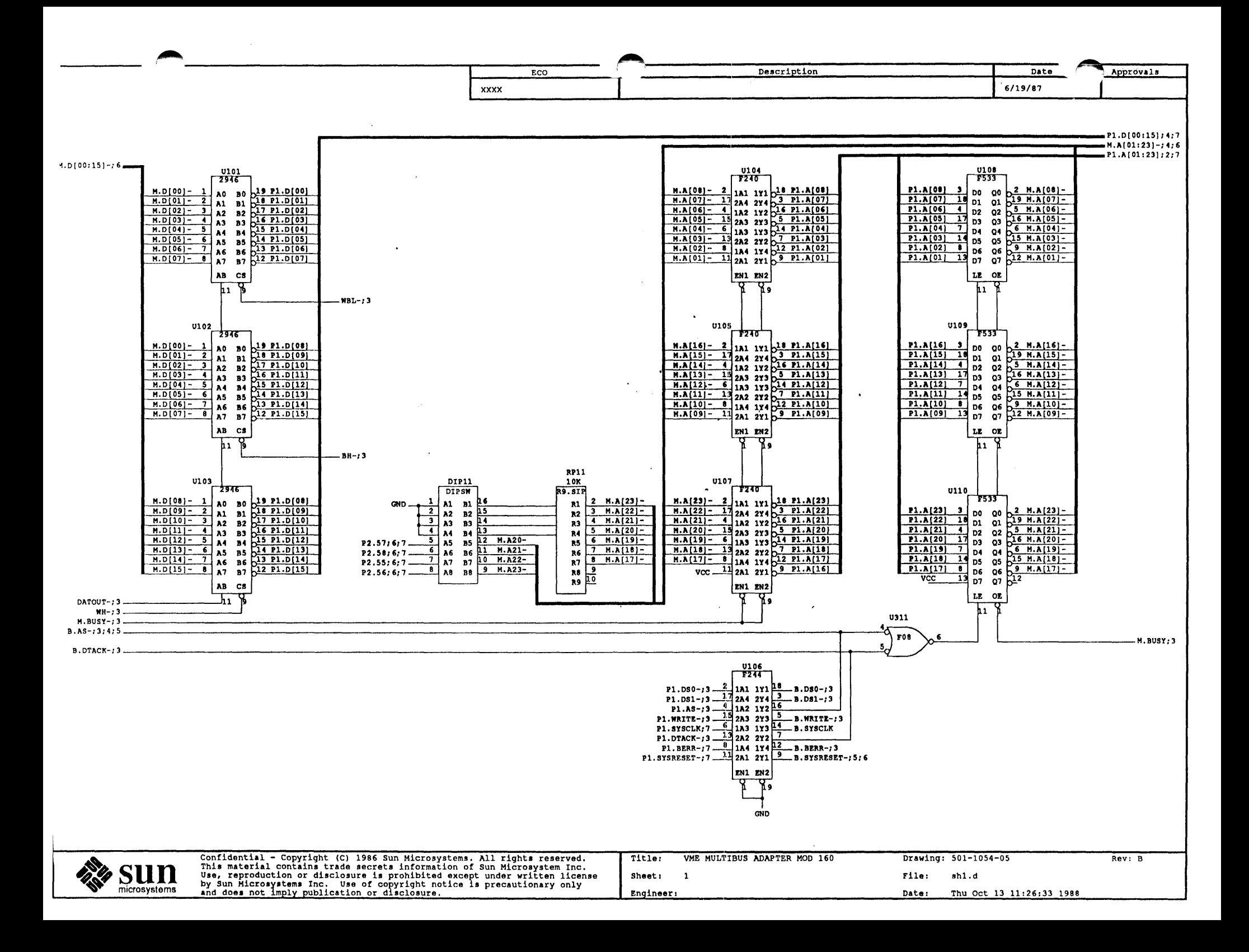

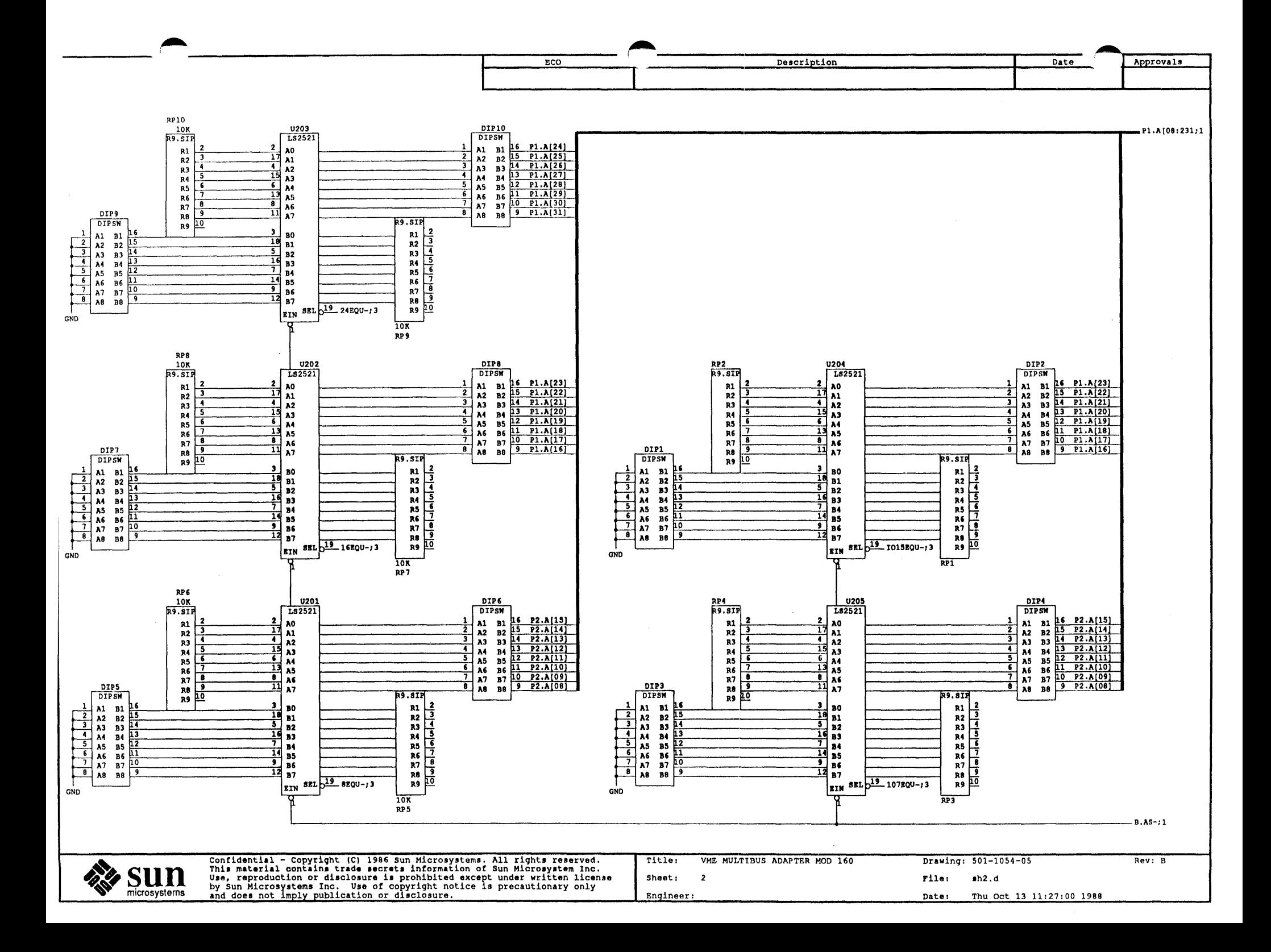

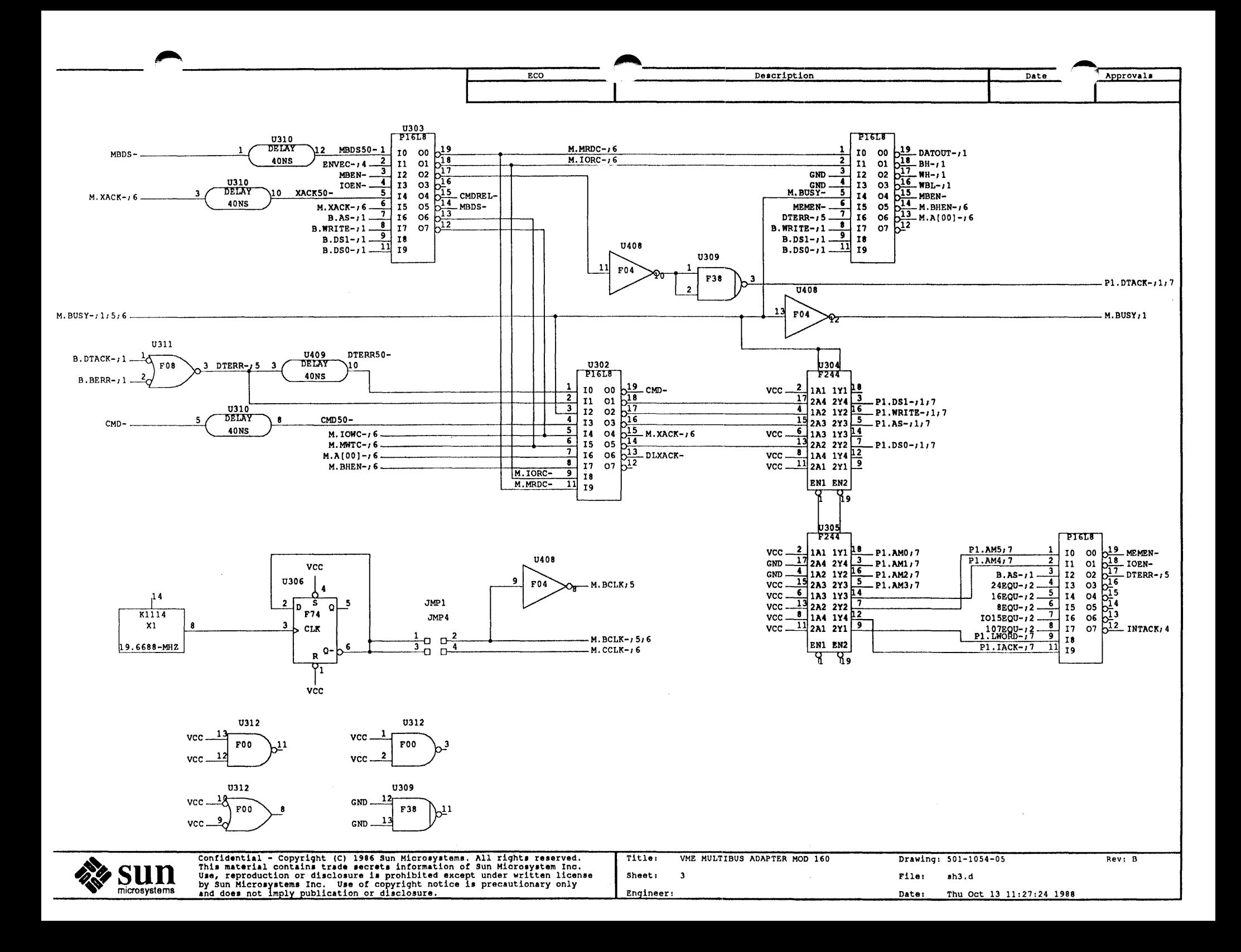

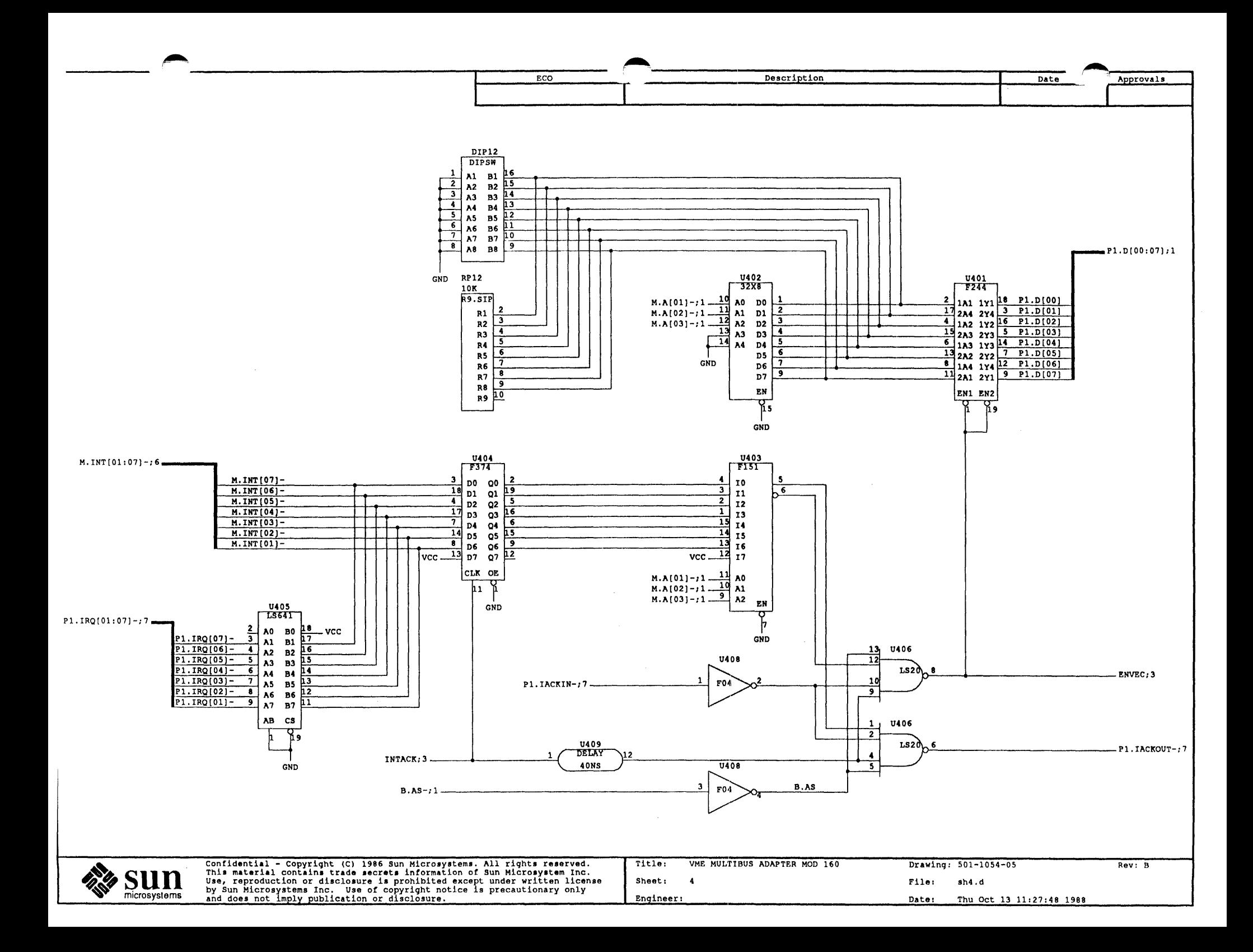

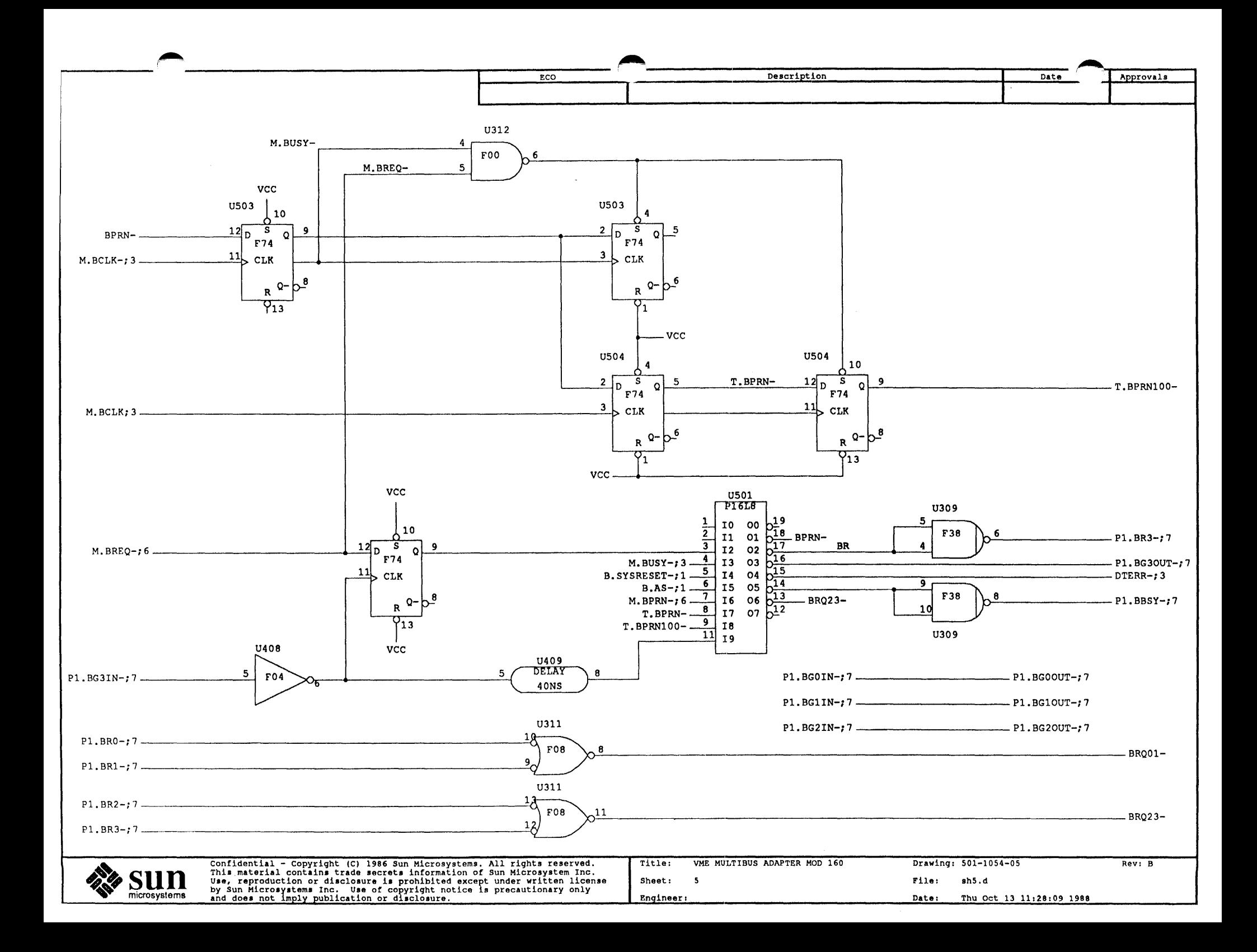

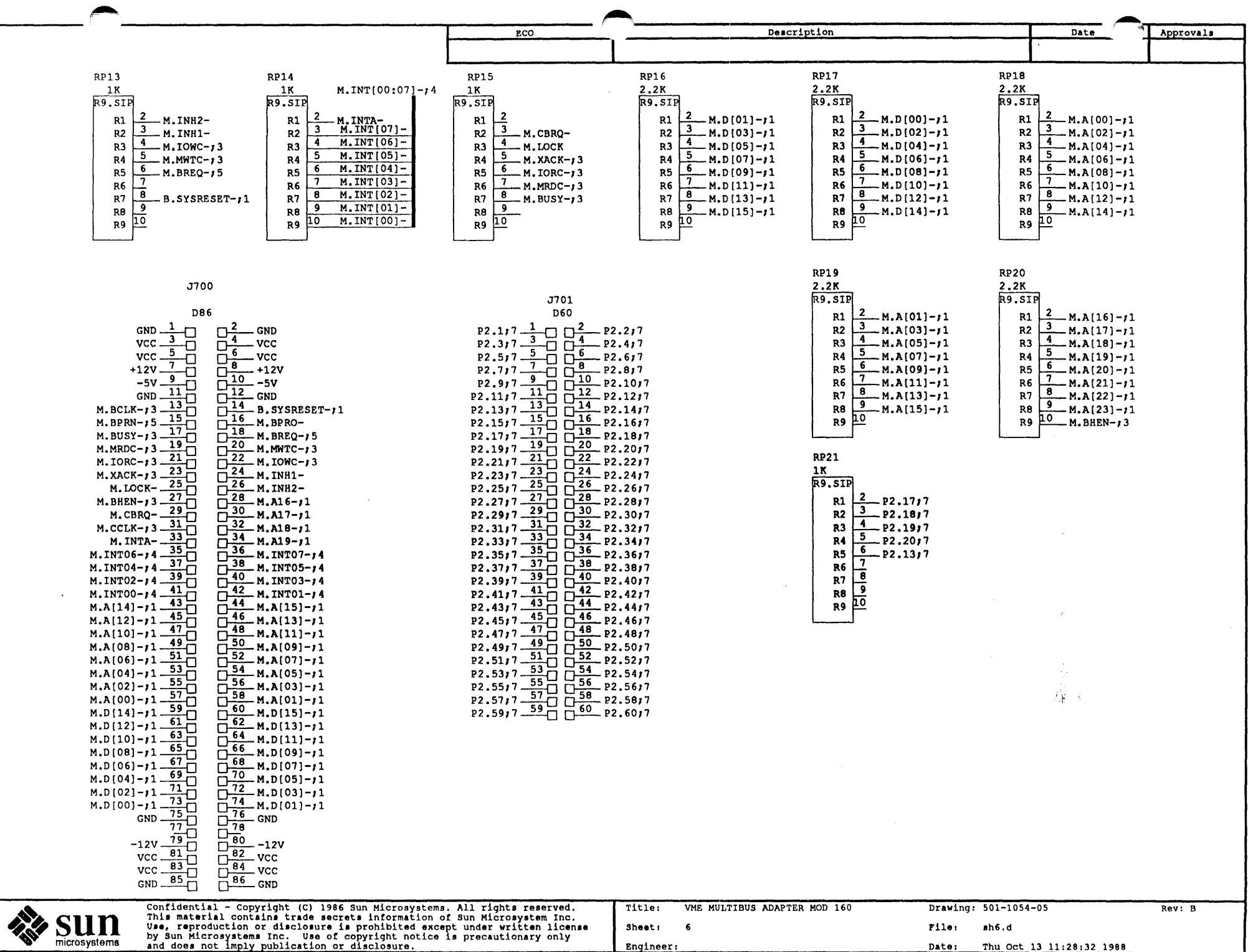

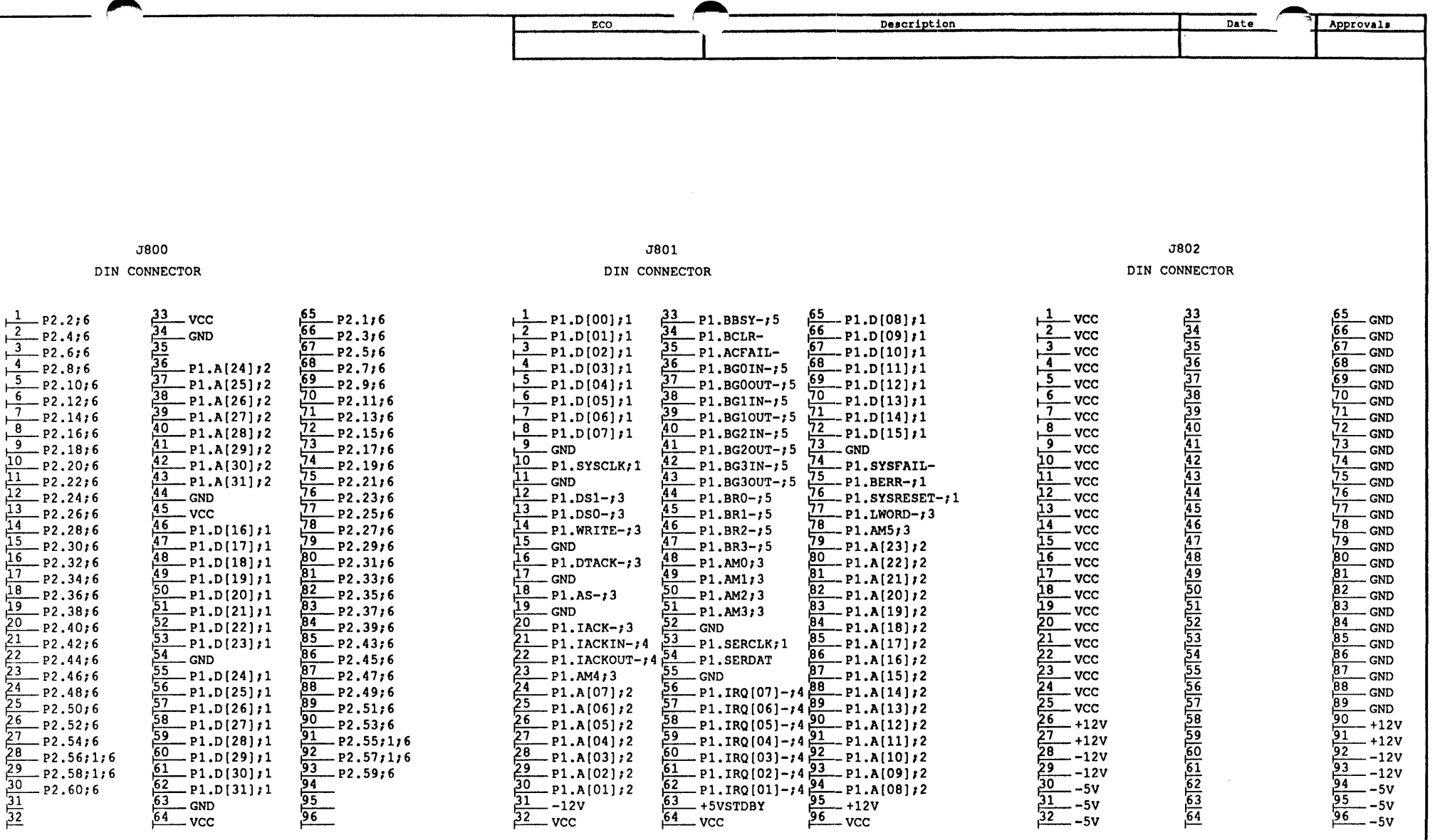

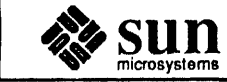

Confidential - Copyright (C) 1986 Sun Microsystems. All rights reserved.<br>This material contains trade secrets information of Sun Microsystem Inc.<br>Use, reproduction or disclosure is prohibited except under written license by sun microsystems inc. wse of copyright notice is precautionary only<br>and does not imply publication or disclosure. Engineer:

Title: VME MULTIBUS ADAPTER MOD 160 Sheet: 7

Drawing: 501-1054-05 Rev: B rilel sh7.d

Date: Thu Oct 13 11:28:52 1988

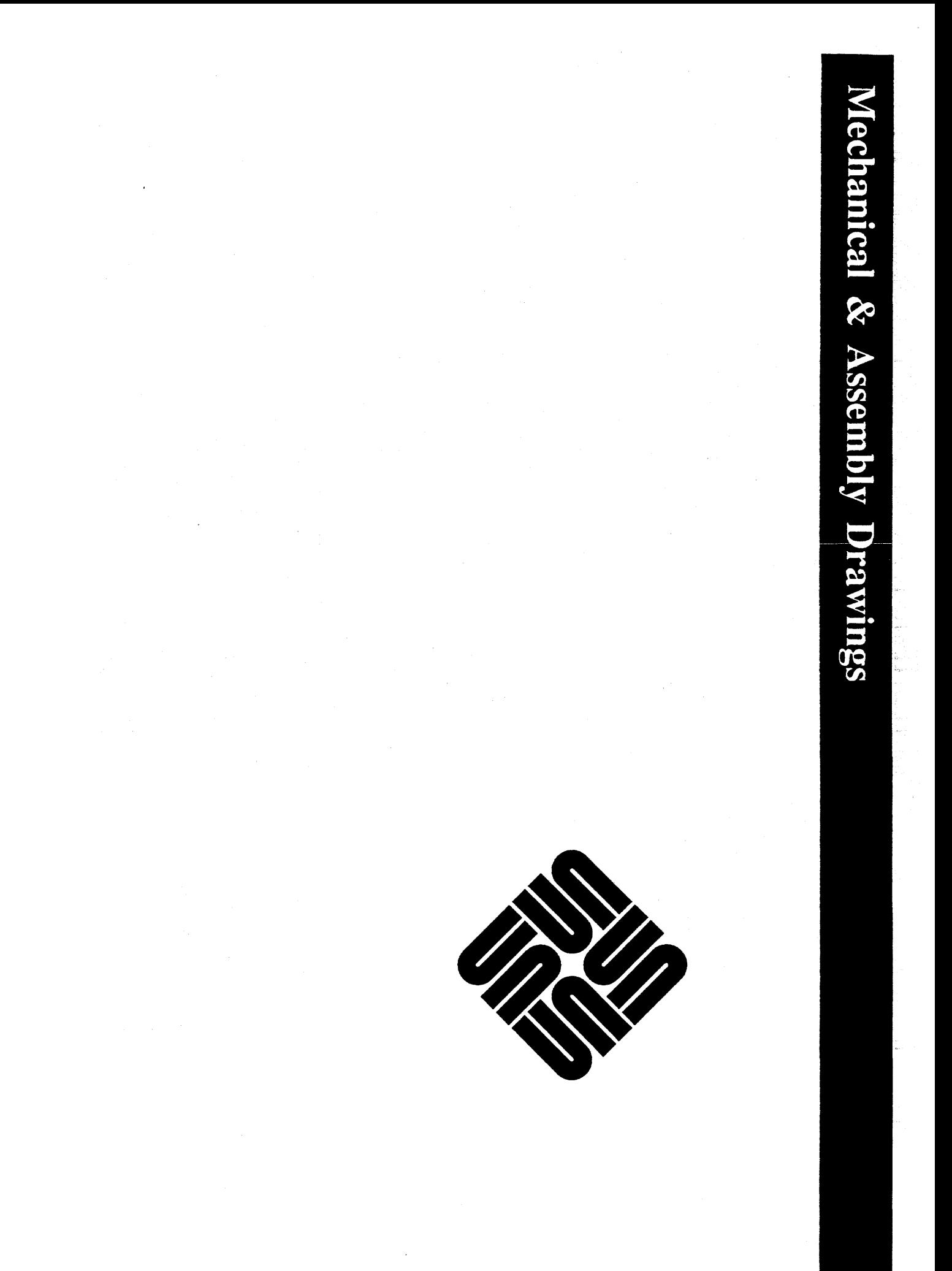

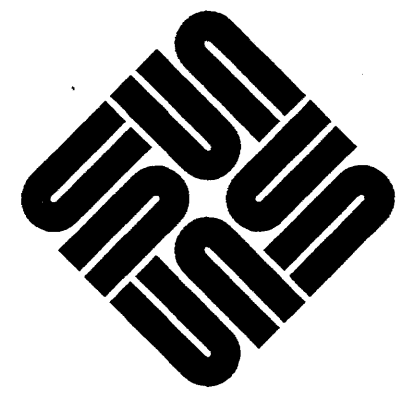

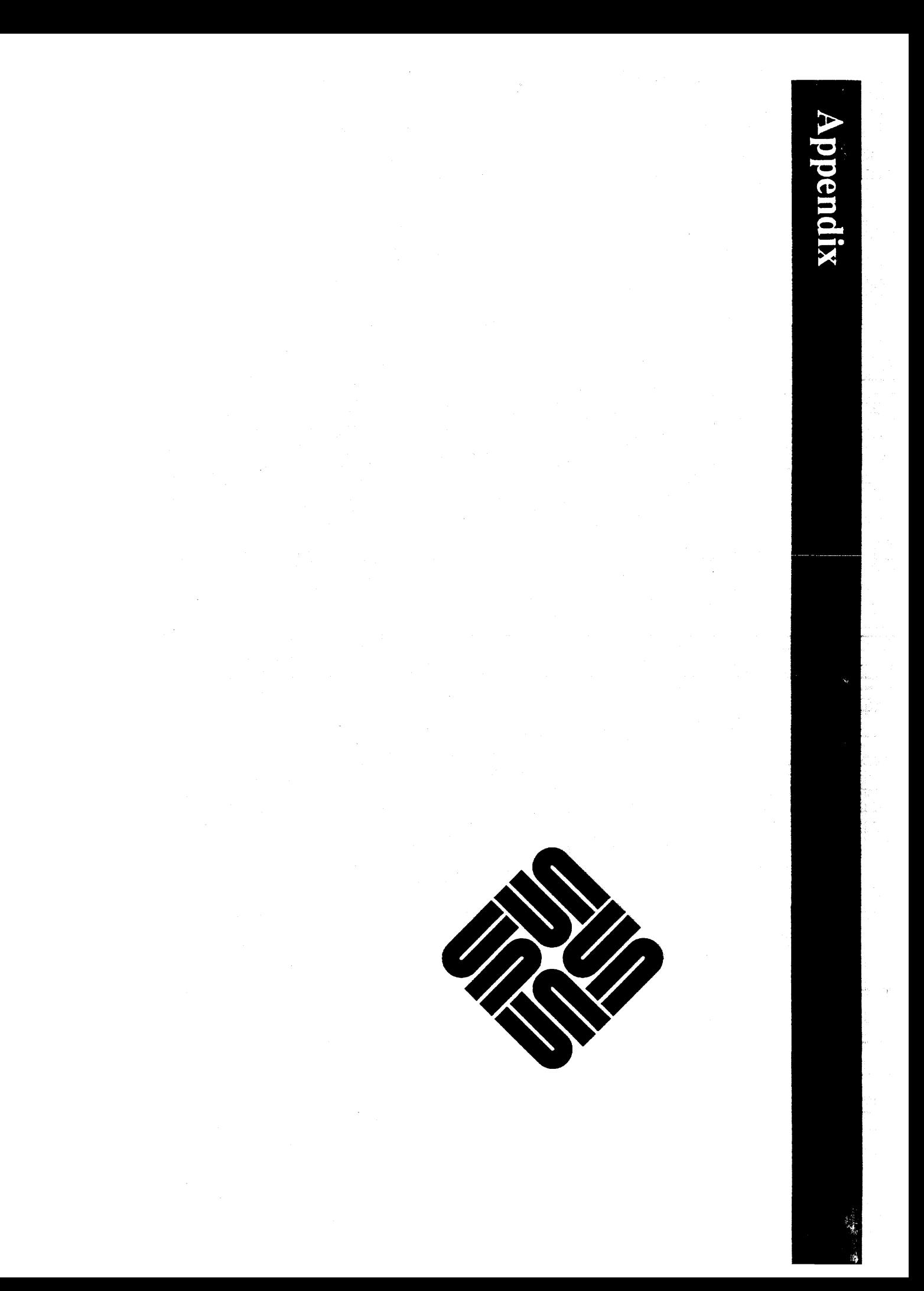

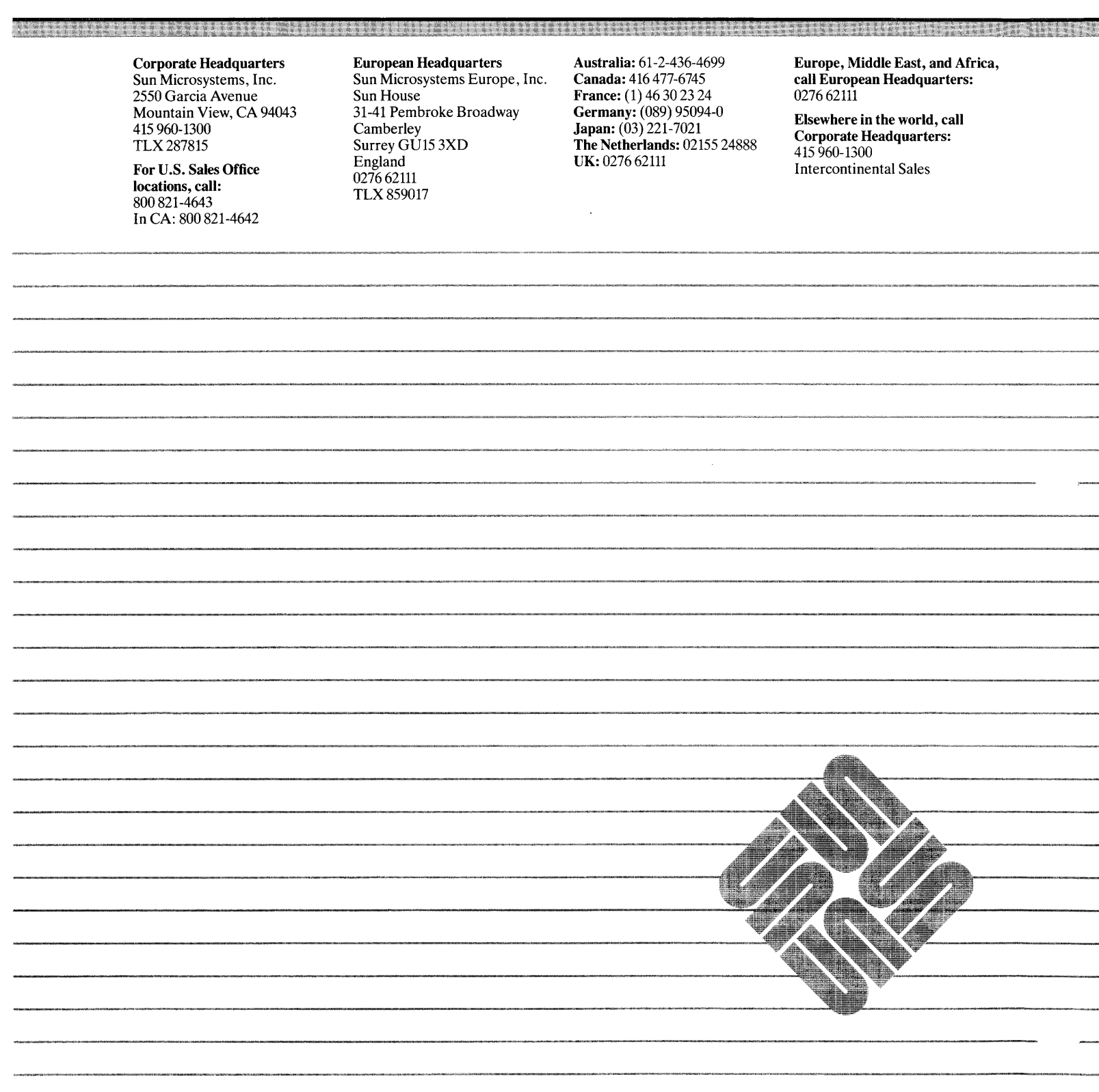